**Міністерство освіти і науки України**

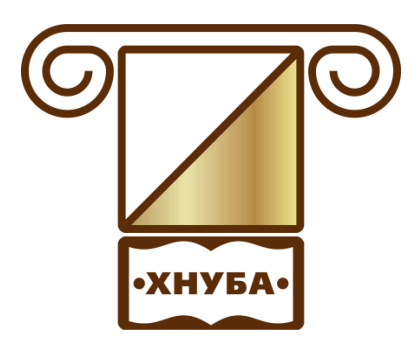

**ХАРКІВСЬКИЙ НАЦІОНАЛЬНИЙ УНІВЕРСИТЕТ БУДІВНИЦТВА ТА АРХІТЕКТУРИ**

**Спеціальність 122**

# **МЕТОДИЧНІ ВКАЗІВКИ**

**до виконання контрольних робіт з дисципліни «Вища математика» для студентів заочної форми здобуття освіти для спеціальності** 

**122 «Комп'ютерні науки».**

**Розділ І**

**Харків 2019**

## **Міністерство освіти і науки України ХАРКІВСЬКИЙ НАЦІОНАЛЬНИЙ УНІВЕРСИТЕТ БУДІВНИЦТВА ТА АРХІТЕКТУРИ**

**Спеціальність 122**

# **МЕТОДИЧНІ ВКАЗІВКИ**

## **до виконання контрольних робіт з дисципліни «Вища математика» для студентів заочної форми здобуття освіти для спеціальності**

**122 «Комп'ютерні науки».**

# **Розділ І**

Затверджено на засіданні кафедри вищої математики. Протокол № 14 від 25.10.2019

Харків 2019

Методичні вказівки до виконання контрольних робіт з дисципліни «Вища математика» для студентів заочної форми здобуття освіти для спеціальності 122 «Комп'ютерні науки». Розділ І / Укладачі: А.П. Харченко, О.В. Бабаєва – Харків, ХНУБА, 2019. – 86 с*.*

Рецензент Р.В. Посилаєва

Кафедра вищої математики

Дисципліна "Вища математика" є фундаментом математичної освіти бакалавра, що має важливе значення для успішного вивчення загальнотеоретичних і спеціальних дисциплін, що передбачені навчальним планом зі спеціальності «Комп'ютерні науки».

Основною формою навчання студента-заочника є самостійна робота над навчальним матеріалом, яка складається з наступних елементів: вивчення матеріалу по підручниках, розв'язування задач, самоперевірка, виконання контрольних робіт.

Мета даного видання – надати допомогу здобувачам вищої освіти в організації самостійної роботи під час вивчення таких розділів курсу вищої математики, як: "Лінійна та векторна алгебра", "Аналітична геометрія", "Вступ до аналізу".

Видання містить програму навчальної дисципліни, основні поняття теоретичного змісту відповідних розділів, достатню кількість розв'язаних прикладів, варіанти індивідуальних завдань для самостійної роботи. Зміст, повнота і рівень складності завдань і прикладів, які запропоновані, відповідають рівню вимог до математичної підготовки студентів економічних спеціальностей.

Кожна контрольна робота повинна бути зроблена в окремому зошиті, на обкладинці якої студенту слід розбірливо написати своє прізвище, ініціали, шифр, номер контрольної роботи, назву дисципліни.

Розв'язання задач необхідно проводити в тій же послідовності, що і в умовах задач. При цьому умова завдання повинна бути повністю переписана перед її розв'язанням. Студент виконує той варіант контрольної роботи, який збігається з останніми двома цифрами його навчального шифру.

### **Програма навчальної дисципліни**

# 1 семестр

### 1 модуль

**ЗМІСТОВИЙ МОДУЛЬ 1.** Лінійна та векторна алгебра. Аналітична геометрія.

**Тема 1.** Матриці. Визначники n–го порядку, їх властивості. Методи обчислення визначників.

**Тема 2.** Правило Крамера для розв'язання системи лінійних рівнянь. Знаходження розв'язків систем лінійних рівнянь за допомогою оберненої матриці.

**Тема 3.** Вектори та дії з ними. Проекція вектора на вісь. Координати вектора. Розподіл відрізку у даному відношенні. Скалярний, векторний та змішаний добутки векторів. Їх властивості.

**Тема 4.** Рівняння лінії. Різні види рівняння прямої. Кут між двома прямими, умови паралельності та перпендикулярності двох прямих, рівняння пучка прямих, точка перетину.

**Тема 5.** Криві другого порядку: коло, еліпс, гіпербола, парабола. Їхні властивості. Загальне рівняння кривої другого порядку.

**Тема 6.** Рівняння поверхні. Рівняння площини. Дослідження загального рівняння площини. Кут між площинами. Пряма лінія у просторі.

**ЗМІСТОВИЙ МОДУЛЬ 2.** Вступ до аналізу. Диференціальне числення функції однієї змінної.

**Тема 1**. Нескінченно малі та нескінченно великі величини. Зв'язок між ними. Границя функції.

**Тема 2.** Перша та друга особливі границі. Неперервність функції. Основні теореми про неперервні функції.

**Тема 3.** Похідна функцій. Геометричний та механічний зміст похідної. Правила диференціювання функції. Таблиця похідних. Похідна оберненої, неявної, параметрично заданої функції. Диференціал функції.

**Тема 4.** Похідні та диференціали вищих порядків. Дотична, нормаль та асимптоти кривої. Диференціал дуги та кривина кривої.

**Тема 5.** Правило Лопіталя. Формули Тейлора. Теорема Ферма. Теорема Ролля. Теорема Лагранжа. Розкриття невизначеностей.

**Тема 6.** Монотонність, екстремуми функції. Опуклість, вгнутість, точки перегину. Асимптоти, загальна схема побудови графіка функцій.

### **Контрольна робота №1 1 Лінійна та векторна алгебри 1.1 Визначники. Методи обчислення визначників**

*Визначником (детермінантом)* називається вираз, складений за певним законом з п<sup>2</sup> елементів (чисел, функцій, векторів тощо) квадратної матриці

$$
A = \begin{pmatrix} a_{11} & \cdots & a_{1n} \\ \vdots & \ddots & \vdots \\ a_{n1} & \cdots & a_{nn} \end{pmatrix}
$$

Визначником *<sup>n</sup>* -го порядку, що відповідає цій матриці, називають алгебраїчну суму *n*! доданків виду  $\pm a_{1\alpha_1} a_{2\alpha_2} ... a_{n\alpha_n}$ , кожен з яких є добутком *n* елементів матриці А, узятих з кожного рядка і стовпця по одному. Знак добутку "+" або "-" беруть залежно від того, парне чи непарне число інверсій (змін порядку) матиме перестановка  $\alpha_1, \alpha_2, ..., \alpha_n$ , яку утворюють номери стовпців, коли номери рядків розташовані у порядку їх зростання. Позначають визначники так:

$$
\Delta = \begin{bmatrix} a_{11} & a_{12} & \dots & a_{1n} \\ a_{21} & a_{22} & \dots & a_{2n} \\ \dots & \dots & \dots & \dots & \dots \\ a_{n1} & a_{n2} & \dots & a_{nn} \end{bmatrix}.
$$

 $a_{ij}$ називають елементами визначника  $\Delta$ . Для зручності вони позначаються буквою  $a$  з двома індексами, причому  $i$  означає номер рядка (горизонталі), *j* - номер стовпця (вертикалі), на перетині яких розташований елемент  $a_{ij}$ .

Згідно з означенням, визначник другого порядку

$$
\begin{vmatrix} a_{11} & a_{12} \\ a_{21} & a_{22} \end{vmatrix} = a_{11} \ a_{22} - a_{12} \ a_{21} \tag{1.1}
$$

$$
\begin{vmatrix} a_{11} & a_{12} \\ a_{21} & a_{22} \end{vmatrix} = a_{11} a_{22} - a_{12} a_{21},
$$
\n
$$
\begin{vmatrix} a_{11} & a_{12} & a_{13} \\ a_{21} & a_{22} & a_{23} \\ a_{31} & a_{32} & a_{33} \end{vmatrix} = a_{11} a_{22} a_{33} + a_{12} a_{23} a_{31} + a_{21} a_{23} a_{13} - a_{31} a_{22} a_{13} - a_{13} a_{21} a_{32} - a_{12} a_{23} a_{31}
$$
\n
$$
\begin{vmatrix} a_{31} & a_{32} & a_{33} \\ a_{31} & a_{32} & a_{33} \end{vmatrix} = a_{11} a_{22} a_{33} + a_{12} a_{23} a_{31} + a_{21} a_{23} a_{13} - a_{31} a_{22} a_{13} - a_{13} a_{21} a_{32} - a_{12} a_{23} a_{31} \quad (1.2)
$$

Для складання виразу (1.2) можна використати одну з наведених далі схем.

Зауважимо, що кожний доданок алгебраїчної суми в правій частині останньої формули являє собою добуток елементів визначника, взятих по одному з кожного рядка і кожного стовпця. Цьому добутку приписується відповідний знак. Щоб запам'ятати, які добутки слід брати зі знаком «плюс», які – зі знаком «мінус», можна користуватися правилом, схематично зображеною наступним чином:

схема 1 (правило трикутників)

$$
\begin{bmatrix} \circ & \circ & \circ \\ \circ & \circ & \circ \\ \circ & \circ & \circ \end{bmatrix} = \begin{bmatrix} \bullet & \circ & \circ \\ \circ & \bullet & \circ \\ \circ & \circ & \circ \end{bmatrix} + \begin{bmatrix} \circ & \bullet & \circ \\ \circ & \circ & \circ \\ \circ & \circ & \circ \end{bmatrix} + \begin{bmatrix} \circ & \circ & \bullet \\ \circ & \circ & \circ \\ \circ & \circ & \circ \end{bmatrix} - \begin{bmatrix} \circ & \bullet & \circ \\ \circ & \circ & \circ \\ \circ & \circ & \circ \end{bmatrix} - \begin{bmatrix} \circ & \bullet & \circ \\ \circ & \circ & \circ \\ \circ & \circ & \circ \end{bmatrix} - \begin{bmatrix} \bullet & \circ & \circ \\ \circ & \circ & \circ \\ \circ & \circ & \circ \end{bmatrix};
$$
  
cxema 2 (правило дiarоналей)

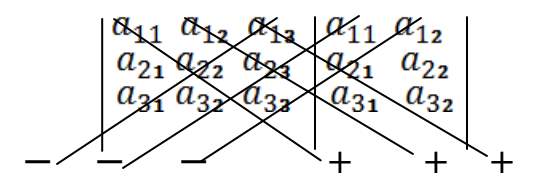

Нехай визначник має *n* рядків і *n* стовпців. *Мінором Mij* називається визначник (*n* – 1)-го порядку, який отриманий з даного визначника шляхом викреслюванням  $i -$ го рядка і  $j -$ го стовпця, на перетині яких розташований цей елемент.

 $A$ лгебраїчним доповненням елемента  $a_{ij}$  визначника  $_\Delta$  називається мінор *Мij* цього елемента, який береться із знаком (-1)*i+j* . Позначається так: *Аij* .

 $A_{ij} = (-1)^{i+j} M_{ij}$ , де *i*=1,2,…, *n*; *j*=1,2,…,*n*;  $M_{ij}$  – мінор елемента  $a_{ij}$ .

Ще один спосіб обчислення визначника – *розкладення визначника за елементами k-го (k [1; n]) ряду (стовпця).*

Визначник дорівнює сумі добутків елементів будь-якого його рядка елементами *k-го* (*k*  $\in$ [1; *n*]) ряду (стови<br>Визначник дорівнює сумі добуткі<br>(стовпця) на їх алгебраїчні доповнення:<br> $a_{11}$   $a_{12}$   $\dots$   $a_{1j}$   $\dots$   $a_{1n}$ 

Визначник доривное сумі добутків елементів будь-якого його рядка (стовпця) на їх алгебраїчні доповнення:

\n
$$
\Delta = \begin{vmatrix}\na_{11} & a_{12} & \dots & a_{1j} & \dots & a_{1n} \\
a_{21} & a_{22} & \dots & a_{2j} & \dots & a_{2n} \\
\vdots & \vdots & \ddots & \vdots & \ddots & \vdots \\
a_{i1} & a_{i2} & \dots & a_{ij} & \dots & a_{in} \\
\vdots & \vdots & \ddots & \vdots & \ddots & \vdots \\
a_{n1} & a_{n2} & \dots & a_{nj} & \dots & a_{nn}\n\end{vmatrix}\n= a_{i1}A_{i1} + a_{i2}A_{i2} + \dots + a_{ij}A_{ij} + \dots + a_{in}A_{in} = (1.3)
$$

 $1 = a_{1j}A_{1j} + a_{2j}A_{2j} + \ldots + a_{ij}A_{ij} + \ldots + a_{nj}A_{nj}; \quad i \in [1, n], \quad j \in [1, n].$ 

#### **Розв'язання прикладів**

**Приклад 1.1.** Обчислити визначник **рикладів**<br>2 0 5  $\begin{bmatrix} 2 & 0 & 5 \\ 1 & 3 & 16 \end{bmatrix}$ .  $\begin{bmatrix} 1 & 3 & 16 \\ 0 & -1 & 10 \end{bmatrix}$ 

**Розв'язання.** Згідно з означенням (1.2): елідно з озід<br>2 0 5<br>1 0 1 1 0 1 1 0 1 1 0 1 1 0 1 1 0 1 1 0 1 1 0 1 1 0 1 1 0 1 1 0 1 1 0 1 1 0 1 1 0 1 1 0 1 1 0 1 1 0 1 1 0 1 0 TO 3 03Ha4 CHHAM (1.2):<br>
2 0 5<br>
1 3 16 = 60 + 0 - 5 - 0 - 0 + 32 = 87. 2 0 5<br>1 3 16<br>0 -1 10<br>0 5 аченням (1.2):<br>= 60 + 0 - 5 - 0 - 0 + 32 = 87.  $-1$ 

**Приклад 1.2.** Обчислити визначник четвертого порядку

$$
\Delta = \begin{vmatrix}\n1 & -2 & 1 & 0 \\
3 & 5 & -7 & 2 \\
4 & 0 & -3 & 5 \\
-1 & -3 & 2 & 1\n\end{vmatrix},
$$

розклавши його по елементах третього рядка.

**Розв'язання.** Обчислимо визначник методом розкладу його за елементами третього рядка:  $+0$ 

=  $= 4$  | 5 -7 2| -3 | 3 2 1 0  $5 - 7 2$ 3 2 1 ---3  $1 - 2 0$ 3 5 2  $1 - 3 1$ —  $-1 - 3$ 5  $1 - 2 1$  $3 \t 5 \t -7$  $1 -3 2$ —  $\cdot | 3 5 - 7$  $-1$   $-3$  $=4.11-3.21-5(-17)=66.$ 

### **1.2 Матриці**

*Матрицею* називають систему елементів (зокрема, чисел), розміщених у певному порядку і утворюючих таблицю.

Наприклад, якщо матриця А складена з *mn* елементів, розміщених в *m*

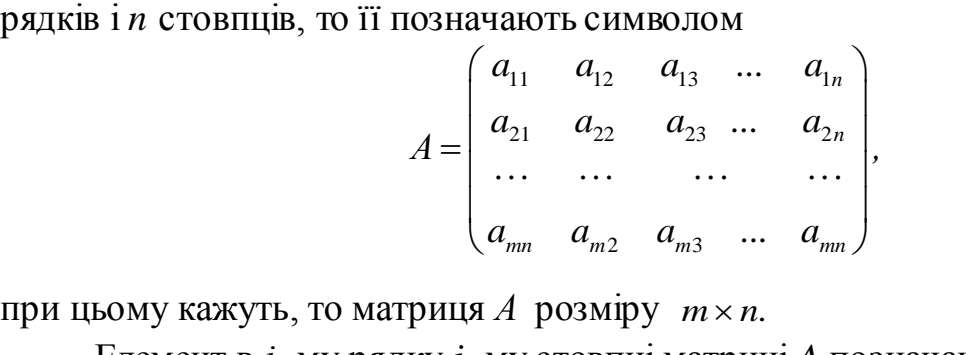

при цьому кажуть, то матриця *А* розміру

Елемент в *і* -му рядку *j* -му стовпці матриці *A* позначають *aij*.

Коротко цю саму матрицю можна записати так:

 $A = (a_{ij}), (i = 1,2,\dots,m; j = 1,2,\dots,n).$ 

Якщо кількість рядків матриці дорівнює кількості її стовпців, то матриця називається *квадратною*.

Якщо такий визначник відмінний від нуля, то матриця називається *неособливою*, або *невиродженою*. Якщо визначник дорівнює нулю, то матриця *особлива*, або *вироджена*.

 $C$ умою матриць одного й того самого порядку  $A = (a_{ij})$  i  $B = (b_{ij})$ називається матриця  $C = A + B$ ;  $C = (c_{ij})$ , будь-який елемент якої дорівнює сумі відповідних елементів матриць *А і В*:  $c_{ij} = a_{ij} + b_{ij}$   $(i = 1, 2, \dots, m; j = 1, 2, \dots, n).$ 

 $I\!\!I$ обутком матриці  $A\!=\!\left(a_{_{ij}}\right)$  на деяке число  $\alpha$  називається така матриця С, кожен елемент якої  $c_{ij}$  утворюється множенням відповідних елементів матриці  $A$  на  $\alpha$ ,  $c_{ij} = \alpha a_{ij}$   $(i = 1, 2, \dots, m; j = 1, 2, \dots n)$ .

Очевидно, що для суми матриць і добутку матриць на число виконуються рівності:

1)  $A + B = B + A$ ; 2)  $\alpha A = A\alpha$ ; 3)  $\alpha(A + B) = \alpha A + \alpha B$ ; 4)  $(\alpha + \beta)A = \alpha A + \beta A$ , 5)  $\alpha(\beta A) = (\alpha \beta) A$ .

 $\mu$ д*обутком матриці*  $A = (a_{ij})$  розміру  $m \times p$  на матрицю  $B = (b_{ij})$  розміру  $p \times n$  називається така матриця  $C = AB$  розміру  $m \times n$ ,  $C = \left(c_{ij}\right)$ , кожний елемент можна знайти за формулою:

$$
A\text{yJIO} + C_{ij} = a_{i1}b_{1j} + a_{i2}b_{2j} + \ldots + a_{ip}b_{pj} = \sum_{k=1}^{p} a_{ik}b_{kj}.
$$

Кожний елемент матриці *С* утворюється як сума добутків відповідних елементів *і*-го рядка матриці *А* на відповідні елементи *j*-го стовпця матриці *В*, тобто за схемою:

$$
\begin{pmatrix}\n\ldots & \ldots & \ldots & \ldots & \ldots \\
\vdots & \vdots & \ddots & \vdots & \vdots \\
\ldots & \ldots & \ldots & \ldots & \ldots & \ldots\n\end{pmatrix}\n\begin{pmatrix}\n\ldots & \ldots & \ldots & \ldots & \ldots \\
\vdots & \vdots & \vdots & \vdots \\
\vdots & \vdots & \vdots & \vdots \\
\vdots & \vdots & \vdots & \vdots \\
\vdots & \vdots & \vdots & \vdots \\
b_{pj}\n\end{pmatrix}
$$

Зазначимо, що в результаті множення дістанемо матрицю розміру  $m \times n$ . 3 означення випливає, що добуток матриць некомутативний:  $AB \neq BA$ . *Матриця А* –1 називається *оберненою матрицею до квадратної* 

*невиродженої матриці А*, якщо виконується співвідношення:  $AA^{-1} = A^{-1}A = E$ .

# **Алгоритм відшукання оберненої матриці**

- 1. Обчислюють визначник матриці А.
- 2. Складають матрицю алгебраїчних доповнень елементів даної матриці.
- 3. Міняють місцями рядки утвореної матриці на відповідні стовпці *(транспонують матрицю).*
- 4. Кожний елемент транспонованої матриці ділять на визначник даної матриці.

Отже, отримали формулу знаходження оберненої матриці

$$
A^{-1} = \frac{1}{\Delta} \begin{pmatrix} A_{11} & A_{21} & \cdots & A_{n1} \\ A_{12} & A_{22} & \cdots & A_{n2} \\ \cdots & \cdots & \cdots & \cdots \\ A_{1n} & A_{2n} & \cdots & A_{nn} \end{pmatrix}
$$

Pозглянемо матрицю *A* розміром  $m \times n$ <br> $a_{11} \quad a_{12} \quad \dots \quad a_{nn}$ 

$$
A = \begin{pmatrix} a_{11} & a_{12} & \cdots & a_{1n} \\ a_{21} & a_{22} & \cdots & a_{2n} \\ \vdots & \vdots & \ddots & \vdots \\ a_{m1} & a_{m2} & \cdots & a_{mn} \end{pmatrix}
$$

і введемо ще одне важливе поняття.

*Елементарними перетвореннями матриці А* називаються такі її перетворення:

1)заміна місцями двох рядків або двох стовпців матриці;

2) множення рядка або стовпця матриці на довільне відмінне від нуля число;

3) додавання елементів одного рядка або стовпця до відповідних елементів іншого рядка або стовпця, попередньо помноженого на деяке число.

### **Розв'язання прикладів**

**Приклад 1.3.** Знайти матрицю C=A+B,  
\n
$$
\text{Re } A = \begin{pmatrix} 5 & -8 & 0 & 2 \\ 4 & 3 & 1 & 2 \\ -1 & 2 & -7 & 3 \end{pmatrix}, B = \begin{pmatrix} 0 & 1 & 2 & -1 \\ 5 & 6 & -7 & 10 \\ 1 & -3 & 4 & 0 \end{pmatrix}.
$$

Розв'язання. Обидві матриці А і В, мають розмір 3×4, тому за означенням можна утворити їх суму — матрицю С  $-7$  3)  $(1 -3 4 0)$ <br>Обидві матриці А і В, мають розмір 3×4, тому за<br>творити їх суму — матрицю С<br> $\begin{pmatrix} 5+0 & -8+1 & 0+2 & 2-1 \\ 4 & 5 & 3+6 & 1 \end{pmatrix}$   $\begin{pmatrix} 5 & -7 & 2 & 1 \\ 9 & 0 & 6 & 12 \end{pmatrix}$ 

$$
3B^2 3334 H 44. O6uqbi narpuqi A i B, maiorb poaship 3×4, romy 3a
$$
\n
$$
12A + B = \begin{pmatrix} 5+0 & -8+1 & 0+2 & 2-1 \\ 4+5 & 3+6 & 1-7 & 2+10 \\ -1+1 & 2-3 & -7+4 & 3+0 \end{pmatrix} = \begin{pmatrix} 5 & -7 & 2 & 1 \\ 9 & 9 & -6 & 12 \\ 0 & -1 & -3 & 3 \end{pmatrix}.
$$

**Приклад 1.4**. Знайти матрицю  $C = \alpha A$ , де  $A = \begin{bmatrix} 2 & 1 & 2 \\ 3 & 1 & 2 \end{bmatrix}$ pицю  $C = \alpha A$ , де  $A = \begin{pmatrix} 2 & 1 & -1 \\ 3 & 1 & 2 \end{pmatrix}$ ,  $\alpha = -2$ .<br>
2 · 2 - 2 · 1 - 2 · (-1)  $\Big| = \begin{pmatrix} -4 & -2 & 2 \\ 2 & -3 & -1 \end{pmatrix}$ . arpицю  $C = \alpha A$ , де  $A = \begin{pmatrix} 2 & 1 & -1 \\ 3 & 1 & 2 \end{pmatrix}$ ,  $\alpha = -2$ .<br> $\begin{pmatrix} -2 \cdot 2 & -2 \cdot 1 & -2 \cdot (-1) \\ 1 & -2 \cdot 2 & -2 \end{pmatrix} = \begin{pmatrix} -4 & -2 & 2 \\ 2 & -2 & -2 \end{pmatrix}$ .

**Приклад 1.4.** Значти матрицю *C* = *αA*, *µ*e *A* = 
$$
\begin{pmatrix} 3 & 1 & 2 \end{pmatrix}
$$
, *α* = −2.  
\n**P**03B'3334H18. *C* = *αA* =  $\begin{pmatrix} -2 \cdot 2 & -2 \cdot 1 & -2 \cdot (-1) \\ -2 \cdot 3 & -2 \cdot 1 & -2 \cdot 2 \end{pmatrix} = \begin{pmatrix} -4 & -2 & 2 \\ -6 & -2 & -4 \end{pmatrix}$ .

**Приклад 1.5.** Для матриць

$$
A = \begin{pmatrix} 2 & 2 & -1 \\ 1 & 0 & 3 \\ 4 & 13 & 2 \end{pmatrix}, B = \begin{pmatrix} 2 & 1 & 0 \\ 1 & -1 & 2 \\ 3 & 2 & 4 \end{pmatrix}, C = \begin{pmatrix} 1 & 2 & -1 \\ 2 & 1 & 0 \\ -1 & 1 & 3 \end{pmatrix}
$$

знайти матриці  $A+B$ ,  $C^2$ ,  $AB$ ,  $BA$ .

**Розв'язання.**

1) 
$$
A + B = \begin{pmatrix} 2 & 2 & -1 \\ 1 & 0 & 3 \\ 4 & 13 & 2 \end{pmatrix} + \begin{pmatrix} 2 & 1 & 0 \\ 1 & -1 & 2 \\ 3 & 2 & 4 \end{pmatrix} = \begin{pmatrix} 4 & 3 & -1 \\ 2 & -1 & 5 \\ 7 & -1 & 6 \end{pmatrix};
$$
  
\n2)  $C^2 = CC = \begin{pmatrix} 1 & 2 & -1 \\ 2 & 1 & 0 \\ -1 & 1 & 3 \end{pmatrix} \begin{pmatrix} 1 & 2 & -1 \\ 2 & 1 & 0 \\ -1 & 1 & 3 \end{pmatrix} =$ 

$$
\begin{vmatrix}\n1+1+2+2-1(-1) & 1+2+2-1-1 & 1(-1)+2-0-1-3 \\
2-1+1+2+0(-1) & 2+2+1+1+0-1 & 2(-1)+1-0+0-3 \\
-1-1+1+2+3(-1) & -1+2+1+3-1 & -1(-1)+1-0+3-3\n\end{vmatrix} = \begin{vmatrix}\n6 & 3 & -4 \\
4 & 5 & -2 \\
-2 & 2 & 10\n\end{vmatrix};
$$
\n
$$
AB = \begin{pmatrix}\n2 & 2 & -1 \\
1 & 0 & 3 \\
4 & 13 & 2\n\end{pmatrix}\n\begin{vmatrix}\n2 & 1 & 0 \\
1 & -1 & 2 \\
3 & 2 & 4\n\end{vmatrix} = \begin{vmatrix}\n4+2-3 & 2-2-2 & 0+4-4 \\
2+0+9 & 1+0+6 & 0+0+12 \\
8-3+6 & 4+3+4 & 0-6+8\n\end{vmatrix} = \begin{vmatrix}\n3 & -2 & 0 \\
11 & 7 & 12 \\
11 & 11 & 2\n\end{vmatrix};
$$
\n
$$
BA = \begin{vmatrix}\n1 & 0 & 2 \\
1 & -1 & 2 \\
3 & 2 & 4\n\end{vmatrix}\n\begin{vmatrix}\n2 & 2 & -1 \\
1 & 0 & 3 \\
4 & -3 & 2\n\end{vmatrix} = \begin{vmatrix}\n4+1+0 & 4+0+0 & -2+3+0 \\
2-1+8 & 2+0-6 & -1-3+4 \\
8-3+16 & 6+0-12 & -3+6+8\n\end{vmatrix} = \begin{vmatrix}\n5 & 4 & 1 \\
9 & -4 & 0 \\
9 & -4 & 0\n\end{vmatrix}.
$$
\n
$$
1 \text{Domain. } 1.6. 3 \text{ sařrm marpuno, ofepteny ao marpuni} = A = \begin{vmatrix}\n1 & 4 & -3 \\
2 & -2 & 1 \\
3 & -1 & 2\n\end{vmatrix}.
$$
\n
$$
1 \text{PONINARIA. } 1.6. 3 \text{hařrm marpuno, ofepteny no marpuni} = A = \begin{vmatrix}\n1 & 4 & -3 \\
2 & -2 & 1 \\
3 & -1 & 2\n\end{vmatrix}.
$$
\n
$$
1 \text{PONER
$$

Помічаємо, що  $AB \neq BA$ .

**Приклад 1.6.** Знайти матрицю, обернену до матриці  $\begin{array}{c} \hline \end{array}$  $\cdot$  $\mathbb{R}$  $\int$  $\left( \begin{array}{c} 1 \end{array} \right)$  $\mid$  3  $\mid 2$  $\begin{array}{c} \begin{array}{c} \end{array} \end{array}$  $\binom{3}{ }$  $\left(1\right)$  $-1$  $-2$  $-3$  $=$   $\frac{7}{4}$  $3 -1 2)$  $2 -2 1$  $1 \t 4 \t -3$  $A = \begin{pmatrix} 2 & -2 & 1 \end{pmatrix}$ .

**Розв'язання.** Обчислимо визначник

$$
\Delta = \begin{vmatrix} 1 & 4 & -3 \\ 2 & -2 & 1 \\ 3 & -1 & 2 \end{vmatrix} = -4 + 6 + 12 - (18 + 16 - 1) = 14 - 33 = -19.
$$

Так як  $\Delta \neq 0$ , то обернена матриця існує. Обчислимо всі алгебраїчні доповнення

$$
A_{11} = (-1)^{1+1} \begin{vmatrix} -2 & 1 \ -1 & 2 \end{vmatrix} = -3, \qquad A_{21} = (-1)^{2+1} \begin{vmatrix} 4 & -3 \ -1 & 2 \end{vmatrix} = -5, \ A_{31} = (-1)^{3+1} \begin{vmatrix} 4 & -3 \ -2 & 1 \end{vmatrix} = -2
$$
  
\n
$$
A_{12} = (-1)^{1+2} \begin{vmatrix} 2 & 1 \ 3 & 2 \end{vmatrix} = -1, \qquad A_{22} = (-1)^{2+2} \begin{vmatrix} 1 & -3 \ 3 & 2 \end{vmatrix} = 11, \qquad A_{32} = (-1)^{3+2} \begin{vmatrix} 1 & -3 \ 2 & 1 \end{vmatrix} = -7;
$$
  
\n
$$
A_{13} = (-1)^{1+3} \begin{vmatrix} 2 & -2 \ 3 & -1 \end{vmatrix} = 4, \qquad A_{23} = (-1)^{2+3} \begin{vmatrix} 1 & 4 \ 3 & -1 \end{vmatrix} = 13, \qquad A_{33} = (-1)^{3+3} \begin{vmatrix} 1 & 4 \ 2 & -2 \end{vmatrix} = -10
$$

Обернену матрицю знаходимо за формулою

11 21 31 1 12 22 32 13 23 33 3 5 2 19 19 19 3 5 2 *A A A* 1 1 1 11 7 1 11 7 19 19 19 19 4 13 10 4 13 10 19 19 19 *A A A A A A A* .

#### **1.3 Системи лінійних алгебраїчних рівнянь**

Нехай маємо систему лінійних алгебраїчних рівнянь

$$
\begin{cases}\na_{11}x_1 + a_{12}x_2 + \dots + a_{1n}x_n = b_1, \\
a_{21}x_1 + a_{22}x_2 + \dots + a_{2n}x_n = b_n, \\
\dots \\
a_{m1}x_1 + a_{m2}x_2 + \dots + a_{mn}x_n = b_m,\n\end{cases}
$$
\n(1.4)

де відомі  $a_{ij}$ — коефіцієнти,  $b_i$ — вільні члени,  $x_j$ — невідомі,  $i = \overline{1, m}$ ;  $j = \overline{1, n}$ .<br>
Розв'язати систему означає, що треба знайти упорядковану сукупність<br>
чисел  $\alpha_1, \alpha_2, \dots, \alpha_n$  таким чином, щоб при заміні  $x$ Розв'язати систему означає, що треба знайти упорядковану сукупність чисел  $\alpha_1, \alpha_2, \cdots, \alpha_n$  таким чином, щоб при заміні  $x_1, x_2, \cdots, x_n$  на ці числа система перетворилась на тотожність.

Систему [2.4] можна записати також і в матричному вигляді:

$$
\begin{pmatrix}\na_{11} & a_{12} & \cdots & \cdots & a_{1n} \\
a_{21} & a_{22} & \cdots & \cdots & a_{2n} \\
\vdots & \vdots & \vdots & \vdots & \vdots \\
a_{m1} & a_{m2} & \cdots & \cdots & a_{mn}\n\end{pmatrix}\n\begin{pmatrix}\nx_1 \\
x_2 \\
\vdots \\
x_n\n\end{pmatrix}\n=\n\begin{pmatrix}\nb_1 \\
b_2 \\
\vdots \\
b_m\n\end{pmatrix}.\n\tag{1.5}
$$
\n
$$
\text{Позначимо } A = \begin{pmatrix}\na_{11} & a_{12} & \cdots & \cdots & a_{1n} \\
a_{21} & a_{22} & \cdots & \cdots & a_{2n} \\
\vdots & \vdots & \vdots & \vdots & \vdots \\
a_{m1} & a_{m2} & \cdots & \cdots & a_{mn}\n\end{pmatrix}, X = \begin{pmatrix}\nx_1 \\
x_2 \\
\vdots \\
x_n\n\end{pmatrix}, B = \begin{pmatrix}\nb_1 \\
b_2 \\
\vdots \\
b_m\n\end{pmatrix}.
$$

Згідно з нашим позначенням систему (1.5) можна записати у вигляді  $AX = B$ .

Система називається *однорідною*, якщо  $b_1, b_2, \ldots, b_m$ , що містяться в правих частинах, дорівнюють нулю.

правих частинах, дорівнюють нулю.  
\nВведемо далі в розгляд системи лінійних алгебраїчних рівнянь вигляду  
\n
$$
\begin{pmatrix}\na_{11} & \cdots & a_{1n} \\
\vdots & \ddots & \vdots \\
a_{n1} & \cdots & a_{nn}\n\end{pmatrix}\n\begin{pmatrix}\nx_1 \\
x_2\n\end{pmatrix} = \begin{pmatrix}\nb_1 \\
\vdots \\
b_n\n\end{pmatrix}
$$
\n
$$
\begin{pmatrix}\na_{11}x_1 + a_{12}x_2 + \cdots + a_{1n}x_n = b_1, \\
a_{21}x_1 + a_{22}x_2 + \cdots + a_{2n}x_n = b_n, \\
\vdots \\
a_{n1}x_1 + a_{n2}x_2 + \cdots + a_{nn}x_n = b_n\n\end{pmatrix}
$$
\n(1.7)

Тобто, система *n* лінійних рівнянь з *n* невідомими.

Серед існуючих способів розв'язку такої системи є правило Крамера та матричний метод розв'язання систем лінійних алгебраїчних рівнянь.

## **Правило Крамера для розв'язання системи** *n* **лінійних рівнянь з** *n* **невідомими**

 Система *n* лінійних рівнянь з *n* невідомими має один і лише один розв'язок, якщо головний визначник (детермінант) матриці А не дорівнює

нулю, I  $x_i = \frac{\Delta_{x_i}}{\Delta}, i = \overline{1, n},$  $\Delta_{\overline{x}_i}$  $=\frac{-x_i}{\lambda}, i=1,n$ , де  $\Delta$  – головний визначник матриці А,  $\Delta x$ і — визначник, який одержуємо із  $\Delta$ шляхом заміни коефіцієнтів невідомого, що визначається, на стовпець вільних членів. що визначається, на стовпець вільних членів.<br>Наприклад, для *n* = 3 система лінійних рівнянь має вигляд<br> $\begin{bmatrix} a_{11}x_1 + a_{12}x_2 + a_{13}x_3 = b_1, \end{bmatrix}$   $\begin{bmatrix} a_{11} & a_{12} & a_{13} \end{bmatrix} \begin{bmatrix} x_1 \end{bmatrix}$   $\begin{bmatrix} b_1 \end{bmatrix}$ 

IIIQ B43Hauaet, Hacototoney, Hacototoney, Habinhux yhethi. Hanipuknaq, q, n = 3 cucha niniihihuz pibhaeth nae, B46Hraq, q, n = 3 cucha niniihihuz pibhaeth nae, B47Hraq, q, n = 3 cucha niniihihuz pibhaeth nae, B47Hraq, q, n = 3 cucha niniihihuz pibhaeth nae, B47Hraq, q, n = 3 cucha niniihikay pibhaeth nae, B47Hraq, q, n = 3 cucha ninihihuz pibhaetha, mae, B47Hraq, q, n = 47  
\n
$$
\begin{pmatrix}\na_{11}x_1 + a_{12}x_2 + a_{13}x_3 = b_1, & a_{12} & a_{13} \\ a_{21}x_1 + a_{32}x_2 + a_{33}x_3 = b_3, & a_{31} & a_{32} & a_{33} \end{pmatrix}\n\begin{pmatrix}\nx_1 \\
x_2 \\
x_3\n\end{pmatrix}\n=\n\begin{pmatrix}\nb_1 & a_{12} & a_{13} \\ a_{31} & a_{32} & a_{33} \end{pmatrix}\n\begin{pmatrix}\nx_1 \\
x_2 \\
x_3\n\end{pmatrix}\n\begin{pmatrix}\nx_1 \\
x_2 \\
x_3\n\end{pmatrix}\n\begin{pmatrix}\nb_1 \\
b_2 \\
b_3\n\end{pmatrix}.
$$
\n
$$
\Delta x_1 = \begin{pmatrix}\na_{11} & a_{12} & a_{13} \\ a_{21} & a_{22} & a_{23} \\ a_{31} & a_{32} & a_{33} \end{pmatrix},\n\Delta x_1 = \begin{pmatrix}\nb_1 & a_{12} & a_{13} \\ b_2 & a_{22} & a_{23} \\ b_3 & a_{32} & a_{33} \end{pmatrix},\n\Delta x_2 = \begin{pmatrix}\na_{11} & b_1 & a_{13} \\ a_{21} & b_2 & a_{23} \\ a_{31} & b_3 & a_{33} \end{pmatrix},\n\Delta x_3 = \begin{pmatrix}\na
$$

# **Матричний метод розв'язання систем** *n* **лінійних рівнянь з** *n* **невідомими OMUMH**<br> $a_{11}$  ...  $a_{1n}$

Будемо вважати, що матриця А =  $a_{11}$  ...  $a_{1n}$ 1 *n*  $\begin{bmatrix} a_{n1} & \cdots & a_{nn} \end{bmatrix}$  $\vdots$   $\ddots$   $\vdots$ <br> $a_{n1}$   $\cdots$   $a_{nn}$  $\begin{pmatrix} a_{11} & \cdots & a_{1n} \\ \vdots & \ddots & \vdots \\ \end{pmatrix}$  HeBM  $\begin{pmatrix} a_{11} & \dots & a_{1n} \\ \vdots & \ddots & \vdots \\ a_{n1} & \dots & a_{nn} \end{pmatrix}$  HeBИ] невироджена (її

визначник не дорівнює нулю). Тоді вона має обернену матрицю  $A^{-1}$ , яка є  $\epsilon$ диною  $\iint X = A^{-1} \cdot B$  буде розв'язком системи.

Наприклад, для *n* = 3 система лінійних рівнянь має вигляд

$$
\begin{cases}\na_{11}x_1 + a_{12}x_2 + a_{13}x_3 = b_1, \\
a_{21}x_1 + a_{22}x_2 + a_{23}x_3 = b_2, \\
a_{31}x_1 + a_{32}x_2 + a_{33}x_3 = b_3\n\end{cases}
$$
\n
$$
A^2 = \begin{pmatrix}\nA_{11} & A_{21} \\
a_{31} & A_{32}\n\end{pmatrix}, \quad\nA = \begin{pmatrix}\na_{11} & a_{12} & a_{13} \\
a_{21} & a_{22} & a_{23} \\
a_{31} & a_{32} & a_{33}\n\end{pmatrix}, \quad\nX = \begin{pmatrix}\nx_1 \\
x_2 \\
x_3\n\end{pmatrix}, \quad\nB = \begin{pmatrix}\nb_1 \\
b_2 \\
b_3\n\end{pmatrix}.
$$
\n
$$
A^{-1} = \frac{1}{\Delta} \begin{pmatrix}\nA_{11} & A_{21} & A_{31} \\
A_{12} & A_{22} & A_{32} \\
A_{13} & A_{23} & A_{33}\n\end{pmatrix} - \text{o6e}
$$
\n
$$
A = \begin{pmatrix}\na_{11} & a_{12} & a_{13} \\
a_{21} & a_{22} & a_{23} \\
a_{31} & a_{32} & a_{33}\n\end{pmatrix}, \quad\n\Delta = \text{BMSHA9HHK}
$$

матриці *А*, *Aij* – алгебраїчні доповнення елементів *aij* матриці *А*.

Тоді розв'язок системи буде мати вигляд 1 | 2 |  $-$ 3)  $x_1$ )  $x_2$  |=  $x_3$  $\begin{pmatrix} x_1 \\ x \end{pmatrix}$  1  $\begin{pmatrix} x_2 \\ x_3 \end{pmatrix} = \frac{1}{\Delta}$  $A_{11}$   $A_{21}$   $A_{31}$  $A_{12}$   $A_{22}$   $A_{32}$  $A_{13}$   $A_{23}$   $A_{33}$  $\begin{pmatrix} A_{11} & A_{21} & A_{31} \\ A_{11} & A_{21} & A_{31} \end{pmatrix}$  $A_{11}$   $A_{21}$   $A_{31}$ <br>  $A_{12}$   $A_{22}$   $A_{32}$  $A_{12}$   $A_{22}$   $A_{32}$ <br>  $A_{13}$   $A_{23}$   $A_{33}$  $\begin{pmatrix} A_{11} & A_{21} & A_{31} \\ A_{12} & A_{22} & A_{32} \end{pmatrix} \begin{pmatrix} b_1 \\ b_2 \end{pmatrix}$  ao  $\frac{1}{\Delta} \begin{pmatrix} A_{11} & A_{21} & A_{31} \\ A_{12} & A_{22} & A_{32} \\ A_{13} & A_{23} & A_{33} \end{pmatrix} \begin{pmatrix} b_1 \\ b_2 \\ b_3 \end{pmatrix}$  ao  $1 \mid$ 2 |  $\cdot$ 3 /  $b_{1}$ )  $b<sub>2</sub>$  at  $b_3$ )  $\binom{b_1}{b}$  $\begin{pmatrix} b_2 \\ b_3 \end{pmatrix}$  abo

 $X = A^{-1}B$ .

# **Розв'язання прикладів**

 **Приклад 1.7.** Розв'язати систему лінійних рівнянь  $3x - 3y + z = -10$ ,  $4x + 5y - 5z = -3$ ,  $5x - y + 5z = 8.$  $x - 3y + z =$  $x + 5y - 5z$  $x - y + 5z$  $\begin{cases}\n-3x - 3y + z = -10, \\
4x + 5y - 5z = 2\n\end{cases}$  $\begin{cases} 4x + 5y - 5z = -3, \end{cases}$  $\left[-5x - y + 5z = 8\right]$ .

а) методом Крамера;

б) за допомогою оберненої матриці.

Зробити перевірку.

**Розв'язання.** а) Для розв'язання системи за правилом Крамера треба<br>обчислити визначники:<br> $\begin{vmatrix} -3 & -3 & 1 \end{vmatrix}$ обчислити визначники:

303B'333HH3. a) 
$$
\[\text{L}111 \text{ B}1903B'
$$
333HH4 CHCTEM11 3a IPABU.10M Kpawepa TPe6a  
\n2.111TH B133H3HHKH1:  
\n
$$
\Delta = \begin{vmatrix}\n-3 & -3 & 1 \\
4 & 5 & -5 \\
-5 & -1 & 5\n\end{vmatrix} = -3 \cdot 5 \cdot 5 \cdot -3 \cdot (-5) \cdot (-5) + 4 \cdot (-1) \cdot 1 -
$$
\n
$$
-(1 \cdot 5 \cdot (-5) - 3 \cdot 4 \cdot 5 - 3 \cdot (-5) \cdot (-1)) = -54.
$$
\n
$$
\Delta_1 = \begin{vmatrix}\n-10 & -3 & 1 \\
-3 & 5 & -5 \\
8 & -1 & 5\n\end{vmatrix} = -10 \cdot \begin{vmatrix}\n5 & -5 \\
-1 & 5\n\end{vmatrix} + 3 \cdot \begin{vmatrix}\n-3 & -5 \\
8 & 5\n\end{vmatrix} + 1 \cdot \begin{vmatrix}\n-3 & 5 \\
8 & -1\n\end{vmatrix} =
$$
\n
$$
= -200 + 75 - 37 = -162;
$$
\n
$$
\Delta_2 = \begin{vmatrix}\n-3 & -10 & 1 \\
4 & -3 & -5 \\
-5 & 8 & 5\n\end{vmatrix} = -3 \cdot \begin{vmatrix}\n-3 & -5 \\
8 & 5\n\end{vmatrix} + 10 \cdot \begin{vmatrix}\n4 & -5 \\
-5 & 5\n\end{vmatrix} + 1 \cdot \begin{vmatrix}\n4 & -3 \\
-5 & 8\n\end{vmatrix} =
$$
\n
$$
= -75 - 50 + 17 = -108;
$$
\n
$$
\Delta_3 = \begin{vmatrix}\n-3 & -3 & -10 \\
4 & 5 & -3 \\
-5 & -1 & 8\n\end{vmatrix} = -3 \cdot \begin{vmatrix}\n5 & -3 \\
-1 & 8\n\end{vmatrix} + 3 \cdot \begin{vmatrix}\n4 & -3 \\
-5 & 8\n\end{vmatrix} - 10 \cdot \begin{vmatrix}\n4 & 5 \\
-5 & -1\n\end{vmatrix} =
$$
\n
$$
= 111 + 51 - 210 = -270.
$$

За формулами Крамера отримуємо

$$
x_1 = \frac{\Delta_1}{\Delta} = \frac{-162}{-54} = 3
$$
,  $x_2 = \frac{\Delta_2}{\Delta} = \frac{-108}{-54} = 2$ ,  $x_3 = \frac{\Delta_3}{\Delta} = \frac{-270}{-54} = 5$ .

б) За допомогою оберненої матриці розв'язок системи треба шукати за <sup>1</sup> *X A B*, де формулою 3 3 1 4 5 5 , 5 1 5 *A* 10 3 , 8 *B* 1 2 3 . *x X x x* Знайдемо обернену матрицю системи 11 21 31 1 12 22 32 13 23 33 1 *A A A A A A A A A A* . 1 1 11 5 5 ( 1) 20 1 5 *A* , 1 2 12 4 5 ( 1) 5 5 5 *A* , 1 3 13 4 5 ( 1) 21 5 1 *A* , 2 1 21 3 1 ( 1) 14, 1 5 *A* 2 2 22 3 1 ( 1) 10, 5 5 *A* 2 3 23 3 3 ( 1) 12, 5 1 *A* 3 1 31 3 1 ( 1) 10, 5 5 *A* 3 2 32 3 1 ( 1) 11, 4 5 *A* 3 3 33 3 3 ( 1) 3. 4 5 *A* 1 20 14 10 1 5 10 11 54 21 12 3 *A* 

Отже,

$$
A = -\frac{1}{54} \begin{bmatrix} 3 & -10 & -11 \\ 21 & 12 & -3 \end{bmatrix}
$$
  
OTXte,  

$$
X = -\frac{1}{54} \begin{bmatrix} 20 & 14 & 10 \\ 5 & -10 & -11 \\ 21 & 12 & -3 \end{bmatrix} \cdot \begin{bmatrix} -10 \\ -3 \\ 8 \end{bmatrix} = -\frac{1}{54} \begin{bmatrix} -200 - 42 + 80 \\ -50 + 30 - 88 \\ -210 - 36 - 24 \end{bmatrix} = -\frac{1}{54} \begin{bmatrix} -162 \\ -108 \\ -270 \end{bmatrix} = \begin{bmatrix} 3 \\ 2 \\ 5 \end{bmatrix}.
$$

Під час розв'язання першим і другим способами отримані однакові результати.

$$
\text{The perbip.} \begin{cases} -3 \cdot 3 - 3 \cdot 2 + 5 = -10, \\ 4 \cdot 3 + 5 \cdot 2 - 5 \cdot 5 = -3, \\ -5 \cdot 3 - 2 + 5 \cdot 5 = 8. \end{cases} \Rightarrow \begin{cases} -10 = -10, \\ -3 = -3, \\ 8 = 8. \end{cases}
$$

*Зауваження:* якщо робиться перевірка СЛАР, обов'язково треба перевіряти всі рівняння.

вняння.<br>**Відповідь:**  $x_1 = 3$ ,  $x_2 = 2$ ,  $x_3 = 5$ .

# **1.4 Вектори, лінійні операції над векторами**

*Вектором* називається напрямлений відрізок. Позначати вектори будемо *a b* , , ... . Якщо, скажімо, точка *А* — початок вектора, а точка *В* — його кінець, то маємо *АВ*.

Вектор, в якого початок і кінець збігаються, називається *нульовим вектором*.

Вектор вважається заданим, коли відома його довжина *AB*  $\rightarrow$ , *a* і напрям щодо деякої осі.

Два вектори *ā* i b називаються *колінеарними*, якщо вони лежать на одній прямій або на паралельних прямих.

Вектори *a* і *b* вважаються *рівними,* коли вони: 1) колінеарні; 2) однаково напрямлені; 3) їхні довжини рівні.

З останнього випливає, що при паралельному перенесенні вектора дістаємо новий вектор, що дорівнює попередньому, тому вектори в аналітичній геометрії називають вільними.

Нехай у просторі задано деяку вісь *l* і вектор *АВ* . Проведемо через точки *А* і *В* площини, перпендикулярно до осі *l* (рис. 1.1). Позначимо точки перетину цих площин з віссю *l* відповідно *A* і *B*.

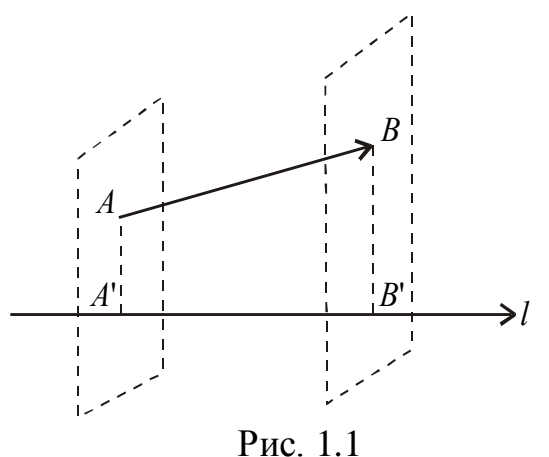

*Проекцією вектора АВ на вісь l* називається довжина А'В' напрямленого відрізка *AB* на осі *l*. Слід зазначити, що  $A'B' = |A'B$ 'B' =  $|A'B'|$ , якщо напрям  $\overrightarrow{A'B'}$  збігається з напрямом *l* i  $A'B' = -|A'B'|$ , якщо напрям *<i>A***<sup>†</sup>B′** протилежний напряму *l*.  $\rightarrow$ 

Позначається проекція вектора *AB* на вісь  $l - np_l$  $\vec{AB}$ . З рис. 2.1 випливає

формула знаходження проекції вектора на вісь:

$$
np_l\vec{AB} = |\vec{AB}| \cos \varphi,
$$

де  $\varphi$  — кут між вектором і віссю.

Якщо розглянути прямокутну декартову систему координат і точки початку *А* (*х*1, *у*1, *z*1) і кінця *В* (*х*2, *у*2, *z*2) вектора *AB*  $\rightarrow$ , то проекції вектора *AB*  $\rightarrow$ на кожну з осей мають вигляд:

*Ox*:  $a_x = x_2 - x_1$ , *Oy*:  $a_y = y_2 - y_1$ , *Oz*:  $a_z = z_2 - z_1$ . *Довжина вектора* задається формулою:

$$
|\vec{a}| = |\vec{AB}| = \sqrt{a_x^2 + a_y^2 + a_z^2}.
$$
 (1.8)

Вектор, модуль якого дорівнює одиниці, називається одиничним або ортом. Позначається орт *a* . Будь-який вектор можна записати у вигляді добутку його модуля на одиничний вектор:  $\bar{a} = |\bar{a}| \cdot a^{\circ}$  .

У такому записі розділяються дві характеристики вектора – модуль, який дорівнює чисельному значенню, та орт, який визначає його напрям у просторі. Орти декартових координат позначаються  $\vec{i}$ ,  $\vec{j}$  та  $\vec{k}$  $\frac{1}{7}$   $\frac{1}{7}$   $\frac{1}{7}$  m ,  $\vec{j}$  ra  $\vec{k}$ .  $\vec{r}$   $\vec{r}$   $\vec{r}$ та *k*  $\frac{1}{2}$  m.  $\frac{1}{2}$ . Тоді будь-який вектор можна записати у вигляді

$$
\vec{a} = a_x \vec{i} + a_y \vec{j} + a_z \vec{k}.
$$
 (1.9)

Якщо позначити  $\alpha$ ,  $\beta$ ,  $\gamma$  — кути між вектором  $\vec{a}$  і відповідними осями системи координат, то їх косинуси можна знайти за формулами:<br>  $\cos \alpha = \frac{a_x}{|\vec{a}|}, \cos \beta = \frac{a_y}{|\vec{a}|}, \cos \gamma = \frac{a_z}{|\vec{a}|}.$ 

осинуси можна знагти за формулами.  
\n
$$
\cos \alpha = \frac{a_x}{|\vec{a}|}, \quad \cos \beta = \frac{a_y}{|\vec{a}|}, \quad \cos \gamma = \frac{a_z}{|\vec{a}|}. \tag{1.10}
$$

У подальшому називатимемо їх *напрямними косинусами вектора*  $\vec{a}$ *.* Піднісши кожну з формул (2.10) до квадрата і скориставшись (1.8), дістанемо: 2 = 1.

$$
\cos^2\!\alpha + \cos^2\!\beta + \cos^2\!\gamma = 1
$$

Oтже, орт  $\vec{a} = (\cos \alpha, \cos \beta, \cos \gamma)$ 

#### **Дії з векторами виконуються за правилами:**

1. *Додавання*:

$$
\vec{a} + b = (a_x + b_x, a_y + b_y, a_z + b_z).
$$

2. Множення вектора на число  $\alpha \in R$ :

$$
\alpha \vec{a} = (\alpha a_x, \alpha a_y, \alpha a_z).
$$

Для лінійних операцій з векторами виконуються властивості: 1.  $\vec{a} + \vec{b} = \vec{b} + \vec{a}$ .

2. 
$$
(\vec{a} + \vec{b}) + \vec{c} = \vec{a} + (\vec{b} + \vec{c})
$$
.  
\n3.  $\alpha(\beta \vec{a}) = (\alpha \beta) \vec{a}$ .  
\n4.  $(\alpha + \beta) \vec{a} = \alpha \vec{a} + \beta \vec{a}$ .  
\n5.  $\alpha(\vec{a} + \vec{b}) = \alpha \vec{a} + \alpha \vec{b}$ .

Скалярним добутком двох ненульових векторів  $\vec{a}$  *i b* називається число (скаляр), яке дорівнює добутку модулів цих векторів на косинус кута між ними. Якщо хоча б один із векторів дорівнює нулю, то кут між векторами не визначений і за означенням скалярний добуток дорівнює нулю. Отже:

$$
\vec{a} \cdot \vec{b} = |\vec{a}| |\vec{b}| \cos \varphi, \qquad (1.11)
$$

де  $\varphi$  — кут між векторами.

Використовуючи означення проекції вектора, скалярний добуток можна записати так:  $\vec{a} \cdot \vec{b} = |\vec{a}| \cdot np_{\vec{a}} \vec{b} = |\vec{b}| \cdot np_{\vec{b}} \vec{a}$ .  $\vec{a} \cdot \vec{b} = |\vec{a}| \cdot np_{\vec{a}} \vec{b} = |\vec{b}| \cdot np_{\vec{b}} \vec{a}$ .

Якщо вектори *а* і *і* задані своїми  $\vec{a}$  і  $\vec{b}$  задані своїми  $\rightarrow$   $\rightarrow$   $\rightarrow$   $\rightarrow$   $\rightarrow$ задані своїми координатами  $\vec{a}\,(a_x;a_y;a_z)$ ,  $b(b_x; b_y; b_z)$ , TO  $\rightarrow$  ( , TO  $\vec{a} \cdot \vec{b} = a_x b_x + a_y b_y + a_z b_z$ .  $\vec{v}$ .

За допомогою скалярного добутку можна обчислити :

1) косинус кута меж двома ненульовими векторами:

$$
\text{amaphoto}
$$
godytky moxHa oowuch with :  
\n
$$
\text{c} \cdot \text{c} \cdot \text{c} \cdot \text{d} \cdot \text{d} \cdot \text
$$

2) проекцію одного вектора на напрям іншого:  $\vec{a}$  $\vec{a} \cdot \vec{b}$  $np_{\vec{a}}b = \frac{a \cdot b}{|\vec{a}|}.$  $\vec{ab} = \frac{\vec{a} \cdot \vec{b}}{|\vec{a}|}.$ 

3) необхідною і достатньою умовою перпендикулярності векторів  $\vec{a}$  і  $\vec{b}$  є  $\vec{a} \cdot \vec{b} = a_x b_x + a_y b_y + a_z b_z = 0.$ 

Векторним добутком вектора *а* на вектор b називається вектор  $\vec{c} = \vec{a} \times \vec{b}$ , якщо:

1) *довжина вектора*  $|\vec{c}| = |\vec{a}| |\vec{b}| \sin \varphi$ , де  $\varphi$  — кут між двома векторами;

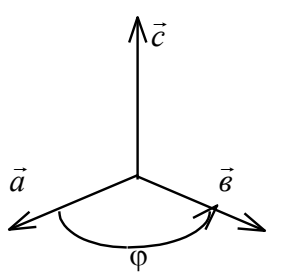

2) *вектор*  $\vec{c}$  *перпендикулярний* до кожного з векторів  $\vec{a}$  і  $\vec{b}$ ; 3) *вектор c спрямований* так, що коли дивитися з його кінця на площину, в якій лежать вектори  $\vec{a}$  i  $\vec{b}$ , то поворот вектора *а* до вектора *b* відбувається на найменший кут проти годинникової стрілки.

*Модуль векторного добутку* двох неколінеарних векторів дорівнює площі паралелограма, побудованого на векторах як на сторонах. Рис. 1.2

# *Властивості векторного добутку*:

1)  $\vec{a} \times \vec{b} = 0$ , якщо  $\vec{a} \neq 0$  i  $\vec{b} \neq 0$  — колінеарні вектори. 2)  $\vec{a} \times \vec{b} = -\vec{b} \times \vec{a}$ . 3)  $(\lambda \vec{a} \times \vec{b}) = \lambda (\vec{a} \times \vec{b}).$ 4)  $(\vec{a} + \vec{b}) \times \vec{c} = \vec{a} \times \vec{c} + \vec{b} \times \vec{c}$ . Якщо вектори  $\vec{a} = a_x \vec{i} + a_y \vec{j} + a_z \vec{k}$  i  $\vec{b} = b_x \vec{i} + b_y \vec{j} + b_z \vec{k}$ , то  $\begin{vmatrix} \vec{j} & \vec{k} \\ x & a_y & a_z \end{vmatrix} = (a_yb_z - a_zb_y) \vec{i} + (a_zb_x - a_xb_z) \vec{j} + (a_xb_y - a_yb_x)$  $\begin{array}{ccc} a_x & a_y & a_z \\ a_x & b_y & b_z \end{array}$  $\vec{i} = \vec{a} \times \vec{c} +$ <br> **bektopu**<br>  $\vec{i}$   $\vec{j}$   $\vec{k}$ **AKIII(0** BeKTOPH  $\vec{a} = a_x \vec{i} + a_y \vec{j} + a_z \vec{k}$  i  $\vec{b} = b_x \vec{i} + b_y \vec{j} + b_z \vec{k}$ , TO<br>  $\vec{c} = \vec{a} \times \vec{b} = \begin{vmatrix} \vec{i} & \vec{j} & \vec{k} \\ a_x & a_y & a_z \\ b_y & b_z & b_z \end{vmatrix} = (a_y b_z - a_z b_y) \vec{i} + (a_z b_x - a_x b_z) \vec{j} + (a_x b_y - a_y b_x) \vec{k}$  $\vec{i}$   $\vec{j}$   $\vec{k}$ <br>  $a_x$   $a_y$   $a$ <br>  $b_x$   $b_y$   $b$ SINILO BEKTOPH  $\vec{a} = a_x \vec{i} + a_y \vec{j} + a_z \vec{k}$  i  $\vec{b} = b_x \vec{i} + b_y \vec{j} + b_z \vec{k}$ , TO<br>  $= \vec{a} \times \vec{b} = \begin{vmatrix} \vec{i} & \vec{j} & \vec{k} \\ a_x & a_y & a_z \\ a_y & a_z & a_z \end{vmatrix} = (a_y b_z - a_z b_y) \vec{i} + (a_z b_x - a_x b_z) \vec{j} + (a_x b_y - a_y b_x) \vec{k}$  (1.12)

*Мішаним добутком векторів*  $\vec{a}$ *, b,*  $\vec{c}$  *називається число, яке дорівнює* скалярному добутку вектора  $\vec{a}$  на векторний добуток векторів  $b$  i  $\vec{c}$ , тобто  $\vec{a} \cdot (\vec{b} \times \vec{c})$ .

### *Властивості мішаного добутку:*

1) знаки дій «точка» і «хрест» можна поміняти місцями, а саме

$$
\vec{a} \cdot (\vec{b} \times \vec{c}) = (\vec{a} \times \vec{b}) \cdot \vec{c} ;
$$

2) при переставленні будь-яких двох співмножників знак мішаного добутку змінюється на протилежний, а при циклічному переставленні всіх трьох – не змінюється, тобто  $\vec{a}\vec{b}\vec{c} = \vec{c}\vec{a}\vec{b} = \vec{b}\vec{c}\vec{a} = -\vec{a}\vec{c}\vec{b} = -\vec{b}\vec{a}\vec{c} = -\vec{c}\vec{b}\vec{a}$  ;  $\vec{a}\vec{b}\vec{c} = \vec{c}\vec{a}\vec{b} = \vec{b}\vec{c}\vec{a} = -\vec{a}\vec{c}\vec{b} = -\vec{b}\vec{a}\vec{c} = -\vec{c}\vec{b}\vec{a}$ ;

3) якщо два з трьох векторів рівні між собою або паралельні, то мішаний добуток дорівнює нулю.  $\begin{array}{ccc} \bullet & \bullet & \bullet & \bullet \\ \bullet & \bullet & \bullet & \bullet & \bullet \end{array}$ 

Якщо вектори  $\vec{a}$ ,  $\vec{b}$  та  $\vec{c}$  задані сво .....<br>*ā* , *b* та *č* задані сво та *ё* задані своїми п  $\vec{c}$  задані своїми проекціями  $\vec{a}(a_x; a_y; a_z)$ ,  $\vec{a}(a_x; a_y; a_z),$  $b(b_x;b_y;b_z),\ \vec{c}(c)$  $\rightarrow$  ( ,  $\vec{c}(c_x; c_y; c_z)$ , TO

$$
\vec{abc} = \begin{vmatrix} a_x & a_y & a_z \\ b_x & b_y & b_z \\ c_x & c_y & c_z \end{vmatrix} . \tag{1.13}
$$

Необхідною і достатньою умовою компланарності трьох векторів є рівність нулю їх мішаного добутку.

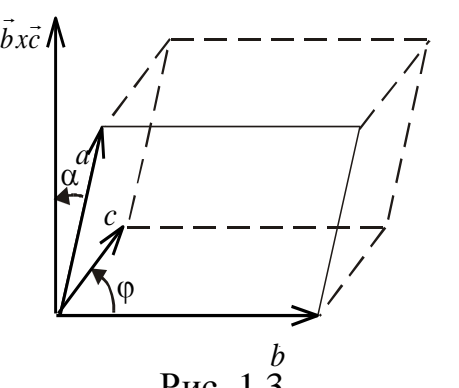

Геометричний зміст мішаного добутку – об'єм паралелепіпеда, побудованого на векторах  $\vec{a}$ ,  $\vec{b}$ ,  $\vec{c}$ (рис. 1.3).

$$
V = \left| \vec{a} \vec{b} \vec{c} \right|.
$$
 (1.14)

Рис. 1.3

**Розв'язання прикладів**

 **Приклад 1.8.** Обчислити довжину вектора *a*  $\vec{a}$  ={6; 3; -2} і його напрямні косинуси.

**Розв'язання.** Використовуючи формули

$$
|\vec{a}| = \sqrt{a_x^2 + a_y^2 + a_z^2},
$$
  

$$
\cos \alpha = \frac{a_x}{|\vec{a}|} = \frac{a_x}{\sqrt{a_x^2 + a_y^2 + a_z^2}}; \cos \beta = \frac{a_y}{|\vec{a}|} = \frac{a_y}{\sqrt{a_x^2 + a_y^2 + a_z^2}}; \quad \cos \gamma = \frac{a_x}{|\vec{a}|} = \frac{a_x}{\sqrt{a_x^2 + a_y^2 + a_z^2}},
$$

одержимо:

$$
\left|\vec{a}\right| = \sqrt{6^2 + 3^2 + (-2)^2} = \sqrt{49} = 7; \cos\alpha = \frac{6}{7}; \cos\beta = \frac{3}{7}; \cos\gamma = -\frac{2}{7}.
$$
  
Biцповід**ь:** 
$$
\left|\vec{a}\right| = 7, \cos\alpha = \frac{6}{7}; \cos\beta = \frac{3}{7}; \cos\gamma = -\frac{2}{7}.
$$

**Приклад 1.9.** Дано вектори  $\overrightarrow{AC} = \{-5; 3; -1\}$ ,  $\overrightarrow{BD} = \{-6; -9; 3\}$  Довести, що вектори *AC* , *BD* взаємно перпендикулярні.

Розв'язання. Обчислимо скалярний добуток векторів АС і БО.

$$
\vec{AC} \cdot \vec{BD} = (-5) \cdot (-6) + 3 \cdot (-9) + (-1) \cdot 3 = 0.
$$

Отже, вектори *AC* , *BD* взаємно перпендикулярні.

**Приклад 1.10.** Дано три точки *А* (1, 1, 1), *В* (2, 2, 1) і *С* (2, 1, 2). Знайти кут  $\varphi = \angle BAC$ .

**Розв'язання.** Знайдемо вектори  $\overrightarrow{AB} = (1, 1, 0), \overrightarrow{AC} = (1, 0, 1)$ . Згідно з формулою маємо:

$$
\cos \varphi = \frac{1 \cdot 1 + 1 \cdot 0 + 0 \cdot 1}{\sqrt{1^2 + 1^2 + 0} \cdot \sqrt{1^2 + 0^2 + 1^2}} = \frac{1}{2}, \text{ or } \sec, \varphi = 60^\circ.
$$

**Відповідь:**  $\phi = 60^\circ$ .

*a*

**Приклад 1.11.** Знайти площу паралелограма, побудованого на векторах  $\vec{a} = (5, 2, 7), \vec{b}$  $\rightarrow$  $=$  (1, 2, 4) як на сторонах.

**Розв'язання.** Знайдемо векторний добуток векторів *a*  $\vec{a}$  i  $\vec{b}$  $\rightarrow$ :

$$
\vec{c} = \vec{a} \times \vec{b} = \begin{vmatrix} \vec{i} & \vec{j} & \vec{k} \\ 5 & 2 & 7 \\ 1 & 2 & 4 \end{vmatrix} = \begin{vmatrix} 2 & 7 \\ 2 & 4 \end{vmatrix} \vec{i} - \begin{vmatrix} 5 & 7 \\ 1 & 4 \end{vmatrix} \vec{j} + \begin{vmatrix} 5 & 2 \\ 1 & 2 \end{vmatrix} \vec{k} = -6\vec{i} - 14\vec{j} + 8\vec{k}.
$$

Знайдемо S= $|\vec{c}|$ = $\sqrt{6^2+14^2+8^2}=2\sqrt{74}$  $\overline{a}$ кв. од.

**Відповідь:** S=2√74 кв. од.

**Приклад 1.12.** Обчислити мішаний добуток  $\vec{a} \ \vec{b} \ \vec{c}$ , якщо  $\vec{a} = \{1; -1; 3\}$ ,  $\vec{b} = \{-2; 2; 1\}, \vec{c} = \{3-2; 1; 4\}.$ 

**Розв'язання.** Згідно з формулою обчислення мішаного добутку трьох векторів маємо:

$$
\vec{a} \ \vec{b} \ \vec{c} = \begin{vmatrix} 1 & -1 & 3 \\ -2 & 2 & 1 \\ 3 & -2 & 5 \end{vmatrix} = \begin{vmatrix} 2 & 1 \\ -2 & 5 \end{vmatrix} + \begin{vmatrix} -2 & 1 \\ 3 & 5 \end{vmatrix} + 3 \begin{vmatrix} -2 & 2 \\ 3 & -2 \end{vmatrix} = 7.
$$

**Відповідь:** *a b c* =7.  $\rightarrow$  $\rightarrow$  $\rightarrow$ 

**Приклад 1.13.** Установити, чи компланарні вектори:

1) 
$$
\vec{a} = \{2; -3; 1\}, \vec{b} = \{1; -1; 3\}, \vec{c} = \{1; 9; -11\},
$$
  
2)  $\vec{a} = \{3; -2; 1\}, \vec{b} = \{2; 1; 2\}, \vec{c} = \{3; -1; -2\}.$ 

**Розв'язання.**

1) 
$$
\vec{a} \ \vec{b} \ \vec{c} = \begin{vmatrix} 2 & 3 & -1 \\ 1 & -1 & 3 \\ 1 & 9 & -11 \end{vmatrix} = 2 \begin{vmatrix} -1 & 3 \\ -9 & -11 \end{vmatrix} - 3 \begin{vmatrix} 1 & -1 \\ 1 & 5 \end{vmatrix} - \begin{vmatrix} -2 & 2 \\ 3 & -9 \end{vmatrix} = 0.
$$

Отже, вектори компланарні, оскільки їх мішаний добуток дорівнює нулю.

Отже, вектори компландні, оскільки їх мішаний добуюк дорі

\n2) 
$$
\vec{a} \ \vec{b} \ \vec{c} = \begin{vmatrix} 3 & -2 & 1 \\ 2 & 1 & 2 \\ 3 & -1 & -2 \end{vmatrix} = 3 \begin{vmatrix} 1 & 2 \\ -1 & -2 \end{vmatrix} + 2 \begin{vmatrix} 2 & 2 \\ 3 & -2 \end{vmatrix} + \begin{vmatrix} 2 & 1 \\ 3 & -1 \end{vmatrix} = -26.
$$

Таким чином, вектори некомпланарні, оскільки їх мішаний добуток відмінний від нуля.

**Відповідь:** 1) вектори *a* , *b* , *c* – компланарні,

2) вектори  $\vec{a}$ ,  $\vec{b}$ ,  $\vec{c}$  – некомпланарні.

**Приклад 2.14** Обчислити об'єм тетраедра, вершини якого знаходяться в точках *A*(2; -1;1), *B*(5; 5; 4), *C*(3; 2; -1), *D*(4; 1; 3).

**Розв'язання.** Відомо, що об'єм тетраедра *V* дорівнює шостій частині об'єму паралелепіпеда *V* . Отже, достатньо обчислити об'єм паралелепіпеда, побудованого на векторах *AB*, *AC* , *AD*.

Знайдемо вектори *AB=*{3;6;3}, *AC=*{1;3;-2}, *AD =*{2;2;2}. Таким чином, їх мішаний добуток

$$
\vec{AB}\ \vec{AC}\ \vec{AD} = \begin{vmatrix} 3 & 6 & 3 \\ 1 & 3 & -3 \\ 2 & 2 & 2 \end{vmatrix} = \begin{vmatrix} 3 & -2 \\ 2 & 2 \end{vmatrix} - 6\begin{vmatrix} 1 & -2 \\ 2 & 2 \end{vmatrix} + 3\begin{vmatrix} 1 & 3 \\ 2 & 2 \end{vmatrix} = -18.
$$

Звідки,  $V_{\scriptscriptstyle n}$  = $\left|-18\right|$ =18 куб. од. Тепер знайдемо об'єм тетраедра:

$$
V_{\text{memp.}} = \frac{1}{6} V_n = \frac{1}{6} \cdot 18 = 3 \text{ ky6. oq.}
$$

**Відповідь:**  $V_{\text{memp.}} = 3 \text{ куб. од.}$ 

### **2 Аналітична геометрія 2.1 Пряма на площині**

Є кілька типів рівнянь прямої на площині. В залежності від умови задачі, зручно скористатись для її розв'язання тим чи іншим типом рівняння.

а) *Загальне рівняння прямої на площині*

$$
Ax + By + C = 0 \tag{2.1}
$$

У прямокутній декартовій системі координат пряма (3.1) перпендикулярна вектору  $\vec{n}$  =  $(A;B)$ , який називають *нормальним вектором* прямої.

б) Рівняння прямої, яка проходить через точку  $M_{0}\big(x_{0};y_{0}\big)$  перпендикулярно вектору  $\vec{n} = (A;B)$ 

$$
A(x - x_0) + B(y - y_0) = 0
$$
 (2.2)

в) *Рівняння прямої, яка проходить через точку*  $M_0(x_0; y_0)$ *паралельно напрямному вектору s l m* ;

$$
\frac{x - x_0}{l} = \frac{y - y_0}{m}
$$
 (2.3)

г) *Рівняння прямої, яка проходить через точки*  $M_{1}\big(x_{\mathrm{i}}\,;\,y_{\mathrm{i}}\big)$  *та*  $M_2(x_2; y_2)$ 

$$
\frac{x - x_1}{x_2 - x_1} = \frac{y - y_1}{y_2 - y_1}
$$
\n(2.4)

*Зауваження*. Якщо  $x_1 = x_2$ , то рівняння прямої має вигляд  $x = x_1$ ; аналогічно при  $y_1 = y_2$  рівняння прямої має вигляд  $y = y_1$ .

д) *Рівняння прямої у відрізках*

$$
\frac{x}{a} + \frac{y}{b} = 1,\tag{2.5}
$$

де *а* і *b* – довжини відрізків, які пряма відтинає на осях координат; е) *Рівняння прямої з кутовим коефіцієнтом*

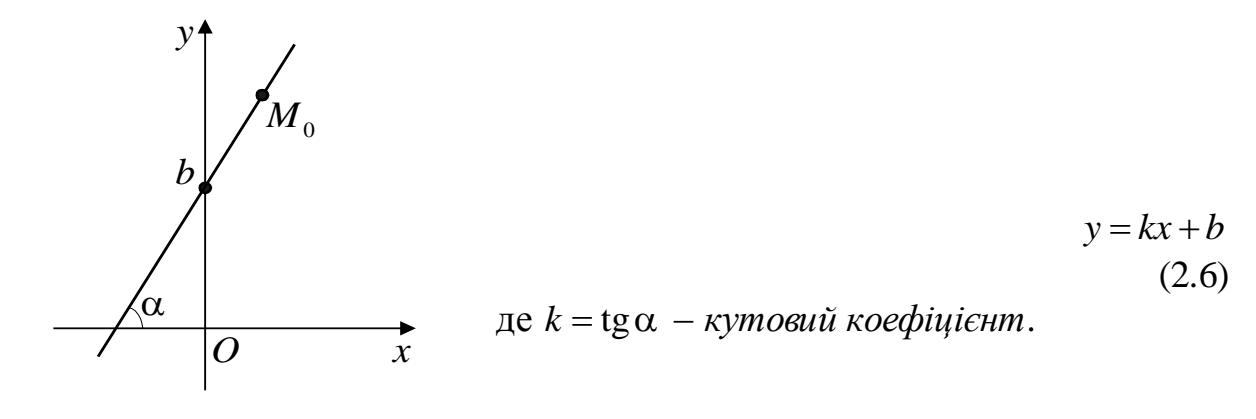

Рис. 2.1

ж) Рівняння прямої, яка проходить через точку  $M_{\,0}\big(x_{\rm0};y_{\rm0}\big)$  і *має кутовий коефіцієнт k*

$$
y - y_0 = k(x - x_0)
$$
 (2.7)

Умова паралельності двох прямих  $A_1x + B_1y + C_1 = 0$  і  $A_2x + B_2y + C_2 = 0$ має вигляд 2  $\frac{1}{\epsilon}$ 2  $\frac{1}{2}$ 2  $\frac{1}{1}$   $=$  $C_2$ <sup> $\qquad$ </sup>  $C_1$ <sub>c</sub>  $B_2$ <sup>-</sup>  $B_1$  $A_2$ *A*  $=\frac{b_1}{b_1} \neq \frac{c_1}{c_1}$  (при  $\frac{c_1}{c_1} = \frac{b_1}{c_1} = \frac{c_1}{c_1}$ 2  $D_2$   $C_2$  $A_1$   $B_1$   $C_2$  $A_2$   $B_2$   $C$  $=\frac{B_1}{B_2}=\frac{C_1}{C_1}$  прямі співпадають).

Умова перпендикулярності двох прямих:  $A_1A_2 + B_1B_2 = 0$ .

Якщо дві прямі задані рівняннями з кутовими коефіцієнтами  $y = k_1 x + b_1$  $i y = k_2 x + b_2$ , то умова перпендикулярності прямих:  $k_1 k_2 = -1$ ; умова паралельності прямих:  $k_1 = k_2$ .

Відстань від заданої точки  $M_0(x_0; y_0)$  до прямої  $Ax + By + C = 0$ обчислюється за формулою

$$
d = \frac{|Ax_0 + By_0 + C|}{\sqrt{A^2 + B^2}} \tag{2.8}
$$

Кут між двома прямими обчислюється за допомогою формул

$$
tg\,\varphi = \frac{k_2 - k_1}{1 + k_1 \cdot k_2},\tag{2.9}
$$

якщо рівняння прямих задані у вигляді  $y = kx + b$ , або

$$
\cos \varphi = \frac{A_1 A_2 + B_1 B_2}{\sqrt{A_1^2 + B_1^2} \cdot \sqrt{A_2^2 + B_2^2}} \tag{2.10}
$$

якщо рівняння прямих задані у вигляді  $Ax + By + C = 0$  (рис. 2.2).

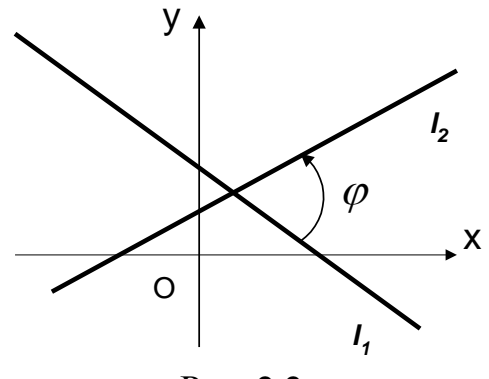

Рис. 2.2

*Поділ відрізка у заданому відношенні.* Число — називається

відношенням, в якому точка *М* ділить відрізок  $M_1M_2$  (рис. 2.3), якщо  $\lambda = \frac{M_1}{M_1}$ 2  $M_1M$ *M M*  $\lambda =$ 

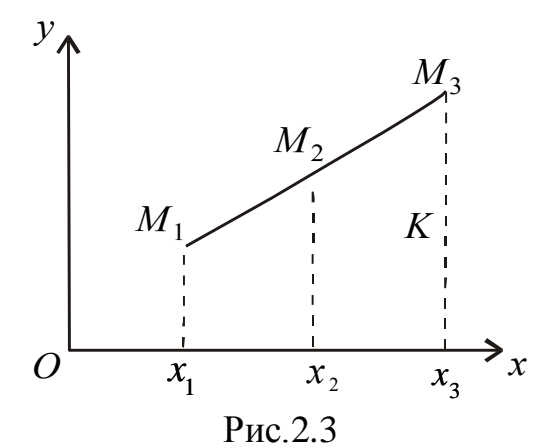

Нехай задано λ і координати точок  $M_1(x_1, y_1)$  і  $M_2(x_2, y_2)$ , то координати точки *М* (*х, у*)знаходяться за формулами:.

$$
x = \frac{x_1 + \lambda x_2}{1 + \lambda}, \qquad y = \frac{y_1 + \lambda y_2}{1 + \lambda}.
$$
 (2.11)

Якщо точка *М* (*х*, *у*) — середина відрізка  $M_1 M_2$ , то  $\lambda = 1$  і формули (2.11), мають вигляд:

$$
x = \frac{x_1 + x_2}{2}, \qquad y = \frac{y_1 + y_2}{2}.
$$
 (2.12)

*Площа трикутника.* Нехай задано координати вершин деякого трикутника *А* (*х*<sup>1</sup> , *у*1), *В* (*х*<sup>2</sup> , *у*2), *С* (*х*<sup>3</sup> , *у*3) (рис. 2.4).

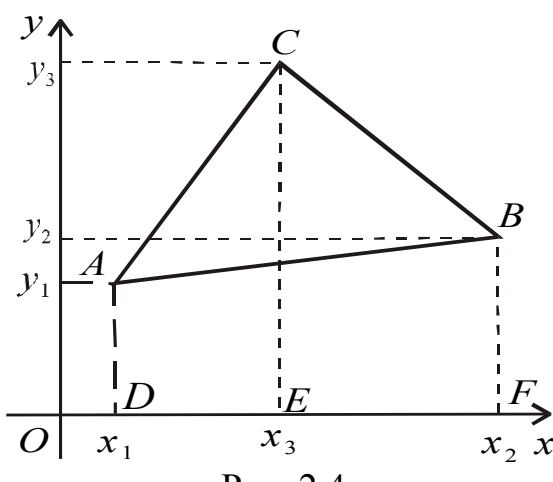

Рис. 2.4

Площу трикутника обчислюється за формулою:

$$
S_{\Delta ABC} = \frac{1}{2} \begin{vmatrix} x_2 - x_1 & x_3 - x_1 \\ y_2 - y_1 & y_3 - y_1 \end{vmatrix}
$$
 (2.13)

### **Розв'язання прикладів**

**Приклад 2.1.** Знайти рівняння прямої, яка проходить через точку  $\overline{M}_{0}\big(2;-3\big)$  перпендикулярно вектору  $\vec{n}=\big(4;5\big)$ .

**Розв'язання.** Використаємо рівняння 2.2 :

4 $(x-2)+5(y-(-3))=0$ ,  $4x-8+5y+15=0$ , abo  $4x+5y+7=0$ .

**Приклад 2.2.** Знайти рівняння прямої, яка проходить через точку  $-4$ ) паралельно вектору  $\vec{s} = -3.2$ .  $M_{0}(1, -4)$  паралельно вектору

**Розв'язання.** Використаємо рівняння (2.3):

$$
\frac{x-1}{-3} = \frac{y - (-4)}{2}, \quad \frac{x-1}{-3} = \frac{y+4}{2} = 0, \quad \frac{2(x-1) - (-3)(y+4)}{-3 \cdot 2} = 0,
$$
  
2(x-1)+3(y+4) = 0, 2x-2+3y+12=0, a60 2x+3y+10=0.

**Приклад 2.3.** Знайти рівняння прямої, яка проходить через дві точки  $M_1(-3; 4)$  i  $M_2(1; 2)$ .

**Розв'язання.** Рівняння прямої має вигляд (3.4):

$$
\frac{x-(-3)}{1-(-3)} = \frac{y-4}{2-4}, \frac{x+3}{4} = \frac{y-4}{-2}, \frac{x+3}{4} - \frac{y-4}{-2} = 0,
$$
  
a60  $x+2y-5=0$ .

**Приклад 2.4.** Знайти рівняння прямої, яка проходить через точку  $M_0(2; 5)$ перпендикулярно до прямої  $4x + 3y - 2 = 0$ .

**Розв'язання.** Шукана пряма перпендикулярна до заданої прямої, а тому паралельна до її нормального вектора  $\vec{n} = (4;3)$  . Підставимо координати точки  $M_{_0}$  та вектора *п*̀ в рівняння (3.3):

$$
\frac{x-2}{4} = \frac{y-5}{3}, \quad \frac{3(x-2)-4(y-5)}{12} = 0, \quad 3x - 6 - 4y + 20 = 0,
$$
\n  
\n(10)  $3x - 4y + 14 = 0$ 

або остаточно  $3x-4y+14=0$ .

гтаточно 3*x* – 4*y* + 14 = 0.<br>**Приклад 2.5.** Знайти рівняння прямої, яка проходить через точку *м*<sub>0</sub>-3;2 і паралельна до прямої  $2x + 5y + 7 = 0$ .

**Розв'язання.** Шукана пряма перпендикулярна до нормального вектора заданої прямої  $\vec{n}$  =  $(2;5)$  . Використаємо рівняння  $(2.2)$ :

$$
2(x-(-3))+5(y-2)=0, a60 2x+5y-4=0.
$$

**Приклад 2.6.** Вершини трикутника мають координати:  $A(4,3)$ ,  $B(1,8)$ , *C*8;4 . Знайти рівняння висоти цього трикутника, проведеної з вершини А до сторони ВС.

**Розв'язання.** Висота АК проходить через точку А перпендикулярно до

вектора  $\vec{n} = \vec{BC} = (8-1; 4-8) = (7; -4)$ . Тому її рівняння має вигляд (3.2):  $7(x-4)-4(y-3)=0$ , abo  $7x-4y-16=0$ .

**Приклад 2.7.** Знайти точку перетину медіан трикутника, якщо відомі координати його вершин: A(-1;7), B(-5;1), C(9;-5).

**Розв'язання.** Три медіани трикутника перетинаються в одній точці. Знайдемо рівняння двох будь-яких медіан, наприклад *CM* і *BN* . Для цього

спочатку обчислимо координати тички М− середини строни AB:  
\n
$$
x_M = \frac{x_A + x_B}{2} = \frac{-1 + (-5)}{2} = -3, \ y_M = \frac{y_A + y_B}{2} = \frac{7 + 1}{2} = 4.
$$

Отже,  $M(-3;4)$ . Рівняння медіани СМ має вигляд (2.4):

$$
\frac{x-9}{-3-9} = \frac{y-(-5)}{4-(-5)},
$$
  

$$
\frac{3(x-9)-(-4)(y+5)}{-36} = 0, 3x-27+4y+20 = 0.
$$

Таким чином, рівняння прямої СМ –  $3x + 4y - 7 = 0$ .

Аналогічно знаходимо координати точки *N* – середини сторони АС і рівняння прямої  $BN$ :<br> $x = \frac{x_A + x_C}{x_B + x_C}$ 

TPAMO1 *BN*:

\n
$$
x_{N} = \frac{x_{A} + x_{C}}{2} = \frac{-1 + 9}{2} = 4, \ y_{N} = \frac{y_{A} + y_{C}}{2} = \frac{7 + (-5)}{2} = 1, \ N(4;1);
$$

$$
\frac{x-(-5)}{4-(-5)} = \frac{y-1}{1-1}, \frac{x+5}{9} = \frac{y-1}{0}.
$$

 $3r$ ідно з зауваженням до формули  $(2.4)$ , рівняння медіани  $BN$   $y-1=0$ . Координати точки перетину знаходяться з системи

$$
\begin{cases} y - 1 = 0 & x = 1, \\ 3x + 4y - 7 = 0, \end{cases} \begin{cases} x = 1, \\ y = 1. \end{cases}
$$

 $O$ тже, точка перетину медіан  $O(1;1)$ .

**Приклад 2.8.** Визначити кут між прямими:

a) 
$$
5x - y + 7 = 0
$$
 i  $3x + 2y - 3 = 0$ ;

6) 
$$
y = 3x + 2
$$
 i  $y = \frac{1}{2}x - 5$ .

**Розв'язання.** a) Використаємо формулу (2.10):  $A_1 = 5$ ,  $B_1 = -1$ ,  $A_2 = 3$ ,<br>  $\frac{5 \cdot 3 + (-1) \cdot 2}{\sqrt{25 - 12}} = \frac{15 - 2}{\sqrt{25 - 12}} = \frac{13}{\sqrt{25 - 12}} = \frac{1}{\sqrt{25}}$ ,  $\varphi = \arccos \frac{1}{\sqrt{25}} = 45$ .  $B_2 = 2$ ;

 <sup>2</sup> 2 2 2 cos 26 13 2 13 13 2 5 1 3 2 , 1 arccos 45 2 .

б) Використаємо формулу (2.9):  $k_1 = 3, k_2$ 1 2  $k_2 = \frac{1}{2};$ 

$$
\frac{(-5)}{(-5)} = \frac{y-1}{1-1}, \frac{x+5}{9} = \frac{y-1}{0}
$$
  
\n
$$
\frac{y-1}{40} = \frac{y-1}{0} = \frac{y-1}{0}
$$
  
\n
$$
\frac{y-1}{0} = \frac{y-1}{0} = \frac{y-1}{0}
$$
  
\n
$$
\frac{y-1}{0} = \frac{y-1}{0} = \frac{y-1}{0}
$$
  
\n
$$
\frac{y-3}{0} = \frac{y-1}{0} = \frac{y-1}{0}
$$
  
\n
$$
\frac{y-1}{0} = \frac{y-1}{0} = \frac{y-1}{0}
$$
  
\n
$$
\frac{y-1}{0} = \frac{y-1}{0} = \frac{y-1}{0}
$$
  
\n
$$
\frac{y-3}{0} = \frac{y-1}{0} = \frac{y-1}{0}
$$
  
\n
$$
\frac{y-3}{0} = \frac{y-1}{0} = \frac{y-1}{0}
$$
  
\n
$$
\frac{y-1}{0} = \frac{y-1}{0} = \frac{y-1}{0}
$$
  
\n
$$
\frac{y-1}{0} = \frac{y-1}{0} = \frac{y-1}{0}
$$
  
\n
$$
\frac{y-1}{0} = \frac{y-1}{0} = \frac{y-1}{0}
$$
  
\n
$$
\frac{y-1}{0} = \frac{y-1}{0} = \frac{y-1}{0}
$$
  
\n
$$
\frac{y-1}{0} = \frac{y-1}{0}
$$
  
\n
$$
\frac{y-1}{0} = \frac{y-1}{0}
$$
  
\n
$$
\frac{y-1}{0} = \frac{y-1}{0}
$$
  
\n
$$
\frac{y-1}{0} = \frac{y-1}{0}
$$
  
\n
$$
\frac{y-1}{0} = \frac{y-1}{0}
$$

За відомим значенням  $tg \varphi = -1$  знаходимо  $\varphi = 135^\circ$ .

2 2<br>Домим значенням tg φ = -1 знаходимо φ = 135°.<br>**Приклад 9.** Знайти відстань від точки *P* -2;3 до прямої 3*x*-4*y*-2=0. **Розв'язання.** Використаємо формулу (2.8):<br>  $d = \frac{|3 \cdot (-2) - 4 \cdot 3 - 2|}{3 \cdot (-2) - 4 \cdot 3 - 2} = \frac{|3 \cdot (-2) - 4 \cdot 3 - 2|}{3 \cdot 4 - 4} = 4$ 

$$
d = \frac{\left|3 \cdot (-2) - 4 \cdot 3 - 2\right|}{\sqrt{3^2 + (-4)^2}} = \frac{\left|-6 - 12 - 2\right|}{5} = 4.
$$

### **2.2 Криві другого порядку**

*Колом* називається геометричне місце точок на площині, рівновіддалених від даної точки (центра) (рис. 2.5).

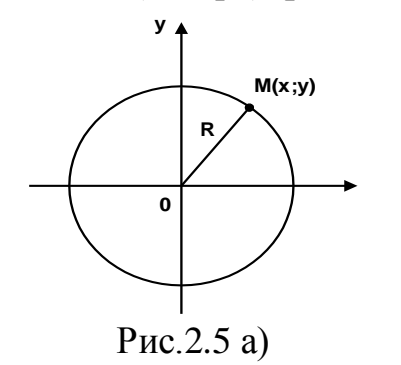

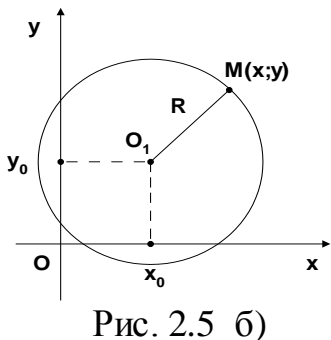

Якщо центр кола точка  $O(0;0)$ , a p (0; 0), а радіус *R*, тоді його рівняння має<br>  $x^2 + y^2 = R^2$ . (2.14) вигляд (рис.2.5 а):

$$
x^2 + y^2 = R^2. \tag{2.14}
$$

2

2

Рівняння кола з центром в точці 
$$
O_1(x_0; y_0)
$$
 і радіуса *R* рис. 2.3 б):  
\n
$$
(x - x_0)^2 + (y - y_0)^2 = R^2.
$$
\n(2.15)

#### *Еліпс*

*Еліпсом* називається геометричне місце точок на площині, сума відстаней яких до двох заданих точок (фокусів) є величина стала.

Канонічне рівняння еліпса  $\frac{1}{2}$  = 1. 2  $+\frac{y}{2}=1$ .  $b^2$ *y*  $a^2$  $\frac{x^2}{2} + \frac{y^2}{2} = 1$ . (2.16) Точки  $A_1(a; 0), A_2(-a; 0), B_1(0; b), B_2(0; -b)$  - вершини еліпса,  $MF_1 = r_1$ ,  $MF_2 = r_2$  - фокальні радіуси (рис. 2.6). a)  $r_1 + r_2 = 2a$ ;  $A_1A_2 = 2a$  – велика вісь;  $B_1B_2 = 2b$  — мала вісь;  $OA<sub>1</sub> = a$  — велика піввісь;  $OB<sub>1</sub> = b$ — мала піввісь;  $F_1F_2 = 2c$  - відстань між фокусами *F1(с; 0)* і *F2(-с; 0)*;  $c^2 = a^2 - b^2$ ; *a*  $\varepsilon = \frac{c}{\tau}$  - ексцентриситет  $\overline{a}$  $\varepsilon$  < 1, 60  $c < a$ ). **M (x;y)**  $\mathbf{F}_1$   $\mathbf{x}$ **y O r 1**  $\overline{F}_2$  $\mathbf{r}_2$  $A_1$  $\mathsf{B}^{\,}_{\,1}$  $A_2$ **B2** Рис. 2.6 а)  $\sigma_1 + r_2 = 2b$ ;  $A_1A_2 = 2a$  – мала вісь;  $B_1B_2 = 2b$  – велика вісь;  $OA<sub>1</sub> = a - \text{мала піввісь; }$  $OB<sub>1</sub> = b$ — велика піввісь;  $F_1F_2 = 2c$  - відстань між фокусами  $F_1(0; c)$  **i**  $F_2(0; -c)$ ;  $c^2 = b^2 - a^2;$ *b*  $\varepsilon = \frac{c}{\tau}$  - ексцентриситет  $\overline{\phantom{a}}$  $\varepsilon$  < 1,  $\bar{0}$   $c$  < *b*).  $F_1 \downarrow \qquad r_1 \downarrow \qquad M(x; y)$ **x y O r 1**  $F<sub>2</sub>$ **r 2**  $A_1$ **B1**  $A$ <sup>2</sup> **B**<sub>2</sub> Рис. 2.6 б)

Зазначимо, що фокуси еліпса завжди знаходяться на його великій осі. Зазначимо, що фокуси еліп<br>При *a* = *b* одержимо  $x^2 + y^2 = a^2$  – фокуси еліпса завжди знах<br> $x^2 + y^2 = a^2$  — рівняння кола.

## *Гіпербола*

*Гіперболою* називається геометричне місце точок на площині, різниця відстаней яких до двох заданих точок (фокусів) є величина стала (рис. 2.7 а,б).

2  $\lambda^2$ 

Канонічне рівняння гіперболи

$$
\frac{x^2}{a^2} - \frac{y^2}{b^2} = 1\tag{2.17}
$$

або

a) для гіперболи 
$$
\frac{x^2}{a^2} - \frac{y^2}{b^2} = 1
$$
 6) для гіперболи  $\frac{y^2}{b^2} - \frac{x^2}{a^2} = 1$  6) для гіперболи  $\frac{y^2}{b^2} - \frac{x^2}{a^2} = 1$   
\n $r_1 - r_2 = \pm 2a$ ;  $r_1 - r_2 = \pm 2b$ ;  
\nТочки  $A_1(a; 0), A_2(-a; 0)$ - вершини; Точки  $B_1(0; b), B_2(0; -b)$ - вершини;  
\n $A_1A_2 = 2a - \text{дійсна вісь}$ ;  $B_1B_2 = 2b - \text{дійсна вісь}$ ;  
\n $OA_1 = a - \text{дійсна піввісь}$ ;  $OA_1 = b - \text{дійсна піввісь}$ ;  
\n $OA_1 = a - \text{уляна піввісь}$ ;  $OA_1 = a - \text{уляна піввісь}$ ;  
\n $F_1F_2 = 2c - \text{ відстаны між фокусами}$   $F_1F_2 = 2c - \text{ відстаны мік фокусами}$   $F_1(0; c) i F_2(0; -c)$ ;  
\n $c^2 = a^2 + b^2$ ;  $\varepsilon = \frac{c}{a}$  - ексентриситет  $c^2 = a^2 + b^2$ ;  $\varepsilon = \frac{c}{b}$  - ексиентриситет  $(\varepsilon > 1, 60 \varepsilon > a)$ .  
\n
$$
B_1 M(x,y)
$$
  
\n $F_2$   
\n $F_3$   
\n $B_2$   
\n $F_4$   
\n $F_5$   
\n $F_6$   
\n $F_7$   
\n $F_8$   
\n $F_9$   
\n $F_1$   
\n $F_2$   
\n $F_3$   
\n $F_4$   
\n $F_5$   
\n $F_6$   
\n $F$ 

Рис. $2.7$  а)

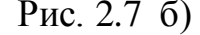

Рівняння асимптот гіперболи  $y = \pm \frac{b}{x}$ . *a*  $y = \pm \frac{b}{x}$ .

Слід зазначити, що фокуси гіперболи завжди знаходяться на її дійсній осі. Гіперболу, в якої по фокуси гі $a = b$ , називаю фокуси гіперболи завжди знаходяться на її дійсн<br>, називають рівнобічною і її рівняння  $x^2 - y^2 = a^2$  а я на її дійсній<br> $x^2 - y^2 = a^2$  або ci.  $\Gamma$ inepõo. Слід зазна<br> *y*<sup>2</sup> –  $x^2 = a^2$ .

### *Парабола*

Параболою називається геометричне місце точок на площині, рівновіддалених від даної точки (фокуса) і даної прямої (директриси).

Канонічне рівняння параболи

$$
y^2 = \pm 2px \tag{2.19}
$$

або

$$
x^2 = \pm 2py, \tag{2.20}
$$

де *р* – відстань від фокуса до директриси.

Точка  $O(0; 0)$  - вершина параболи,  $MF = r$  - фокальний радіус, *d* - відстань від точки *M x*; *y* до директриси (рис. 2.8). За означенням параболи  $r = d$  .

Для парабол  $y^2 = \pm 2px$  рівняння директрис  $2^{\degree}$ *p*<sub>122</sub>  $x = \pm \frac{P}{2}$ , координати фокуса  $\vert$  (1  $\int$   $\cdot$  $\overline{\phantom{a}}$  $\vert \pm \frac{1}{2}$  $\langle$  2  $\left(\pm \frac{p}{2}; 0\right)$  (1)  $2^{\degree}$  )  $F\left(\pm \frac{p}{2}, 0\right)$  ( рис. 2.8 a), 6)). **M(x;y) x y O r F**  $(\frac{p}{2};0)$ **d** 2  $x = -\frac{p}{2}$ **M(x;y) x y O r F d** 2 *p x*

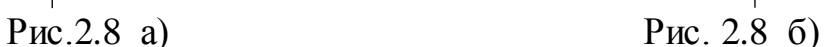

Для парабол  $x^2 = \pm 2py$  рівняння директрис  $2,$ *p*<sub>n</sub>  $y = \pm \frac{P}{2}$ , координати фокуса  $\vert$  ( f  $\overline{a}$  $\mid 0;$  :  $\left(0;\pm \frac{p}{2}\right)$  $F\left(0;\pm\frac{p}{2}\right)$  ( рис. 2.8 в), г)).

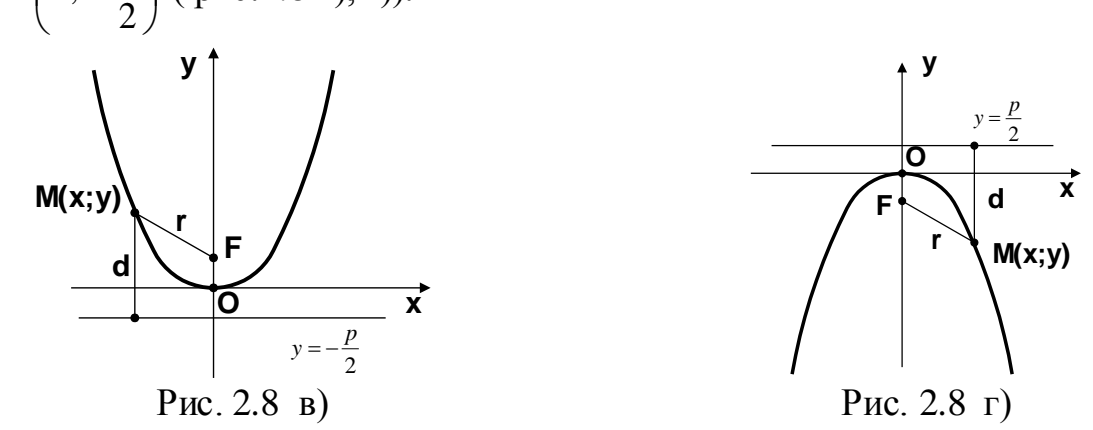

Фокус параболи завжди знаходиться на її осі симетрії.

### **Розв'язання прикладів**

**Приклад 2.10.** Скласти рівняння кола, якщо точки  $A(3,2)$  iB(-1;6)  $\epsilon$ кінцями одного з його діаметрів.

**Розв'язання.** За умовою*АВ* – діаметр кола. це означає, що його центр знаходиться на середині відрізка *AB*. За формулами ділення відрізка навпіл:<br>  $x_c = \frac{x_A + x_B}{2} = \frac{3-1}{2} = 1; \quad y_c = \frac{y_A + y_B}{2} = \frac{2+6}{2} = 4.$  Тобто  $C(1:4)$ - центр кола. Тепер ясно, що рівняння кола треба шука **3a** умовою *AB* – діаметр кола. це означає, що йо едині відрізка *AB*. За формулами ділення відрізка на  $=\frac{x_A + x_B}{2} = \frac{3-1}{2} = 1$ ;  $y_C = \frac{y_A + y_B}{2} = \frac{2+6}{2} = 4$ .

$$
x_C = \frac{x_A + x_B}{2} = \frac{3 - 1}{2} = 1; \quad y_C = \frac{y_A + y_B}{2} = \frac{2 + 6}{2} = 4.
$$

Тобто  $C(1,4)$ - центр кола. Тепер ясно, що рівняння кола треба шукати у вигляді  $(x-x_0)^2 + (y-y_0)^2 = R^2$ .  $0<sub>1</sub>$  $(x - x_0)^2 + (y - y_0)^2 = R^2$ . Підставляючи в це рівняння замість змінних координат координати точки *А* або *В* (кожна з них належить колу) і враховуючи, що  $x_0 = 1$ ,  $y_0 = 4$ , матимемо:  $(3-1)^2 + (2-4)^2 =$ ночи в це рівняння замік<br>
(кожна з них належи<br>
3-1)<sup>2</sup> + (2-4)<sup>2</sup> =  $R^2$ , звідк  $(3-1)^2 + (2-4)^2 = R^2$ , звідки  $R^2 = 8$ .<br>
<sup>2</sup> + (y-4)<sup>2</sup> = 8. **b**  $B$  (**KOXHA** 3 HHX HA<br> **PMO**:  $(3-1)^2 + (2-4)^2 = R^2$ ,<br>  $(x-1)^2 + (y-4)^2 = 8$ .

Отже, рівняння шуканого кола  $(x-1)^2 + (y-4)^2 =$ 

**Приклад 2.11.** Знайдіть координати центра і радіус кола  $x^2 + y^2 - 8x - 10y - 8 = 0$ .

**Розв'язання.** Перепишемо це рівняння у вигляді:

$$
x^2 - 8x + y^2 - 10y = 8.
$$

Доповнивши двочлени  $x^2 - 8x$  i  $y^2 - 10y$  до повних квадратів, дістанемо:

$$
x^2 - 2 \cdot 4x + 4^2 + y^2 - 2 \cdot 5y + 5^2 = 8 + 4^2 + 5^2
$$

$$
a\overline{6}o \ \ (x-4)^2 + (y-5)^2 = 49.
$$

Звідки  $a = 4$ ,  $b = 5$ ,  $R = 7$ , тобто центр кола – точка  $(4,5)$ , а радіус дорівнює *7*.

**Приклад 2.12.** Побудувати гіперболу 9 $x^2 - 16y^2 - 144 = 0$ . Знайти фокуси, ексцентриситет, рівняння асимптот та директрис.

**Розв'язання**. Приведемо рівняння кривої до канонічного виду:

$$
9x2-16y2 = 144 \div 144
$$
  

$$
\frac{9x^{2}}{144} - \frac{16y^{2}}{144} = 1;
$$
  

$$
\frac{x^{2}}{16} - \frac{y^{2}}{9} = 1.
$$

Таким чином,  $a^2 = 16$ ,  $b^2 = 9$ ;  $a = 4$ ,  $b = 3$  - півосі гіперболи. Знайдемо відстань фокусів від центра симетрії:

$$
c = \sqrt{a^2 + b^2} = \sqrt{16 + 9} = \sqrt{25} = 5.
$$

Фокуси гіперболи  $F_1(-5,0)$ ,  $F_2(5,0)$ .

$$
\begin{aligned} \text{EXECUTE} &= \frac{c}{a} = \frac{5}{4} > 1. \\ \text{Pibh} &= \text{Riemannator} \quad y = \pm \frac{3}{4} \, x \,. \\ \text{Pibh} &= \text{Riemannator} \quad x = \pm \frac{4}{\left(\frac{5}{4}\right)} \, ; \quad x = \pm \frac{16}{5} \,. \end{aligned}
$$

Побудуємо гіперболу (рис 2.9).

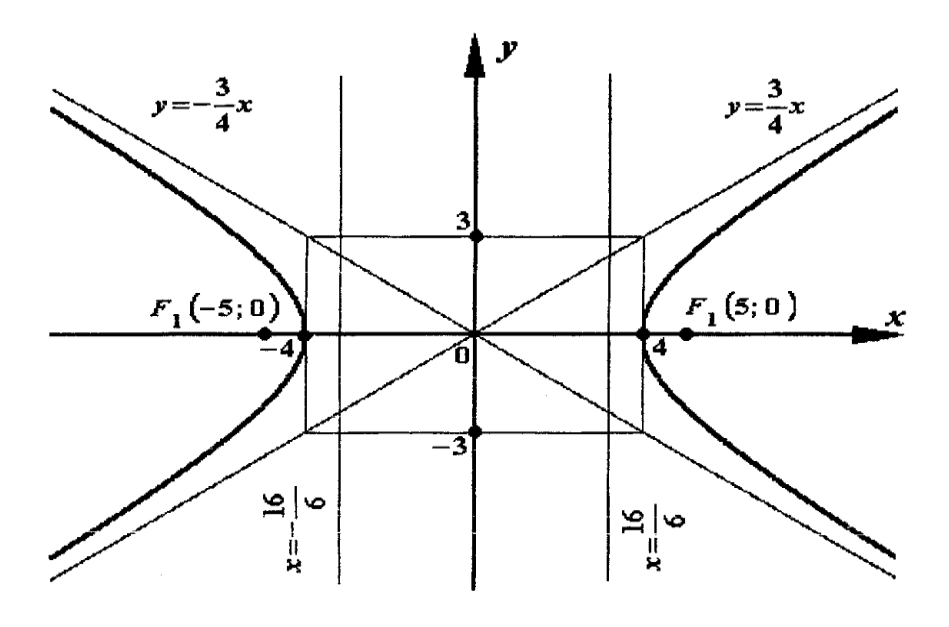

Рис.2.9

**Приклад 2.13.** Побудувати параболу  $x^2 - 6x + 2y + 7 = 0$ . . Знайти координати фокуса та рівняння директриси.

**Розв'язання.** Знайдемо вершину параболи, перетворивши рівняння  $x^2 - 6x + 2y + 7 = 0$  до вигляду  $(x - x_0)^2 = 2p(y - y_0)$ .  $(x-x_0)^2 = 2p(y-y_0).$ 

$$
x^{2}-6x = -2y-7; (x^{2}-2 \cdot x \cdot 3 + 3^{2}) - 3^{2} = -2y-7;
$$
  
(x-3)<sup>2</sup> = -2y-7+9; (x-3)<sup>2</sup> = -2(y-1).  
3 μ600 pIBH3HH4 x<sub>0</sub>=3, y<sub>0</sub>=1, C (3;1) – вершина параболи.  
3  
43 Hamamach, 3  
4400, 3414, 3424, 3434, 3454, 346, 3474, 3484, 3494, 3494, 3404, 3404, 3404, 3404, 3404, 3404, 3414, 3404, 3414, 3404, 3414, 3404, 3414, 3404, 3404, 3404, 3404, 3404, 3414, 3404, 3404, 3414, 3404, 3404, 3404, 3414, 3404, 3414, 3404, 340

$$
y = 0; \quad x^2 - 6x + 7 = 0; \quad x_{1,2} = \frac{6 \pm \sqrt{36 - 26}}{2} = \frac{6 \pm 2\sqrt{2}}{2} = 3 \pm \sqrt{2};
$$
  

$$
x = 0; \quad 2y + 7 = 0; \quad y = -3,5.
$$

Знайдемо координати фокуса. З рівняння  $(x-3)^2 = -2(y-1)$  маємо:

$$
2p = -2
$$
,  $\frac{p}{2} = -\frac{1}{2} = -0.5$ .

Координати фокуса  $F(x_0; y_0 + \frac{P}{2})$ , т  $\int$  $\vert$ .  $\vert x_0$  $\begin{pmatrix} 0 \\ 0 \\ 0 \end{pmatrix}$  $\left(x_0; y_0 + \frac{p}{2}\right)$  $2'$  $F\left(x_0; y_0 + \frac{p}{2}\right)$ , тобто  $F(3; 1-0.5)$ ,  $F(3; 0.5)$ . Рівняння директриси:  $\begin{matrix}0&2\end{matrix}$ *p*  $y = y_0 - \frac{p}{2}$ , тобто  $y = 1 + 0.5$ ;  $y = 1.5$ .

Побудуємо параболу(рис 2.10).

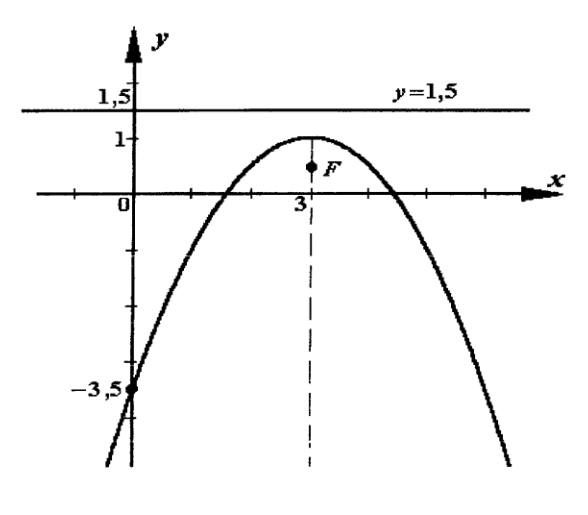

Рис. 2.10

**Приклад 2.14.** Лінія на площині задана загальним рівнянням  $4x^2 + 9y^2 - 40x + 36y + 100 = 0$ . Привести рівняння до канонічного виду і побудувати цю лінію.

 **Розв'язання.** Згрупуємо доданки рівняння з відповідними змінними:

$$
4x^2 + 9y^2 - 40x + 54y + 145 = 0; (4x^2 - 40x) + (9y^2 + 54y) + 145 = 0;
$$
  
\n
$$
4(x^2 - 10x) + 9(y^2 + 6y) + 145 = 0;
$$
  
\n
$$
4(x^2 - 2 \cdot x \cdot 5) + 9(y^2 + 2 \cdot y \cdot 3) + 145 = 0;
$$
  
\n
$$
4(x^2 - 2 \cdot x \cdot 5 + 5^2 - 5^2) + 9(y^2 + 2 \cdot y \cdot 3 + 3^2 - 3^2) + 145 = 0;
$$
  
\n
$$
4((x^2 - 2 \cdot x \cdot 5 + 5^2) - 5^2) + 9((y^2 + 2 \cdot y \cdot 3 + 3^2) - 3^2) + 145 = 0;
$$
  
\n
$$
4((x - 5)^2 - 25) + 9((y + 3)^2 - 9) + 145 = 0;
$$
  
\n
$$
4(x - 5)^2 - 100 + 9(y + 3)^2 - 81 + 145 = 0;
$$
  
\n
$$
4(x - 5)^2 + 9(y + 3)^2 = 36.
$$

Розділивши обидві частини рівняння на 36, отримаємо рівняння еліпса

$$
\frac{(x-5)^2}{9} + \frac{(y+3)^2}{4} = 1
$$

з центром в т.  $O_1(5, -3)$ , півосі якого  $a = 3$  i  $b = 2$  (рис.2.11).

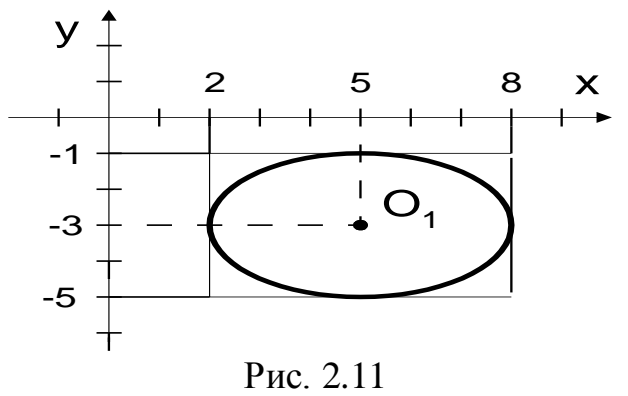

# **2.3 Аналітична геометрія у просторі**

Рівняння *Fx*; *y*; *z* 0 визначає у просторі деяку поверхню, тобто геометричне місце точок, координати яких задовольняють цьому рівнянню. Рівняння  $F(x; y; z) = 0$  називають рівнянням поверхні, а  $x, y, z - 3$ мінними координатами.

Найпростішою поверхнею у просторі є площина.

 Площина у просторі відносно прямокутної системи координат може бути задана різними способами і має такі форми запису рівняння:

1) *загальне рівняння площини*

$$
Ax + By + Cz = 0.
$$
\n
$$
(2.21)
$$

 Коефіцієнти *А, В* і *С* є координатами нормального вектора площини (вектора, перпендикулярного будь-якій прямій, що належить площині), тобто  $\vec{n}$  (*A*; *B*; *C*) (рис. 2.10).

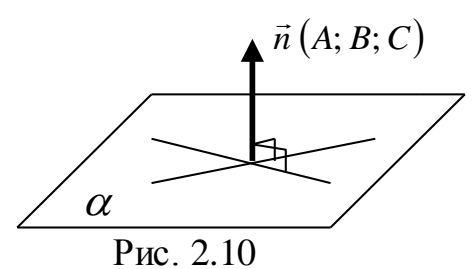

2) *рівняння площини, яка проходить через задану точку Р (* $x_0$ *;*  $y_0$ *;*  $z_0$ *)* в заданому напрямі  $(\vec{n} = \{A;B;C\} \perp \alpha)$ l.

$$
B(C_{\xi}) \perp \alpha \quad )
$$
  
 
$$
A(x - x_0) + B(y - y_0) + C(z - z_0) = 0;
$$
 (2.22)

3) рівняння площини у відрізках на осях, де *а, b* і *с* – довжини відрізків, які площина відтинає на осях координат

$$
\frac{x}{a} + \frac{y}{b} + \frac{z}{c} = 1;
$$
 (2.23)

3) рівняння площини, яка проходить через три задані точки  $M_1(x_1; y_1; z_1)$ ,  $M_2(x_2; y_2; z_2)$  *i*  $M_3(x_3; y_3; z_3)$ 

$$
\begin{vmatrix} x - x_1 & y - y_1 & z - z_1 \ x_2 - x_1 & y_2 - y_1 & z_2 - z_1 \ x_3 - x_1 & y_3 - y_1 & z_3 - z_1 \ \end{vmatrix} = 0.
$$
 (2.24)

*Умова паралельності двох площин*  $A_1x + B_1y + C_1z + D_1 = 0$  і

 $A_2x + B_2y + C_2z + D_2 = 0$  має вигляд  $\overline{c}$  $\overline{1}$ 2 1 2  $\overline{1}$ 2  $\mathbf{1}$ *D D C C B B A A*  $=\frac{v_1}{r_1}=\frac{v_1}{r_2}\neq \frac{v_1}{r_3},$ 

умова перпендикулярності *двох площин*  $A_1A_2 + B_1B_2 + C_1C_2 = 0$ .

Відстань від заданої точки *М0*(*х0; у0; z0*) до площини *Ax By Cz* 0 обчислюється за формулою

$$
d = \frac{|Ax_0 + By_0 + Cz_0 + D|}{\sqrt{A^2 + B^2 + C^2}}.
$$
\n(2.25)

Кут між двома площинами  $A_1x + B_1y + C_1z + D_1 = 0$  і  $A_2x + B_2y + C_2z + D_2 = 0$ обчислюється за формулою

$$
\cos \varphi = \pm \frac{A_1 A_2 + B_1 B_2 + C_1 C_2}{\sqrt{A_1^2 + B_1^2 + C_1^2} \cdot \sqrt{A_2^2 + B_2^2 + C_2^2}} \tag{2.26}
$$

Лінія у просторі визначається як перетин двох поверхонь. Якщо дві поверхні визначаються рівняннями відповідно  $F(x; y; z) = 0$  і  $Q(x; y; z) = 0$ , то система рівнянь  $(x; y; z) = 0$  $Q(x; y; z) = 0$  $\vert F($  $= 0$  $= 0,$ ;  $y; z) = 0$  $; y; z) = 0,$  $Q(x; y; z) =$  $F(x; y; z) =$ визначає лінію, тобто геометричне місце точок,

координати яких задовольняють цим рівнянням.

Способи задання рівняння прямої у просторі:

1) *загальне рівняння прямої у просторі*

$$
\begin{cases} A_1 x + B_1 y + C_1 z + D_1 = 0 \\ A_2 x + B_{21} y + C_2 z + D_2 = 0 \end{cases}
$$
 (2.27)

2) *канонічне рівняння прямої*  $(M(x_0; y_0; z_0) - \text{goshim}$ на точка, яка належить прямій, *s m*; *n*; *p*  $\frac{u}{z}$ – напрямний вектор прямої)

$$
\frac{x - x_0}{m} = \frac{y - y_0}{n} = \frac{z - z_0}{p} ;
$$
 (2.28)

3) *параметричні рівняння прямої*

$$
\begin{cases}\nx = x_0 + mt, \\
y = y_0 + nt, \\
z = z_0 + pt\n\end{cases}
$$
\n(2.29)

4) рівняння прямої, яка проходить через дві задані точки  $M_1(x_1; y_1; z_1)$  і *М2*(*х2; у2;z2*)

$$
\frac{x - x_1}{x_2 - x_1} = \frac{y - y_1}{y_2 - y_1} = \frac{z - z_1}{z_2 - z_1} \tag{2.30}
$$

*Умова паралельності двох прямих* має вигляд 2  $\overline{1}$ 2 1 2 1 *p p n n m m*  $=\frac{n_1}{ }=\frac{p_1}{ }$ ,

*умова перпендикулярності* –  $m_1m_2 + n_1n_2 + p_1p_2 = 0$ , *кут між двома прямими* обчислюється за формулою

$$
\cos \varphi = \frac{m_1 m_2 + n_1 n_2 + p_1 p_2}{\sqrt{m_1^2 + n_1^2 + p_1^2} \cdot \sqrt{m_2^2 + n_2^2 + p_2^2}} ;
$$
 (2.31)

де  $\vec{s}_1(m_1; n_1; p_1)$  $\rightarrow$  $i \bar{s}_2(m_2; n_2; p_2)$  $\rightarrow$  – напрямні вектори цих прямих  $z - z_0$  $y - y_0$  $-y_0$ 

Якщо пряма *p n m*  $rac{x - x_0}{x - y_0} = \frac{y - y_0}{y - y_0} = \frac{z - z_0}{z - z_0}$  $=\frac{y}{x}$  $\frac{-x_0}{x_0} = \frac{y - y_0}{x - z_0}$  паралельна площині  $Ax + By + Cz = 0$ , то

*s m*; *n*; *p <sup>n</sup> A*; *<sup>B</sup>*;*C* і *умова паралельності прямої та площини*:

$$
Am + Bn + Cp = 0.
$$

Якщо дані пряма і площина перпендикулярні, то  $\vec{s}(m; n; p) \parallel \vec{n}(A; B; C)$  і

*умова перпендикулярності прямої та площини*: *p C n B* C *m*  $\frac{A}{A} = \frac{B}{A} = \frac{C}{A}$ .

$$
Kym \text{ між прямою і площиною обчислюється за формулою}\n \sin \varphi = \frac{|Am + Bn + Cp|}{\sqrt{A^2 + B^2 + C^2} \cdot \sqrt{m^2 + n^2 + p^2}}.
$$
\n(2.32)\n  
\n**Розв'язання прикладів**

**Приклад 2.15.** Точка *Р* (2; -1; -1) є основою перпендикуляра, опущеного з початку координат на площину. Скласти рівняння цієї площини .

**Розв'язання.** За умовою точка *Р* належить шуканій площині, тому її рівняння шукатимемо у вигляді  $A(x-x_0)+B(y-y_0)+C(z-z_0)=0$ . Відомо також,  $\Gamma$ , 1) с основою перисидикузира, о<br>Скласти рівняння цієї площини .<br>0 чка P належить шуканій площин<br> $A(x-x_0)+B(y-y_0)+C(z-z_0)=0$ . Відон що *OP* . Отже, вектор *OP* можна вважати нормальним вектором рівняння шукати<br/><br>*m OP*  $\perp \alpha$ . O<sub>7</sub><br> $\vec{n} = \{A; B; C\}$  плоц площини  $\alpha$ . Оскільки  $OP = \vec{n} = \{2\}$  $(x-x_0) + B(y-y_0) + C(z-z_0) = 0$ <br> **MOXHA BBAXATH HOPMAJ**<br>  $\overrightarrow{OP} = \vec{n} = \{2; -1; -1\}$ , 60 KOOP , бо координати точки *О*  (0; 0; 0), підставляючи його координати і координати точки *Р* в рівняння площини, одержимо  $2(x-2)-(y+1)-(z+1)=0$  або  $2x-y-z-6=0$ . Це і є 2(x-2)-(y+1)-(z+1)=0 above  $2x-y-z-6=0$ . He i e шукане рівняння.

**Приклад 2.16.** Скласти рівняння площини  $(\alpha)$ , що проходить через точку

 $M(2; -1; 1)$  перпендикулярно площинам  $(\alpha_1): y = 0$  i  $(\alpha_2): 2x - z + 1 = 0$ .

 **Розв'язання.** Точка *М* належить шуканій площині, тому рівняння площини (*a*) матиме вигляд  $A(x-2)+B(y+1)+C(z-1)=0$ , де  $\vec{n}(A;B;C)$  — ї  $\frac{1}{2}$  (1.1) – її нормальний вектор.

З умови перпендикулярності площин витікає перпендикулярність їх

hopmanbHUX BERTopIB:

\n
$$
\begin{cases}\n\alpha \perp \alpha_1 \Rightarrow \overrightarrow{n} \perp \overrightarrow{n_1}(0;1;0); \\
\alpha \perp \alpha_2 \Rightarrow \overrightarrow{n} \perp \overrightarrow{n_2}(2;0;-1)\n\end{cases} \Rightarrow \overrightarrow{n} = \overrightarrow{n_1} \times \overrightarrow{n_2}.
$$
\n
$$
\overrightarrow{n_1} \times \overrightarrow{n_2} = \begin{vmatrix}\n\overrightarrow{i} & \overrightarrow{j} & \overrightarrow{k} \\
0 & 1 & 0 \\
2 & 0 & -1\n\end{vmatrix} = -\overrightarrow{i} - 2\overrightarrow{k}, \text{ to for } \overrightarrow{n} = \overrightarrow{A}; B; C = (-1; 0; -2).
$$

Таким чином,  $(\alpha)$ :  $-1(x-2)+-2(z-1)=0$  або  $(\alpha)$ :  $x+2z-4=0$ .

**Приклад 2.17.** Обчислити відстань  $d$  від точки  $M_0$ (  $M_0(-1;1;-2)$  <u>A</u>O до площини, яка проходить через три точки : Гаким чином,  $(\alpha)$ :  $-1(x-2)+-2(z-1)=0$  або  $(\alpha)$ :  $x+2z-4=0$ .<br> **Приклад 2.17.** Обчислити відстань *d* від точки  $M_0(-1;1;-2)$  до<br>
площини, яка проходить через три точки :  $M_1(1;-1;1)$ ,  $M_2(-2;1;3)$ ,<br>  $M_3(4;-5;-2)$ .

**Розв'язання.** Складаємо рівняння площини, яка проходить через три

$$
M_{3}(4;-5;-2).
$$
  
\n**Po3B'A3AHHA.** Складаемо рівняння площини, яка проходи  
\nTочки: 
$$
\begin{vmatrix} x-1 & y+1 & z-1 \\ -2-1 & 1+1 & 3-1 \\ 4-1 & -5+1 & -2-1 \end{vmatrix} = 0
$$
   
\n
$$
a\overline{6}0 \begin{vmatrix} x-1 & y+1 & z-1 \\ -3 & 2 & 2 \\ 3 & -4 & -3 \end{vmatrix} = 0.
$$
Розкривши визначник по елементам першого рядка, одержимо:

2 1 3 1 6 1 0 *x y z* або 2 3 6 11 0 *x y z* .

Тепер за формулою обчислення відстані від точки до площини, враховуючи, що  $(3)(x+1) + 6(z-1) = 0$  also  $2x-3y+6z-11 = 0$ .<br>
формулою обчислення відстані від точки до площи<br>  $x_0 = -1$ ,  $y_0 = 1$ ,  $z_0 = -2$ ,  $A = 2$ ,  $B = -3$ ,  $C = 6$ ,  $D = -11$ , маємо , маємо: olo обчислення відстані від то<br>  $y_0 = 1, z_0 = -2, A = 2, B = -3, C = 6$ <br>  $\frac{2 \cdot (-1) - 3 \cdot 1 + 6 \cdot (-2) - 11}{\sqrt{1 - 3 \cdot 1 + 6 \cdot (-2)} - 11} = \frac{28}{7} = 4.$ (6) OG UNCJICHTHER BILACTARI BILE<br>  $\frac{1}{2}$ , =1,  $z_0 = -2$ , A = 2, B = -3, C =<br>  $\frac{(n-1)-3\cdot 1+6\cdot (-2)-11}{2} = \frac{28}{2} = 4$ 

Мулою= 00числення видстані від точки дс

\n-1, 
$$
y_0 = 1
$$
,  $z_0 = -2$ ,  $A = 2$ ,  $B = -3$ ,  $C = 6$ ,  $D = -1$ 

\n $d = \frac{|2 \cdot (-1) - 3 \cdot 1 + 6 \cdot (-2) - 11|}{\sqrt{4 + 9 + 36}} = \frac{28}{7} = 4$ .

\nКиласти півняння піюпими юо трохолить челез

**Приклад 2.18.** Скласти рівняння площини, що проходить через точки  $M_1$  (1, -1, 0),  $M_2$  (2, 1, -3),  $M_3$  (-1, 0, 1).

**Розв'язання.** Запишемо рівняння площин, які проходять, скажімо, через точку *М*1.

$$
A(x-1)+B(y+1)+Cz=0.
$$

Вектори  $M_1M_2$  і  $M_1M_3$  лежать у шуканій площині, тому їх векторний добуток буде перпендикулярним до шуканої площини. Координати векторного добутку вважатимемо координатами вектора:

$$
\vec{N} = \overrightarrow{M_1 M_2} \times \overrightarrow{M_1 M_3} = \begin{vmatrix} \vec{i} & \vec{j} & \vec{k} \\ 1 & 2 & -3 \\ -2 & 1 & 1 \end{vmatrix} = 5\vec{i} + 5\vec{j} + 5\vec{k}.
$$

Таким чином, *А* = 5; *В* = 5; *С* = 5 і шукане рівняння набирає вигляду  $5(x-1) + 5(y+1) + 5z = 0$ 

або після перетворення, *х* + *у* + *z* = 0.

**Приклад 2.19.** Через точку *М* (– 5, 16, 12) провести дві площини: одна з них проходить через вісь *Ох*, друга — через вісь *Оу*. Знайти кут між цими площинами.

**Розв'язання.** Рівняння площини, що проходить через вісь  $Ox$ :  $B_1 y + C_1 z = 0$ , що проходить через вісь  $Oy$ :  $A_2 x + C_2 z = 0$ . З умови проходження їх через точку *М* маємо: 3*у* – 4*z* = 0 і 12*х* + 5*z* = 0, дістаємо:

$$
\cos \varphi = \frac{-20}{\sqrt{9+16} \cdot \sqrt{144+25}} = -\frac{4}{13}, \quad \varphi = \pi - \arccos \frac{4}{13}.
$$

**Приклад 2.20.** Скласти рівняння площини, яка проходить через точку *М0*(2;-3;4) паралельно прямим 8  $3 \cdot$ 2 1 1  $-3$  $=\frac{2}{\pi}$  $-1$  $=\frac{y}{x}$  $\frac{x}{4} = \frac{y-1}{2} = \frac{z-3}{3}$  i 2 5 0 1 4 1  $y-1$   $z+5$  $=\frac{2}{x}$  $-1$  $=\frac{y}{x}$  $\frac{x+1}{x} = \frac{y-1}{z} = \frac{z+5}{z}$ .

**Розв'язання** Згідно з рівняння площини запишемо у вигляді *А(х-2)+В(у+3)+С(z-4)=0*.  $A(x^2) + L$ <br>  $\Rightarrow (A, D, C) + \vec{z}$  $2 - 7 - 0$ .<br> $\vec{r} = (A, D, C) + \vec{r}$ .

Через те, що  $\vec{n} = (A; B; C) \perp \vec{s}_1 = (1; 2; 8)$  $i \bar{n} = (A; B; C) \perp \vec{s}_2 = (4; 0; 2)$ , , то *i j k*  $\vec{r}$   $\vec{r}$   $\vec{r}$   $\vec{r}$   $\vec{r}$   $\vec{r}$   $\vec{r}$   $\vec{r}$   $\vec{r}$   $\vec{r}$   $\vec{r}$   $\vec{r}$   $\vec{r}$  $\frac{1}{2}$   $\frac{1}{2}$   $\frac{1}{2}$ 

 $\overrightarrow{i}$  + 30 $\overrightarrow{j}$  – 8k  $\vec{n} = \vec{s}_1 \times \vec{s}_2$  $4\vec{i} + 30\vec{j} - 8k$ 4 0 2  $\vec{s}_1 \times \vec{s}_2 = |1 \quad 2 \quad 8| = 4\vec{i} + 30\vec{j} - 8\vec{k}$ , і тому рівняння шуканої площини набуде

вигляду *4(х-2)+30(у+3)+8(z-4)=0*, або *2x+15y-4z+57=0.*

Зауважимо, що нормальним вектором шуканої прямої можна було б вважати і вектор  $\vec{n}_1 = (2; 15; -4)$ , *я*  $\vec{r}$ , який є паралельний вектору  $\vec{n} = (4;30;-8)$ .  $\vec{n} = (4;30;-8).$ 

**Приклад 2.21.** Знайти кут між прямою  $\left(2x\right)$  $\overline{a}$  $\int x + z - 14 = 0$  $-y-8=0,$  $2x + z - 14 = 0$  $8 = 0,$  $x + z$  $x - y - y$ і площиною

# *4x-2y-2z+7=0.*

**Розв'язання.** За формулою знаходження кута між площиною та прямою у просторі знаходимо:

$$
\sin \varphi = \frac{|Am + Bn + Cp|}{\sqrt{A^2 + B^2 + C^2} \cdot \sqrt{m^2 + n^2 + p^2}} \quad .
$$

Оскільки нормальний вектор площини  $\vec{n} = (A;B;C) = (4;-2;-2)$  $\vec{n} = (A; B; C) = (4; -2; -2)$  і напрямний

$$
\begin{aligned}\n\text{Bektop IP-Molimit of } \mathbf{R} \text{ is the same as } \mathbf{R} \text{ is the same as }
$$

Отже,  $\varphi = 30^{\circ}$ .

# **Індивідуальні завдання 11.01 – 11.30**

Дано матриці A, B, C, D. Знайти матриці 5A-3B, A·B, A·C, D·C.

11.1. 
$$
A = \begin{pmatrix} 2 & 3 & 1 \ 3 & 1 & 4 \ 2 & 1 & -1 \end{pmatrix}
$$
,  $B = \begin{pmatrix} 3 & 2 & -1 \ 1 & 3 & 2 \ 2 & 1 & -1 \end{pmatrix}$ ,  $C = \begin{pmatrix} 1 \ 2 \ 3 \end{pmatrix}$ ,  $D = \begin{pmatrix} 1 & -3 & 5 \ 1 & 1 & 2 \end{pmatrix}$ .  
\n11.2.  $A = \begin{pmatrix} 1 & 4 & 2 \ 2 & 3 & 1 \ -4 & -7 & 5 \end{pmatrix}$ ,  $B = \begin{pmatrix} 3 & 1 & 4 \ 1 & 2 & 3 \ 1 & -4 & -7 \end{pmatrix}$ ,  $C = \begin{pmatrix} -1 \ 2 \ 3 \end{pmatrix}$ ,  $D = \begin{pmatrix} 2 & 3 & 4 \ 2 & 1 & 2 \end{pmatrix}$ .  
\n11.3.  $A = \begin{pmatrix} -2 & 1 & 2 \ 1 & 3 & 1 \ -7 & -4 & 5 \end{pmatrix}$ ,  $B = \begin{pmatrix} 1 & -2 & 2 \ 0 & 1 & 3 \ 4 & -7 & -4 \end{pmatrix}$ ,  $C = \begin{pmatrix} 2 \ -1 \ 3 \end{pmatrix}$ ,  $D = \begin{pmatrix} 1 & -3 & 4 \ 1 & 1 & 1 \end{pmatrix}$ .  
\n11.4.  $A = \begin{pmatrix} 2 & 1 & 5 \ -4 & 3 & -4 \ 1 & -1 & 4 \end{pmatrix}$ ,  $B = \begin{pmatrix} 3 & -1 & 4 \ -4 & -2 & 1 \ 2 & 1 & 0 \end{pmatrix}$ ,  $C = \begin{pmatrix} -1 \ -2 \ 2 \ 3 \end{pmatrix}$ ,  $D = \begin{pmatrix} 2 & 4 & 9 \ 1 & 0 & 1 \end{pmatrix}$ .  
\n11.5.  $A = \begin{pmatrix} 2 & 1 & 0 \ 1 & 4 & 2 \ -4 & 1 & 7 \end{pmatrix}$ ,  $B = \begin{pmatrix} 3 & -1 & 4 \ 1 & 3 & -4 \ 2 & 1 & 0 \end{pmatrix}$ ,  $C = \begin{pmatrix} -3 \ 2 \ 2 \end{pmatrix}$ ,  $D = \begin{pmatrix}$ 

11.10.A=
$$
\begin{bmatrix} 5 & 2 & 4 \ 5 & 2 & 4 \ -4 & 3 & 3 \end{bmatrix}
$$
,  $B=\begin{bmatrix} 1 & 5 & 1 \ -2 & 7 & -1 \ 3 & 2 & 6 \end{bmatrix}$ ,  $C=\begin{bmatrix} 3 \ 6 \ 5 \end{bmatrix}$ ,  $D=\begin{bmatrix} -2 & 1 & 11 \ 1 & 2 & 10 \end{bmatrix}$ .  
\n11.11.A= $\begin{bmatrix} 1 & 3 & 1 \ 3 & 7 & 4 \ -2 & 1 & 2 \end{bmatrix}$ ,  $B=\begin{bmatrix} 3 & 2 & 1 \ -1 & -3 & 2 \ 9 & 1 & 1 \end{bmatrix}$ ,  $C=\begin{bmatrix} 6 \ 2 \ 3 \end{bmatrix}$ ,  $D=\begin{bmatrix} 4 & -3 & 5 \ 1 & 4 & 2 \end{bmatrix}$ .  
\n11.12.A= $\begin{bmatrix} 1 & 4 & 2 \ 2 & 3 & 1 \ -4 & -7 & 5 \end{bmatrix}$ ,  $B=\begin{bmatrix} 3 & 1 & 4 \ 1 & 2 & 3 \ 4 & 0 & -4 \end{bmatrix}$ ,  $C=\begin{bmatrix} -1 \ 2 \ 3 \end{bmatrix}$ ,  $D=\begin{bmatrix} 3 & 3 & 4 \ 2 & 7 & 2 \end{bmatrix}$ .  
\n11.13.A= $\begin{bmatrix} -1 & 6 & 2 \ 1 & 3 & 1 \ 7 & -2 & 5 \end{bmatrix}$ ,  $B=\begin{bmatrix} 1 & -2 & 2 \ 2 & 1 & 3 \ 4 & 0 & -4 \end{bmatrix}$ ,  $C=\begin{bmatrix} 2 \ -1 \ 3 \end{bmatrix}$ ,  $D=\begin{bmatrix} 7 & -3 & 4 \ 7 & 3 & 4 \end{bmatrix}$ .  
\n11.14.A= $\begin{bmatrix} 2 & 3 & 5 \ 8 & 3 & -4 \ 1 & -1 & 4 \end{bmatrix}$ ,  $B=\begin{bmatrix} 3 & -1 & 7 \ 1 & -2 & 1 \end{bmatrix}$ ,  $C=\begin{bmatrix} 1 \ 8 \ 8 \ 1 \end{bmatrix}$ ,  $D=\begin{bmatrix} 7 & -3 & 4 \ 7 & 2 & 0 \end{bmatrix}$ .  
\

11.21. 
$$
A = \begin{pmatrix} 2 & 3 & 1 \ 5 & 1 & 4 \ 2 & 9 & -1 \end{pmatrix}
$$
,  $B = \begin{pmatrix} 1 & 3 & 2 \ 1 & 3 & 2 \ 7 & 1 & -1 \end{pmatrix}$ ,  $C = \begin{pmatrix} 10 \ 2 \ 3 \end{pmatrix}$ ,  $D = \begin{pmatrix} 10 & -3 & 5 \ 11 & 1 & 2 \end{pmatrix}$ .  
\n11.22.  $A = \begin{pmatrix} 1 & 4 & 2 \ 2 & -3 & 1 \ 5 & -7 & 5 \end{pmatrix}$ ,  $B = \begin{pmatrix} 3 & 1 & 4 \ -8 & 2 & 9 \ 1 & 4 & 7 \end{pmatrix}$ ,  $C = \begin{pmatrix} -1 \ 21 \ 3 \end{pmatrix}$ ,  $D = \begin{pmatrix} 2 & 3 & 4 \ 4 & 1 & 2 \end{pmatrix}$ .  
\n11.23.  $A = \begin{pmatrix} -2 & 1 & 2 \ 1 & -3 & 15 \ -7 & 4 & 5 \end{pmatrix}$ ,  $B = \begin{pmatrix} 1 & -2 & 2 \ 10 & 1 & 3 \ 4 & 6 & -4 \end{pmatrix}$ ,  $C = \begin{pmatrix} 2 \ -11 \ 3 \end{pmatrix}$ ,  $D = \begin{pmatrix} 1 & -3 & 4 \ 2 & 2 & 6 \end{pmatrix}$ .  
\n11.24.  $A = \begin{pmatrix} 2 & 1 & 5 \ 12 & 3 & -4 \ 10 & 4 \end{pmatrix}$ ,  $B = \begin{pmatrix} 3 & -1 & 4 \ 0 & -2 & 1 \ 2 & 1 & 9 \end{pmatrix}$ ,  $C = \begin{pmatrix} 1 & 6 \ 6 \ 6 \end{pmatrix}$ ,  $D = \begin{pmatrix} 1 & 6 & 8 \ 1 & 0 & 1 \end{pmatrix}$ .  
\n11.25.  $A = \begin{pmatrix} 2 & 1 & 10 \ 1 & 4 & 2 \ 1 & 3 & -1 \end{pmatrix}$ ,  $B = \begin{pmatrix} -3 & -1 & 4 \ 1 & 3 & -7 \ 5 & 2 & 1 \end{pmatrix}$ ,  $C = \begin{pmatrix} 9 \ 2 \ 2 \ 1 \end{pm$ 

# **12.01 – 12.30**

Розв'яжіть систему лінійних рівнянь

- 1) методом Крамера;
- 2) за допомогою оберненої матриці.

3po6irs nepesipky.

\n12.01

\n
$$
\begin{cases}\nx_1 - 2x_2 + x_3 = 1, \\
2x_1 + x_2 - x_3 = 2, \\
x_1 - x_2 + 2x_3 = 3.\n\end{cases}
$$
\n12.03

\n
$$
\begin{cases}\n5x_1 + x_2 - x_3 = 7, \\
2x_1 - 3x_2 + 2x_3 = 12, \\
x_1 + 2x_2 + 3x_3 = 1.\n\end{cases}
$$

$$
[x_1 + 2x_2 + 3x_3 + 1]
$$
  
12.05 
$$
\begin{cases} 2x_1 + x_2 - x_3 = 3, \\ x_1 - 3x_2 + 2x_3 = 11, \\ x_1 + 2x_2 + 8x_3 = 1. \end{cases}
$$

Chol Mappula.

\n
$$
12.02 \begin{cases} x_1 + x_2 - x_3 = 1, \\ 3x_1 - x_2 + 2x_3 = 8, \\ -2x_1 + 2x_2 + 3x_3 = 11. \end{cases}
$$
\n12.04

\n
$$
\begin{cases} 3x_1 - 2x_2 + x_3 = 1, \\ x_1 + x_2 - x_3 = -3, \\ 2x_1 + x_3 = -2. \end{cases}
$$

$$
2x_1 + x_3 = 2.
$$
  

$$
12.06 \begin{cases} 2x_1 + x_2 = 5, \\ x_1 - 2x_2 + 3x_3 = 10, \\ 3x_1 - 5x_2 - x_3 = -17. \end{cases}
$$

$$
12.07\begin{cases}3x_1 - 2x_2 - x_3 = 1, \\ x_1 - 9x_2 - 5x_3 = 3, \\ x_1 + 2x_2 - 3x_3 = 2.\end{cases}
$$

$$
\begin{cases}\n x_1 + 2x_2 - 3x_3 = 2. \\
 x_1 + x_2 + x_3 = 6,\n\end{cases}
$$
\n
$$
12.09 \begin{cases}\n x_1 + 3x_2 - 2x_3 = 9, \\
 6x_1 + 5x_2 - 3x_3 = 13.\n\end{cases}
$$
\n
$$
12.10
$$

$$
12.08\begin{cases} 3x_1 + 2x_2 + x_3 = 7, \\ -2x_1 - 3x_2 + x_3 = 2, \\ 9x_1 + 5x_2 - 3x_3 = 4. \end{cases}
$$

$$
\begin{aligned}\n &\left(2x_1 + x_2 + 5x_3 = 4\right) \\
 &\left(2x_1 + x_2 + 5x_3 = 4\right) \\
 &\left(x_1 + 3x_3 = 3\right) \\
 &\left(x_1 - 5x_2 + 4x_3 = 1\right)\n\end{aligned}
$$

$$
12.11\begin{cases}2x_1 + 3x_2 - x_3 = 2, \\4x_1 - x_2 - x_3 = 10, \\x_1 + x_2 - 5x_3 = 6.\end{cases}
$$
  

$$
12.12\begin{cases}2x_1 + x_2 - x_3 = 2, \\x_1 + 8x_2 + x_3 = 1, \\5x_1 - x_2 - 3x_3 = 4.\end{cases}
$$

$$
\begin{aligned}\n &\left\{x_1 + x_2 - x_3\right\} &= 2, \\
 &\left\{3x_1 + 5x_3 = 2, \atop x_1 - x_2 - 3x_3 = 5, \atop 2x_1 + x_2 + 2x_3 = 6.\n\right. &\n\left.\begin{aligned}\n &\left\{x_1 + 2x_2 + x_3 = 5, \atop x_1 - x_2 + 3x_3 = -3, \atop 2x_1 + 7x_2 - x_3 = 7.\n\right.\n\end{aligned}\n\right.\n\end{aligned}
$$

$$
12.15\begin{cases}5x_1 - 2x_2 + 3x_3 = 5, \\ x_1 + x_2 + x_3 = 1, \\ 2x_1 + x_2 - 2x_3 = 2.\end{cases}
$$
 
$$
12.16\begin{cases}6x_1 + x_3 = 1 \\ 5x_1 - 4x_2 - 2x_3 = 2\end{cases}
$$

$$
\begin{aligned}\n &[2x_1 + x_2 - 2x_3 - 2] \\
 &[2x_1 + 5x_3 - 9] \\
 &[2x_1 - 3x_2 - 16x_3 - 14] \\
 &[x_2 - 10x_3 - 13]\n \end{aligned}
$$

$$
\begin{cases}\n2x_1 + x_2 = 5, \\
x_1 - 3x_2 + 2x_3 = 2, \\
4x_1 + 5x_2 - x_3 = 14.\n\end{cases}
$$

$$
\begin{cases}\n 1x_1 + 3x_2 & x_3 = 11. \\
 x_1 + x_2 - 9x_3 = 5, \\
 x_1 - 5x_2 + 9x_3 = 12, \\
 2x_1 - 7x_2 - 10x_3 = 7.\n\end{cases}
$$
\n12.22

$$
\begin{cases}\n2x_1 + x_2 + 2x_3 + \dots \\
2x_2 + 2x_3 = 5, \\
3x_1 + 4x_2 + 2x_3 = 5, \\
9x_1 - 6x_2 - 4x_3 = 1, \\
-4x_1 + x_2 + 3x_3 = 1.\n\end{cases}
$$

$$
\begin{cases}\n6x_1 + x_2 + 3x_3 = 1. \\
12.25 \begin{cases}\n6x_1 - x_2 + x_3 = 2, \\
15x_1 - 2x_2 - 3x_3 = 7, \\
x_1 + 3x_2 - 2x_3 = 13.\n\end{cases}\n\end{cases}
$$

$$
\begin{cases}\n6x_1 + x_3 = 2, \\
2x_1 - x_2 - x_3 = 1, \\
3x_1 + 5x_2 + 6x_3 = 4.\n\end{cases}
$$

$$
12.16\begin{cases}6x_1 + x_3 = 14, \\ 5x_1 - 4x_2 - 2x_3 = 2, \\ 2x_1 - x_2 + 3x_3 = 9\end{cases}
$$

$$
2x_1 \quad x_2 + 3x_3 = 5
$$
  

$$
12.18 \begin{cases} 3x_1 - 2x_2 + x_3 = 1, \\ x_1 - 4x_2 + x_3 = -5, \\ x_1 + 2x_2 - 3x_3 = 13. \end{cases}
$$

$$
12.20 \begin{cases} x_1 + 2x_2 - 4x_3 = 7, \\ x_2 - 3x_3 = 4, \\ 5x_1 - 9x_2 - 7x_3 = 3. \end{cases}
$$

$$
\begin{bmatrix}\n5x_1 & 3x_2 & 7x_3 & -9 \\
5x_1 + 3x_2 + 16x_3 & = 8\n\end{bmatrix}
$$
\n
$$
12.22 \begin{cases}\n5x_1 + 3x_2 + 16x_3 = 8, \\
2x_1 + 5x_3 = 9, \\
x_2 - 10x_3 = -16.\n\end{cases}
$$

$$
\begin{aligned}\n & \left( \begin{array}{c} 2 & 3 \\ 3x_1 - x_2 - x_3 &= 8 \\ x_1 + 5x_2 + 6x_3 &= 7 \\ 2x_1 - 7x_2 - 9x_3 &= 1 \end{array} \right)\n \end{aligned}
$$

$$
\begin{cases}\n3x_1 - 2x_2 + x_3 = 3, \\
12.26\begin{cases}\n3x_1 - 8x_2 + 9x_3 = 3, \\
2x_1 + x_2 + x_3 = 7.\n\end{cases}\n\end{cases}
$$

$$
\begin{cases}\n2x_1 + x_2 + x_3 & \dots \\
2x_1 + 2x_2 + x_3 & = 7, \\
3x_1 + 9x_2 + 2x_3 & = 4, \\
2x_1 - 7x_2 - 5x_3 & = 9.\n\end{cases}
$$

$$
[3x1 + 3x2 + 3x3 - 1]
$$
  
\n
$$
[2x1 + x2 - 3x3 - 5]
$$
  
\n
$$
[2x1 + x2 - 3x3 - 5]
$$
  
\n
$$
[2x1 + x2 - 3x3 - 5]
$$
  
\n
$$
[2x1 + x2 - 3x3 - 5]
$$
  
\n
$$
[2x1 + x2 - 3x3 - 5]
$$
  
\n
$$
[2x1 + x2 - 4x3 = 9]
$$
  
\n
$$
3x1 - 2x2 + 7x3 = 14
$$
  
\n
$$
2x1 - x2 + 3x3 = 11
$$

Дано три вектори:  $\vec{a}, \vec{b}, \vec{c}$  (наведені в таблиці 1.1).

1) Знайти орти заданих векторів.

2) Перевірити вектори  $\vec{a}$ ,  $\vec{b}$  на перпендикулярність.

3) Перевірити вектори  $\vec{a}$ ,  $\vec{c}$  на колінеарність.

4) Перевірити вектори на компланарність.

5) Знайти кут між векторами  $\vec{b}$  та  $\vec{c}$ 

6) Знайти площу паралелограма, який побудовано на векторах  $\vec{p} = \vec{a} + \vec{b}$  i  $\vec{q} = \vec{c} - 2\vec{b}$ .

7) Знайти об'єм паралелепіпеда, побудованого на векторах  $\vec{p}, \vec{q}, \vec{r} = 2\vec{a} - \vec{c}$ . Таблиця 1.1.

| 13.1.  | $\vec{a} = (2,3,1), \; \vec{b} = (-1,0,-1),$<br>$\vec{c} = (2,2,2)$   | 13.2.  | $\vec{a} = (2,3,1), b = (2,3,4),$<br>$\vec{c} = (3,1,-9)$               |
|--------|-----------------------------------------------------------------------|--------|-------------------------------------------------------------------------|
| 13.3.  | $\vec{a} = (1,5,2), \; b = (-1,1,-1),$<br>$\vec{c} = (1,2,1)$         | 13.4.  | $\vec{a} = (1, -1, -3), b = (3, 2, 1),$<br>$\vec{c} = (2,3,4)$          |
| 13.5.  | $\vec{a} = (3,3,1), b = (1,-2,1),$<br>$\vec{c} = (1,1,1)$             | 13.6.  | $\vec{a} = (3,1,-1), b = (-2,-1,0),$<br>$\vec{c} = (5,2,-1)$            |
| 13.7.  | $\vec{a} = (4,3,1), b = (1,-2,1),$<br>$\vec{c} = (-2,2,2)$            | 13.8.  | $\vec{a} = (4,3,1), b = (6,7,4),$<br>$\vec{c} = (2, 0, -1)$             |
| 13.9.  | $\vec{a} = (3,2,1), \vec{b} = (3,-3,1),$<br>$\vec{c} = (1,2,3)$       | 13.10. | $\vec{a} = (3, 7, 2), \vec{b} = (-2, 0, -1),$<br>$\vec{c} = (2,2,1)$    |
| 13.11. | $\vec{a} = (1, -2, 6), \; b = (1, 0, 1),$<br>$\vec{c} = (2, -6, 7)$   | 13.13. | $\vec{a} = (6,3,4), b = (-1,-2,0),$<br>$\vec{c} = (2,1,1)$              |
| 13.13. | $\vec{a} = (7,3,4), \; b = (-1,-2,-1),$<br>$\vec{c} = (4,2,4)$        | 13.14. | $\vec{a} = (2,3,2), \; \vec{b} = (4,7,5),$<br>$\vec{c} = (-3, 1, 1)$    |
| 13.15. | $\vec{a} = (5,3,4), \; \vec{b} = (-1,0,-1),$<br>$\vec{c} = (4,2, -4)$ | 13.16. | $\vec{a} = (3,10,5), \; \vec{b} = (-2,-2,-3),$<br>$\vec{c} = (2, 4, 3)$ |
| 13.17. | $\vec{a}$ = (-2, -4, -3), $b$ = (4, 3, 1),<br>$\vec{c} = (6, 7, 4)$   | 13.18. | $\vec{a} = (3,1,-1), b = (1,0,-1),$<br>$\vec{c} = (8,3,-2)$             |
| 13.19. | $\vec{a} = (1,2,3), \; b = (-2,3,0),$<br>$\vec{c} = (2,1,-6)$         | 13.20. | $\vec{a} = (3, -2, 3), \; b = (-1, 2, 1),$<br>$\vec{c} = (4,2,0)$       |
| 13.21. | $\vec{a} = (2,3,2), \; b = (4,6,4),$<br>$\vec{c} = (2, -1, 3)$        | 13.22. | $\vec{a} = (4,0,3), b = (1,-2,4),$<br>$\vec{c} = (1, -1, 2)$            |
| 13.23. | $\vec{a} = (5, -3, 2), \; b = (-4, 1, 5),$<br>$\vec{c} = (0,2,4)$     | 13.24. | $\vec{a} = (2,3,0), \; \vec{b} = (2,-1,1),$<br>$\vec{c} = (-2, -2, 1)$  |
| 13.25. | $\vec{a} = (1,1,-2), \; b = (-2,-5,3),$<br>$\vec{c} = (-1,0,2)$       | 13.26. | $\vec{a} = (-3,1,0), \; b = (1,6,5),$<br>$\vec{c} = (1,1,0)$            |
| 13.27. | $\vec{a} = (1,3,7), \; b = (-1,3,5),$<br>$\vec{c} = (-6,0,2)$         | 13.28. | $\vec{a} = (-4, -3, 0), b = (3, 2, -1),$<br>$\vec{c} = (-3,2,2)$        |

 $14.01 - 14.30$ 

Задані координати вершин трикутника *ABC*:  $A(x_{\rm i}; y_{\rm j})$ ,  $B(x_{\rm 2}; y_{\rm 2})$ ,  $C(x_{\rm 3}; y_{\rm 3})$ 

(табл. 1.2). Методами аналітичної геометрії

1) скласти рівняння сторони *АВ*;

2) скласти рівняння висоти, проведеної з вершини *С*;

3) обчислити довжину висоти, проведеної з вершини *В*;

4) знайти площу трикутника;

5) знайти внутрішній кут трикутника при вершині *А*.

Таблиця 1.2

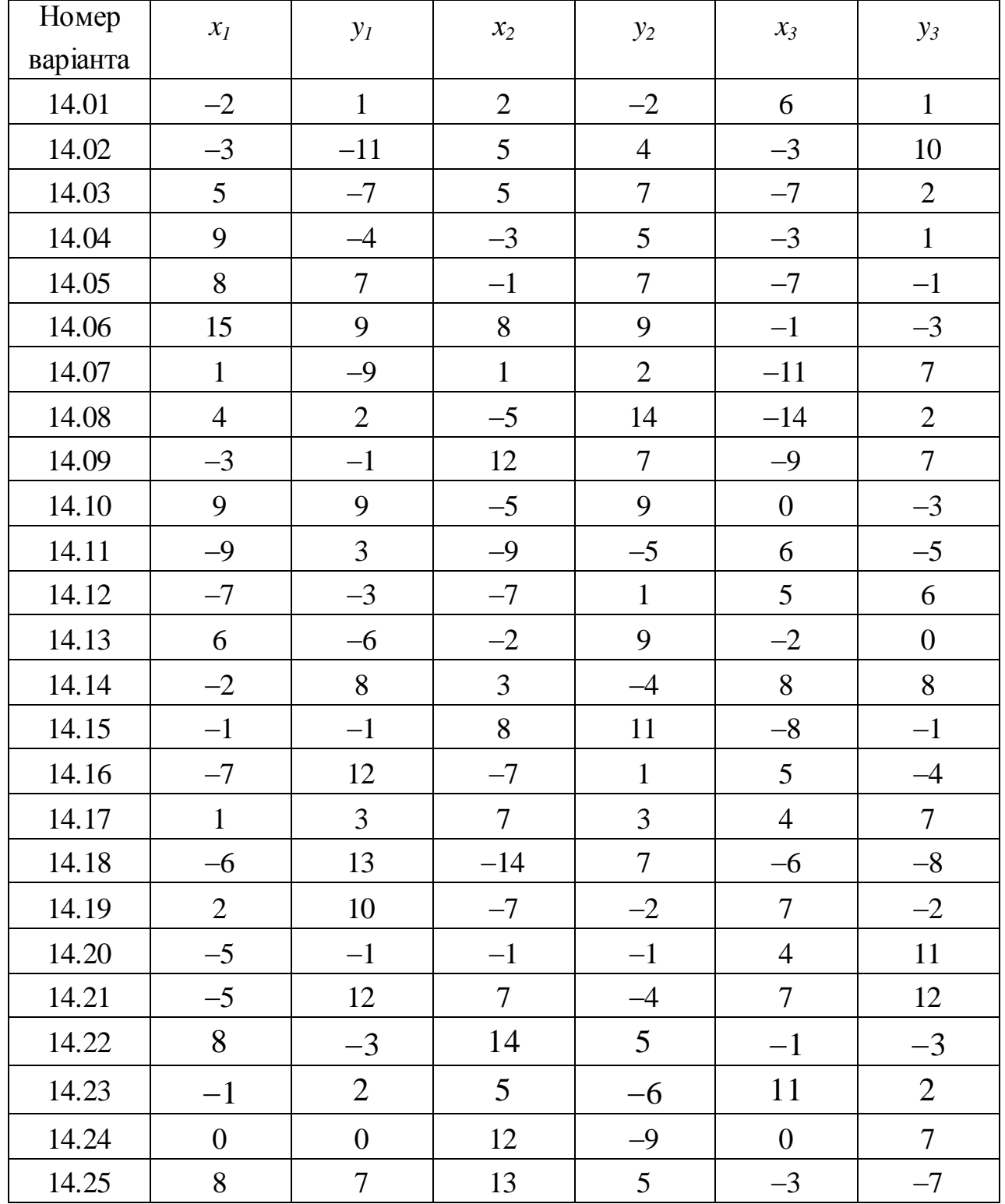

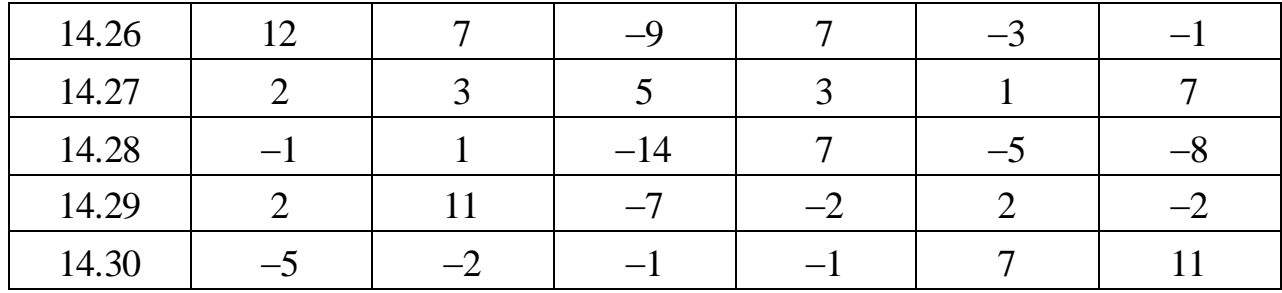

### $15.01 - 15.30$

Привести рівняння лінії (табл. 1.3) до канонічної форми, побудувати цю лінію і в залежності від отриманого результату знайти:

1) координати центра кола і його радіус;

2) координати фокусів, довжини осей і ексцентриситет еліпса;

3) координати фокусів, довжини осей і ексцентриситет гіперболи та записати рівняння її асимптот;

4) координати вершини і фокусу параболи, величину параметра, записати рівняння її директриси.

Таблиця 1.3

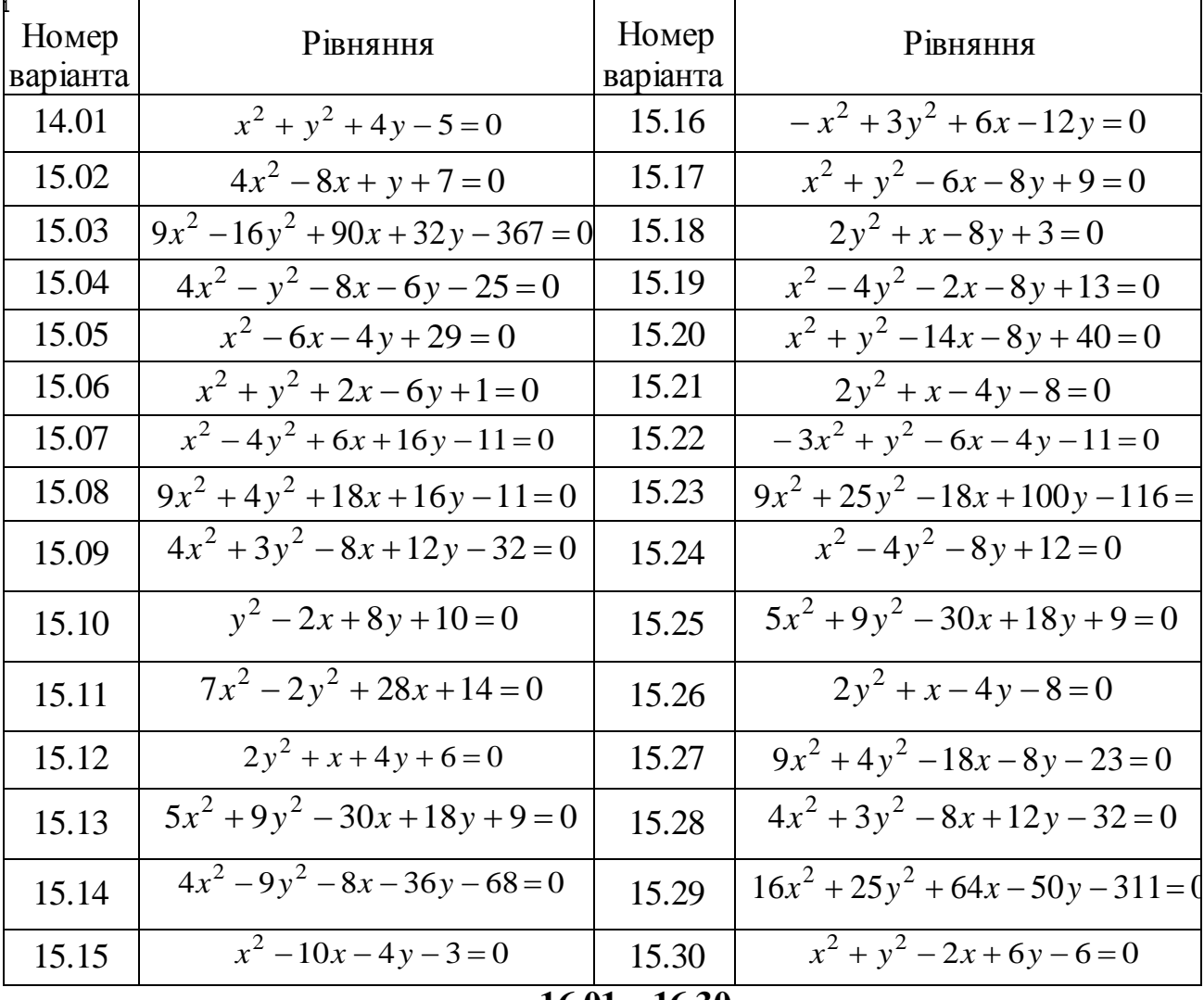

 $16.01 - 16.30$ 

Задана піраміда, координати вершин якої  $A_1, A_2, A_3, A_4$ .

Потрібно:

1) скласти рівняння сторони  $A_1A_2$ ;

2) рівняння прямої, що проходить через вершину  $A_4$  паралельно ребру  $A_1 A_2$ ;

3) рівняння площини, що проходить через вершину  $A_4$  паралельно грані  $A_1 A_2 A_3$ ;

4) записати рівняння висоти, яка опущена з вершини  $A_4$  на грань  $A_1 A_2 A_3$ ;

5) знайти кут між ребром  $A_1 A_3$  і гранню  $A_1 A_2 A_3$ .

Таблиця 1.4

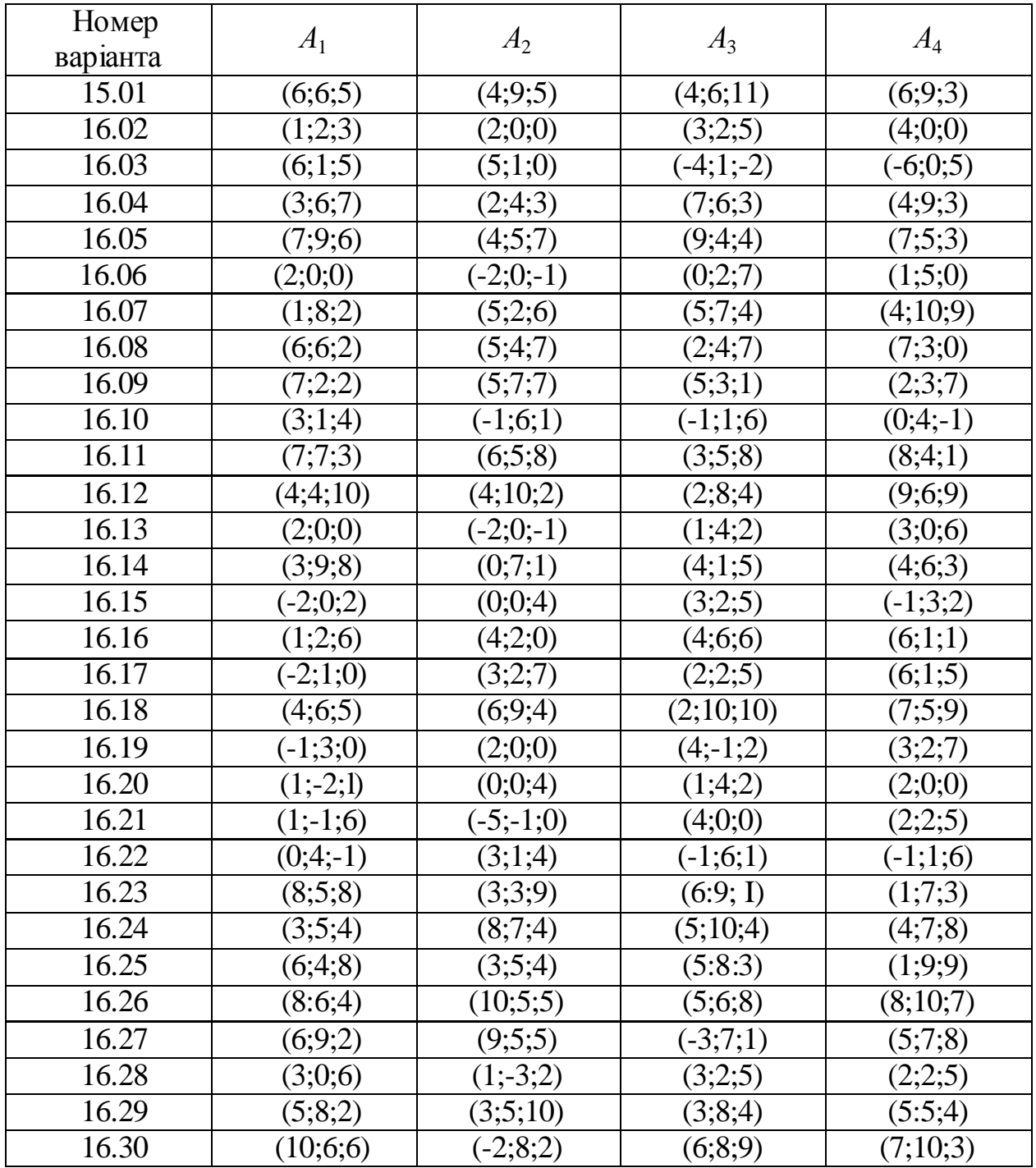

# **Контрольна робота №2 1 Границі**

**Означення.** Число А називається границею функції  $f(x)$  при  $x$ , що прямує до  $x_0$ , якщо для будь якого як завгодно малого додатного  $\varepsilon$  існує таке мале  $\delta > 0$ , що, як тільки  $|x - x_0| < \delta$ , виконується нерівність  $|f(x) - A| < \varepsilon$ .

Це записується так:  $\lim_{x\to x_0} f(x) = A$ 

Теорема 1 Границя суми двох або більшого числа функцій дорівнює алгебраїчній сумі границь цих функцій при умові, що вони існують:

$$
\lim_{x \to x_0} (f_1(x) \pm f_2(x)) = \lim_{x \to x_0} f_1(x) \pm \lim_{x \to x_0} f_2(x).
$$

Теорема 2 Границя добутку двох або більшого числа функцій дорівнює добутку границь цих функцій при умові, що вони існують:

$$
\lim_{x \to x_0} (f_1(x) \cdot f_2(x)) = \lim_{x \to x_0} f_1(x) \cdot \lim_{x \to x_0} f_2(x).
$$

Наслідок: Постійний множник можна виносити за знак границі:

$$
\lim_{x \to x_0} C \cdot f_1(x) = C \cdot \lim_{x \to x_0} f_2(x)
$$

Теорема 3 Границя відношення двох функцій дорівнює відношенню границь цих функцій при умові, що вони існують і границя знаменника не дорівнює нулю:

$$
\lim_{x \to x_0} f_1(x) = \frac{\lim_{x \to x_0} f_1(x)}{\lim_{x \to x_0} f_2(x)} \quad (f_2(x) \neq 0)
$$
  
Then *us* as a constant,  $f_2(x) = 0$ .  
Then *in* is a constant,  $f_2(x) = 0$ .

У відношеннях під знаком границі можна заміняти одну нескінченно малу їй еквівалентною ( $\alpha$ ,  $\beta$  – еквівалентні нескінченно малі величини при

 $x \to x_0$ , для яких  $\lim_{x \to x_0} \frac{\alpha}{\beta} = 1$ ).  $\lim_{x \to 0^+} x \to 0$ :  $\sin x \sim x$ ,  $tgx \sim x$ ,  $\arcsin x \sim x$ ,  $\arctg x \sim x$ ,

 $\Box$ pu  $x \rightarrow 0$  sin  $x \rightarrow x$ , tg  $x \rightarrow x$ , arsin  $x \rightarrow x$ , arctg  $x \rightarrow x$ ,  $\ln(1+x) \rightarrow x$ ,  $e^x - 1 \rightarrow x$ .

Зауважимо, що в таких випадках, коли чисельник або знаменник (або і чисельник, і знаменник) являє собою суму (або різницю) нескінченно малих функцій, то при обчисленні границі, взагалі кажучи, не можна заміняти окремі додатки еквівалентними функціями. Така заміна може призвести до неправильного результату.

Її наслідки:

1)  $\lim |1 + \frac{k}{-}| = e^k$ ; *x*  $x \rightarrow$  $e^{\kappa}$ ; *x*  $\left(\frac{k}{k}\right)^{x} = e^{k}$  $\int$  $\bigg)$ <sup> $\uparrow$ </sup>  $\vert 1 \cdot$  $\setminus$  $\left(1+\frac{k}{2}\right)$  $\rightarrow \infty$  $\lim_{k \to \infty} 1 + \frac{k}{k} = e^k$ ; 3)  $\lim_{k \to \infty} 1 + \frac{k}{k} = e^{km}$ ; *mx x*  $e^{kn}$ *x*  $\left(\frac{k}{2}\right)^{mx} = e^k$ Ι  $\big)^{\prime\prime\prime}$  $\vert 1 \vert$  $\setminus$  $\left(1+\frac{k}{2}\right)$  $\rightarrow \infty$  $\lim |1+\frac{R}{q}| = e^{km};$ 2)  $\lim_{x \to \infty} (1+x)^{-2} = e^k$ ; *k*  $x \rightarrow$  $(x+x)^{-}_{x}=e^{k}$ ;  $\rightarrow 0$  $\lim (1 + x)$  $0<sup>^{\circ}</sup>$ **;** 4)  $\lim_{x \to \infty} (1 + kx)^{-x} = e^{km}$ . *m*  $x \rightarrow$  $(kx)^{-}$ <sub>x</sub> =  $e^{km}$  $\rightarrow 0$  $\lim(1+k)$  $0<sup>°</sup>$ **.**

### **Розв'язання прикладів**

**Приклад 1.1.** Обчислити границю  $\lim \frac{(\cos x - \cos 2x) \cdot \cos 2x}{\cos x}$ *x*  $(x - \cos 2x) \cdot ctg^2 \sqrt{x}$ *x* 2 0  $\lim_{x\to 0} \frac{(\cos x - \cos 2x) \cdot ctg^2 \sqrt{x}}{x}.$ **Розв'язання.**  $A = \lim_{x \to \infty} \frac{(\cos x - \cos 2x) \cdot ctg^2 \sqrt{x}}{g} = 1$  $\rightarrow 0$   $x$  $A = \lim_{x \to a} \frac{(\cos x - \cos 2x) \cdot ctg^2 \sqrt{x}}{g^2}$ *x* 2 0  $\cos x - \cos 2x$  $\lim$   $\geq$  $(\cos x - \cos 2x)$  $\vert \cdot$  $\int$  $\left( \begin{array}{c} 1 \\ 1 \end{array} \right)$  $\frac{1}{c}$  $\setminus$  (  $=\left(\frac{C}{a}\right)$  $-c$  $\rightarrow 0$   $xtg^2\sqrt{x}$  (0)  $\cos x - \cos 2x$   $\left( 0 \right)$  $\lim_{x\to 0} \frac{\cos x - \cos 2x}{xtg^2 \sqrt{x}}$  $x - \cos 2x$ *x* .

Оскільки границя знаменника дорівнює нулю, то теоремою про границю відношення функцій скористатися не можна. Треба виконати тригонометричні перетворення, щоб розкрити невизначеність.

1. **1 1**

\n1. **2**

\n2. **3**

\n3. **3**

\n4 = 
$$
\lim_{x \to 0} \frac{2 \sin \frac{3x}{2} \cdot \sin \frac{x}{2}}{\frac{x}{2} + \frac{3x}{2}} = 2 \lim_{x \to 0} \frac{\frac{3x}{2} \cdot \frac{x}{2}}{\frac{x}{2} + \frac{3x}{2}} = 2 \cdot \frac{3}{2} \cdot \frac{1}{2} = \frac{3}{2}
$$
.

\n1. **3**

\n1. **4**

\n2. **5**

\n3. **6**

\n4. **7**

\n5. **8**

\n6. **1**

\n7. **1**

\n8. **1**

\n9. **1**

\n1. **2**

\n1. **3**

\n1. **3**

\n1. **4**

\n1. **4**

\n1. **5**

\n1. **6**

\n1. **6**

\n1. **7**

\n1. **8**

\n1. **9**

\n1. **1**

\n1. **1**

\n1. **1**

\n1. **1**

\n1. **1**

\n1. **1**

\n1. **1**

\n1. **1**

\n1. **1**

\n1. **1**

\n1. **1**

\n1. **1**

\n1. **1**

\n1. **1**

\n1. **1**

\n1. **1**

\n1. **1**

\n1. **1**

\n1. **1**

\n1. **1**

**Приклад 1.4.** Обчислити границю  $\lim_{x \to a} (1 + \sin^2(\sqrt{x}))^{tg 2x}$ . *x*  $\overline{x}$ )) tg 2x 3  $2($  $0<sup>^{\prime}</sup>$  $\lim (1 + \sin^2)$  $\rightarrow 0$ 

 $\chi$  –

**Розв'язання.**  $\lim_{x \to \infty} (1 + \sin^2(\sqrt{x}))$ tg2x =  $(1^{\infty})$  =  $\lim_{x \to \infty} (1 + \sin^2(\sqrt{x}))$ sin<sup>2</sup>( $\sqrt{x}$ )  $(\sqrt{x})$  $+\sin^2(\sqrt{x})\overline{g^{2x}} = (1^{\infty}) = \lim_{x \to 0} (1 + \sin^2(\sqrt{x})) \sin^2(\sqrt{x}) \frac{3 \sin^2(x)}{g^{2x}} =$  $\rightarrow$  $\infty$  $\rightarrow$ *tg x x x x tg x x*  $f(x)$   $f(x) = (1^{\infty}) = \lim_{x \to 0} (1 + \sin^2(x) \sin^2(x))$  *tg* 2 3sin sin 1 2 0 2 3 2 0 2  $\lim_{x \to 0} (1 + \sin^2(\sqrt{x}))$ tg2x =  $(1^{\infty})$  =  $\lim_{x \to 0} (1 + \sin^2(\sqrt{x}))$ sin<sup>2</sup>

.

$$
= \lim_{x\to 0} \left( \left( 1 + \sin^2\left(\sqrt{x}\right) \right) \sin^2\left(\sqrt{x}\right) \right) \frac{3 \sin^2\left(\sqrt{x}\right)}{t g 2x} = e^{\lim_{x\to 0} \frac{3 \sin^2\left(\sqrt{x}\right)}{t g 2x}} = e^{\lim_{x\to 0} \frac{\left(\sqrt{x}\right)^2}{2x}} = e^{\frac{3}{2}}.
$$

Тут була використана еквівалентність:  $\sin \sqrt{x} \sim \sqrt{x}$ ,  $tg 2x \sim 2x$ . **Приклад 1.5.** Обчислити границю:  $\lim x(\ln(x+3) - \ln(x+1))$ .  $x(\ln(x+3) - \ln(x+1))$ .

 $\rightarrow \infty$ *x* **Розв'язання.**  $\lim x(\ln(x+3) - \ln(x+1)) = (\infty - \infty) = 1$  $\rightarrow \infty$  $\lim x(\ln(x+3) - \ln(x+1))$ *x*

$$
= \lim_{x \to \infty} x \cdot \ln \frac{x+3}{x+1} = \lim_{x \to \infty} \ln \left( \frac{x+3}{x+1} \right)^x = \ln \lim_{x \to \infty} \left( \frac{x+3}{x+1} \right)^x.
$$

Polational representation of the following matrices:

\n
$$
\lim_{x \to \infty} \left( \frac{x+3}{x+1} \right)^x = \left( \frac{1}{x} \right) = \lim_{x \to \infty} \left( 1 + \frac{x+3}{x+1} - 1 \right)^x = \lim_{x \to \infty} \left( 1 + \frac{2}{x+1} \right)^x = \lim_{x \to \infty} \left( 1 + \frac{2}{x+1} \right)^x = \lim_{x \to \infty} \left( 1 + \frac{2}{x+1} \right)^x = e^2.
$$

Таким чином, ln  $\lim \left| \frac{x+3}{3} \right| = \ln e^2 = 2$ .  $1)$  $\ln \lim_{x \to 3} \left( \frac{x+3}{1}\right)^{x} = \ln e^{2} = 2$  $\int$  $\bigg)$ <sup> $\uparrow$ </sup>  $\vert \frac{3}{2}$  $\setminus$  $\big($  )  $+1$  $+3$ →∞(  $e^2$ *x*  $(x+3)^{x}$ *x* .

 $\setminus$ 

**Приклад 1.6.** Обчислити границю:  $\lim_{x \to 2} (5 - 4x) \overline{2x-2}$ .  $\lim_{x\to 1} (5-4x)$ <sub>2x-2</sub>. *x*  $x \rightarrow$  $(x)$  $\overline{2x-2}$ .

**Po3B'ABAHHA.** 
$$
\lim_{x \to 1} (5-4x) \frac{x}{2x-2} = (1^{\infty}) = \lim_{x \to 1} (1+4-4x) \frac{x}{2x-2} =
$$

Ι

 $=\lim (1+4(1-x))\overline{2x-2} = 1$  $\rightarrow 1$  $2x-2$  = <sup>1</sup>  $\lim_{x \to 1} (1 + 4(1 - x))\overline{2x-1}$ *x x*  $f(x)$ ) $\overline{2x-2}$  =  $\lim_{x \to 2} (1+4(1-x))\overline{2(1-x)}$  =  $\lim_{x \to 2} (1+x)$  $-x$  $\rightarrow 1$ *x x x*  $(x)$ ) $\frac{1}{2(1-x)}$ <sup>1</sup>  $\lim_{x \to 1} (1 + 4(1-x)) \frac{-x}{2(1-x)} = \lim_{x \to 1} \left( \frac{1 + 4(1-x)}{1-x} \right) \lim_{x \to 1} \frac{x}{2} = e^{-2}$  $1 -$ 1 <sup>1</sup>  $\lim_{x \to 1} \left(1 + 4(1-x)\right)^{\frac{1}{1-x}} \Big|_{x \to 1}^{x \to 1} \Big|_{x \to 2}^{x = 2} = e^{-2}$  $-\lambda$  $\lim_{x\to 1} \left(1+4(1-x)\right)^{-x} = e$  $\int$  $\Big\}^{\frac{1}{n}}$  $\vert$  (  $\setminus$  $\binom{1}{k}$  $(x+4(1-x))\frac{1}{1-x}$   $x \to 2$   $= e^{-x}$ *x x x*  $e^{x\rightarrow 1/2} = e^{-2}.$ 

#### **2Неперервність функцій**

**Означення.** Функція  $f(x)$  неперервна при  $x = x_0$ , якщо вона визначена при <sup>0</sup> *x x* і в деякому околі цієї точки; та коли малому приросту *x* відповідає нескінченно малий приріст функції  $f(x)$ .

Всі елементарні функції неперервні в області їх визначення. Точки, де функція невизначена, являються точками розриву функції. Такі точки бувають: точками розриву першого роду, точками усувного розриву та точками розриву другого роду. Щоб визначити характер точки розриву, можна скористатися таким означенням неперервності функції:

Якщо функція  $f(x)$  визначена при  $x = x_0$  та в деякому околі цієї точки і якщо  $(x)$ = lin  $\rightarrow$ x<sub>0</sub>-0<sup>o</sup>  $f(x) =$  $\lim_{x \to x_0-0} f(x) = \lim_{x \to x_0+0} f(x) = f(x_0)$ ,  $\lim f(x) = f(x_0)$  $x \rightarrow x_0 +$  $= f($  $\rightarrow$ x<sub>0</sub>+0<sup>o</sup> , то вона неперервна при  $x = x_0$ .

## **Розв'язання прикладів**

**Приклад 2.1.** Дослідити на неперервність функцію *x x*  $y=\frac{3x}{3-x}$ .  $3-x$  $\frac{5x}{x}$ .

**Розв'язання.** Ця функція невизначена в тих точках, де знаменник дорівнює нулю, тобто коли  $3 - x = 0$ . Точка розриву  $x = 3$ . Перевіримо характер розриву, для цього обчислимо лівосторонню та правосторонню границі.

Лівостороння границя:

$$
\lim_{x \to 3-0} \frac{5x}{3-x} = \begin{cases} \text{arg } x < 3, \text{ } m\text{ or } (3-x) > 0, \text{ } i, \text{ } \text{ is } m \text{ or } x \to 3, \\ \text{arg } (3-x) \to +0, \text{ } a, \text{ } 5x \to 15 \end{cases} = \frac{15}{+0} = +\infty;
$$

Правостороння границя:

$$
\lim_{x \to 3+0} \frac{5x}{3-x} = \begin{cases} \text{arg } x > 3, \ \text{mod}(3-x) < 0, \ i, \ \text{is odd} \ x \to 3, \\ \ (3-x) \to -0, \ a \ \ 5x \to 15 \end{cases} = \frac{15}{-0} = -\infty;
$$

Таким чином, точка  $x = 3 -$  точка розриву другого роду.

**Приклад 2.2.** Дослідити на неперервність функцію *x x*  $y = \frac{\sin 3x}{4x}$ .  $=\frac{\sin 5x}{1}$ .

**Розв'язання.** Ця функція має точку розриву *x* 0 .

4 5  $4x$  $5x$  $\lim$   $\frac{3}{4}$  $4x$  $\sin 5x$  $\lim$   $\frac{5}{5}$ 0–0  $4x \rightarrow x \rightarrow -0$  $= \lim \frac{3x}{4} = \frac{3}{4}$  $\rightarrow 0$ -0 4x  $x \rightarrow -0$  4x *x x x x* $\rightarrow$ 0-0 4*x x*-. 4 5  $4x$  $5x$  $\lim$   $\frac{3}{1}$  $4x$  $\sin 5x$  $\lim$   $\frac{5}{5}$ 0+0  $4x$   $x \rightarrow 0$  4  $= \lim \frac{3x}{4} = \frac{3}{4}$  $\rightarrow 0+0$  4x  $x \rightarrow +0$  4x *x x x x* $\rightarrow$ 0+0 4*x x* $-$ . Таким чином, *x x x x*  $x \rightarrow 0-0$  4x  $x \rightarrow 0+0$  4x  $\sin 5x$  $\lim$   $\frac{5}{5}$  $4x$  $\sin 5x$  $\lim$   $\frac{5}{5}$  $\rightarrow 0$  -0  $4x$   $x \rightarrow 0+0$  $=$  lim  $\frac{\sin 3x}{4}$ , але  $f(0)$  невизначена.

Якби визначили функцію при  $x = 0$ , наприклад  $f(0) = \frac{4}{5}$ , то  $4 \infty$  $f(0) = \frac{4}{5}$ , то розрив був би усунутий. Значить,  $x = 0 -$  точка усувного розриву.

**Приклад 2.3.** Знайти точки розриву функції  $\overline{\phantom{a}}$  $\binom{0}{0}$  $\mathbb{R}$  $\big\{x\}$  $\left|2\right|$  $-x$ , якщох > 2  $-1 < x \leq 2$  $\leq -1$  $=\{$  $6-x$ ,  $a\kappa u/\omega x > 2$ ,  $, \ \mathit{rk}\mathit{uqo} - 1 < x \leq 2;$  $2x$ ,  $\lambda \kappa u \omega x \leq -1$ ; 2 *x якщоx*  $x^2$ , якщо $-1 < x$ : *x якщоx*  $f(x)$ 

якщо вони існують.

**Розв'язання.** У кожному із інтервалів функція неперервна. Розрив може бути тільки при  $x = -1$  або при  $x = 2$ . Перевіримо неперервність у цих точках:

a) 
$$
\text{IPH } x = -1
$$
  $\lim_{x \to -1-0} y = \lim_{x \to -1-0} 2x = -2;$   
 $\lim_{x \to -1+0} y = \lim_{x \to -1+0} x^2 = 1.$ 

Обчислені границі не співпадають, це означає, що при  $x = -1$  функція має розрив. Так як границі скінчені, то маємо точку розриву першого роду;

б) при  $x = 2$  lim  $y =$ lim  $2x = 4$ ; 2–0  $x\rightarrow 2-0$  $=$   $\lim 2x = 4;$  $\rightarrow 2-0$   $x \rightarrow 2-0$  $y = \lim 2x =$  $x \rightarrow 2-0$   $x \rightarrow$  $\lim y = \lim x^2 = 4$ , 2+0  $x \rightarrow 2+0$  $= \lim x^2 = 4$ ,  $\rightarrow 2+0$   $x \rightarrow 2+0$  $y = \lim x^2 =$  $\lim_{x \to 2+0} y = \lim_{x \to 2+0} x^2 = 4$ ,  $f(2) = x^2 \Big|_{x=2} = 4$ .  $f(2) = x^2\Big|_{x=2} = 4.$ 

 У цьому випадку обчислені лівостороння та правостороння границі співпадають і дорівнюють значенню функції в точці: lim  $y = \lim y = f(2) = 4$ , 2–0  $x \rightarrow 2+0$  $= \lim y = f(2) = 4$  $\rightarrow 2-0$   $x \rightarrow 2+0$  $y = \lim y = f(x)$  $x \rightarrow 2-0$   $x-$ , тому функція в точці *x* = 2 неперервна.

#### 3 Похідна функції

Нехай функція  $y = f(x)$  визначена на деякому проміжку  $(a; b)$ . Візьмемо значення  $x \in (a, b)$  і надамо аргументу приросту  $\Delta x = x_1 - x$ . Тоді функція набуде приросту  $\Delta y = f(x + \Delta x) - f(x)$ . Розглянемо відношення приросту функції  $\Delta y$  до приросту аргументу  $\Delta x$  і перейдемо до границі при  $\Delta x \rightarrow 0$ :

$$
\lim_{\Delta x \to 0} \frac{\Delta y}{\Delta x} = \lim_{\Delta x \to 0} \frac{f(x + \Delta x) - f(x)}{\Delta x}.
$$
 (3.1)

Якщо границя (3.1) існує і скінченна, вона називається похідною функції  $y = f(x)$  за змінною х і позначається

$$
y', y'_x, \frac{dy}{dx}, f'(x), \frac{df(x)}{dx}
$$

Операція знаходження похідної називається диференцію ванням цієї функції. Геометричний зміст похідної. Якщо  $l$  – дотична до графіка функції  $y = f(x)$ в точці  $M_0(x_0; y_0)$ , то  $k_{\partial \Omega} = t g \alpha = f'(x_0) = y'(x_0)$ . Рівняння дотичної до  $y = f(x)$  B TOYINI <u>JOTHKY</u>  $(x_0; y_0)$ функції графіка має ВИГЛЯД:  $y - y_0 = y'(x_0) \cdot (x - x_0).$ 

# Основні правила диференцію вання

 $(u, v, z - \mu\psi)$ еренційовані функції від  $x, C$ - стала).

| $(C)'=0$                                                                           | $(Cu)'=Cu'$                                            |
|------------------------------------------------------------------------------------|--------------------------------------------------------|
| $(u + v - z)' = u' + v' - z'$                                                      | $(u \cdot v)' = u'v + uv'$                             |
| $u'v-v'u$<br>$\boldsymbol{u}$<br>$\frac{1}{\sqrt{2}}$ , $v \neq 0$<br>$\mathbf{v}$ | $Hxu\omega y=f(u(x))$ , то<br>$y'_x = f'_u \cdot u'_x$ |

Похідна оберненої функції. Нехай задані дві взаємно обернені диференційовані функції  $y = f(x)$  та  $x = \varphi(y) (f(\varphi(y)) = y)$ .

**Теорема 3.1.** Похідна  $x'$ , оберненої функції  $x = \varphi(y)$  по змінній у дорівнює оберненій величині похідної  $y'_x$  від прямої функції  $y = f(x)$ :  $x'_y = \frac{1}{y'}$ .

#### Таблиця похідних

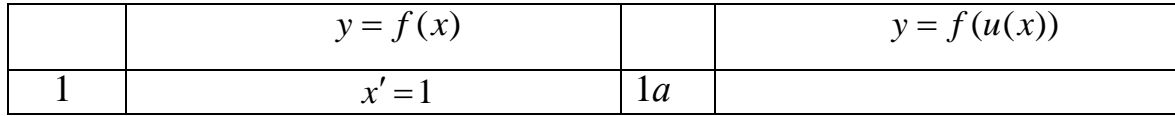

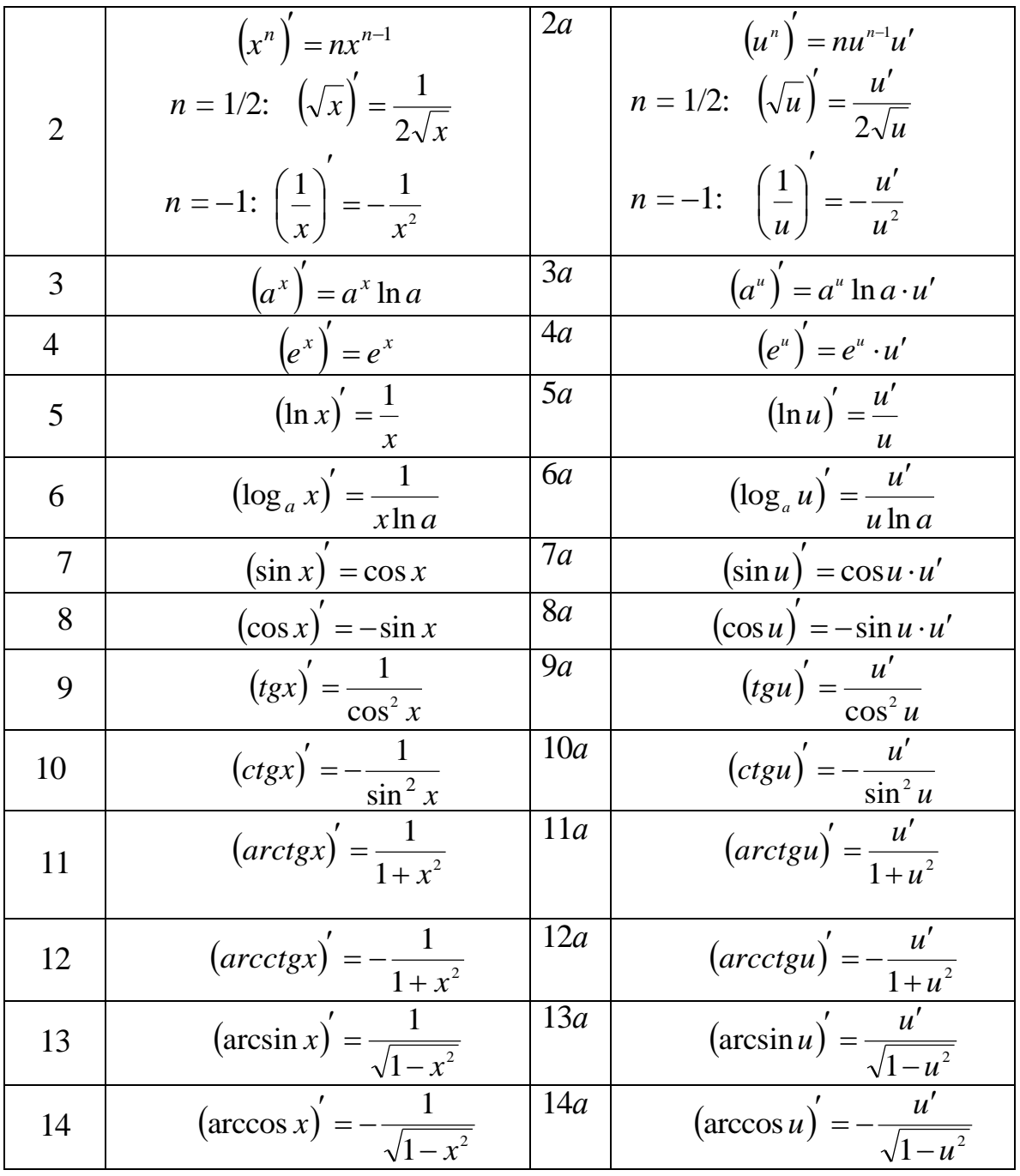

Правила та формули, наведені в таблиці похідних, слід запам'ятати і використовувати для знаходження похідних функцій.

**Зауваження 1.** Диференціювання слід починати з застосування відповідних правил і лише після цього використовувати формули диференціювання основних елементарних функцій (див. таблицю похідних ).

**Зауваження 2.** Слід мати на увазі, що необов'язково диференціювати задану функцію відразу. Можна попередньо виконати її тотожні перетворення, якщо це доцільно, тобто якщо це приведе, до спрощення диференціювання, а потім продиференціювати.

**Зауваження 3** Не рекомендується захоплюватись спрощенням виразів, одержаних внаслідок диференціювання, бо основна мета полягає в опануванні техніки диференціювання, а не в перевірці вміння виконувати тотожні перетворення.

*Похідна неявної функції.* Нехай рівняння *F* (*x*; *y*) = 0 визначає *у* як неявну функцію від *х*. Надалі будемо вважати, що ця функція — диференційована.

Продиференціювавши за *х* обидві частини рівняння *F* (*x*; *y*) = 0, дістанемо рівняння першого степеню відносно *y* . З цього рівняння легко знайти *y* , тобто похідну неявної функції.

*Диференціювання функцій, заданих параметрично.*Якщо функція

аргумента *х* задана пар аметричними р івняннями  $\overline{\mathcal{L}}$  $\left\{ \right.$  $\mathbf{I}$  $=$  $=$ ,  $\left( t\right)$  $\left( t\right)$  $y = \psi(t)$  $x = \varphi(t)$  $\psi$  $\varphi(t)$ , то її похідна

буде дорівнювати частці від ділення похідних кожної складової:

$$
y'_{x} = \frac{y'_{t}}{x'_{t}} = \frac{\psi'(t)}{\phi'(t)}.
$$

*Логарифмічне диференціювання.* Знаходження похідних від функцій, які допускають операцію логарифмування (добуток, частка, піднесення до степеню і добування кореня) значно спрощується, якщо ці функції попередньо прологарифмувати, а потім знайти їх похідні. Нагадаємо, що відношення  $(\ln f(x))$  $\left( x\right)$  $\left( x\right)$  $=(\ln f(x))'$  $\overline{\phantom{a}}$ *f x f x f x* називається *логарифмічною похідною* функції *у=f(x),* а її знаходження носить назву логарифмічного диференціювання. Спосіб

*логарифмічного диференціювання* полягає в тому, що спочатку знаходять логарифмічну похідну функції, а потім похідну самої функції за формулою:

$$
f'(x) = (\ln[f(x)])' \cdot f(x).
$$

Логарифмічну похідну будемо знаходити формально, маючи, однак, на увазі, що формула має сенс лише за умови, що  $y > 0$ .

Спосіб логарифмічного диференціювання зручно застосовувати для знаходження похідних складних, особливо показникових і показниковостепеневих функцій, для яких безпосереднє обчислення похідної з використанням правил диференціювання є трудомістким.

Формула для знаходження похідної степенево-показникової функції має вигляд:

$$
(u^{\nu})' = \nu u^{\nu-l} + u^{\nu} \nu' \cdot \ln u,
$$

де *и=и(х), v=v(x)*.-

У даному випадку доречно згадати формули логарифмування:

 $\log_a(x_1 \cdot x_2) = \log_a x_1 + \log_a x_2, \quad (0 < a \neq 1, x_1 > 0, x_2 > 0);$ 

$$
\log_a \frac{x_1}{x_2} = \log_a x_1 - \log_a x_2, \quad (0 < a \neq 1, x_1 > 0; x_2 > 0);
$$
  

$$
\log_a x^p = p \cdot \log_a x, \quad (0 < a \neq 1, x > 0, p \in R).
$$

#### **3.1 Похідні вищих порядків**

Похідна  $y' = f'(x)$  від функції  $y = f(x)$  називається *похідною першого порядку* і являє собою деяку нову функцію. Можливі випадки, коли ця функція сама має похідну. Тоді похідна від похідної першого порядку *y*  $\sqrt{ }$ називається похідною *другого порядку від функції*  $y = f(x)$  і позначається

$$
y'', f''(x), \frac{d^2y}{dx^2}.
$$

Похідна від похідної другого порядку (у")<sup>'</sup> називається похідною *третього порядку* і позначається

$$
y''', f'''(x), \frac{d^3x}{dx^3}.
$$

Похідна від похідної  $(n - 1)$ -го порядку  $(y^{(n-1)})^{\prime}$ називається *похідною n-го порядку* і позначається

$$
y^{(n)}
$$
,  $f^{(n)}(x)$ ,  $\frac{d^n y}{dx^n}$ .

Таким чином,  $y^{(n)} = (y^{(n-1)})$  $y^{(n)} = (y^{(n-1)})'$ ,  $n = 1, 2, ...$  $=\left(y^{(n-1)}\right)'$ ,  $n=1, 2$ 

#### **Розв'язання прикладів**

**Приклад 3.1**. Обчислити похідну від функції  $y = 3x^4 + 2x^3 - 3x^2 + 5x - 1$ .

**Розв'язання.** Використовуючи послідовно правила (2), (4), (1) і формулу (2), одержимо:  $y' = (3x^4)' + (2x^3)' - (3x^2)' + (5x)' - 1' =$  $+($  $y' = (3x^4)' + (2x^3)' - (3x^2)' + (5x)' - 1'$  $3(x^4)' + 2(x^3)' - 3(x^2)' + 5(x)' - 0 =$  $= 3 \cdot 4x^3 + 2 \cdot 3x^2 - 3 \cdot 2x + 5 = 12x^3 + 6x^2 - 6x + 5.$  $\mathbf{r}$  $\overline{\phantom{0}}$  $\overline{a}$  $^{+}$  $\mathbf{r}$  $=3(x^{4})+2(x^{3})-3(x^{2})+5(x^{4})$ 

**Приклад 3.2**. Обчислити похідну від функції *f*(*x*) = *3e -2x + 4lgx*

**Розв'язання.** Використовуючи послідовно правила (2), (4) і формули (4*а*), (6), одержимо: *f*′(*x*) = *x*  $e^{-2x} + \frac{4}{1+2} \cdot \frac{1}{x} =$  $ln 10$ 4  $3\cdot(-2)\cdot e^{-2x} + \frac{4}{1} \cdot \frac{1}{2} =$  $ln 10$ 4  $6 \cdot e^{-2x}$  $x \ln$  $-6 \cdot e^{-2x} + \frac{4}{1}$ .

**Приклад 3.3.** Обчислити похідну від функції  $f(x) = \frac{1+x}{1-x^2}$ . 2  $1-x^2$  $1 + x^2$  $x^2$  $x^2$  $-x^2$  $\frac{+x^2}{2}$ .

**Розв'язання.** Використовуючи послідовно правила (5), (1) і формулу (2)

одержимо: 
$$
f'(x) = \left(\frac{1+x^2}{1-x^2}\right)' = \frac{(1+x^2)'(1-x^2) - (1+x^2)(1-x^2)'}{(1+x^2)^2} = \frac{2x(1-x^2) - (1+x^2)(-2x)}{(1+x^2)^2} = \frac{4x}{(1+x^2)^2}.
$$

**Приклад 3.4.** Знайти похідну функції  $y = \ln t g \frac{x}{2}$ . .

**Розв'язання.** Застосовуючи формулу (5*а*), одержимо:

$$
y' = \frac{1}{tg} \cdot \frac{1}{\cos^2 \frac{x}{2}} \cdot \frac{1}{2} = \frac{1}{2 \sin \frac{x}{2} \cos \frac{x}{2}} = \frac{1}{\sin x}.
$$
  
**Приклад 3.5**. Знайти похідну функций  $y = \frac{x}{\sin x}$ .

**Розв'язання**. Використовуючи послідовно правило (5), і формули (1),(7), одержимо: *x*  $x - x \cos x$  $y' = \frac{\sin x - xc}{\sin^2 x}$  $\sigma' = \frac{\sin x - x \cos x}{x^2}.$  $y = x\sqrt{x} \arcsin x$ .

**Приклад 3.6.** Знайти похідну функції

**Розв'язання.** Скористаємося тим, що  $x\sqrt{x} = x^{3/2}$ , тоді

$$
y' = (x\sqrt{x} \arcsin x)' = \left(\frac{3}{x^2} \arcsin x\right)' =
$$
  
=  $\frac{3}{2}x^{\frac{1}{2}} \arcsin x + x^{\frac{3}{2}} \frac{1}{\sqrt{1 - x^2}} = \frac{3}{2} \sqrt{x} \arcsin x + \frac{x\sqrt{x}}{\sqrt{1 - x^2}}$ .

**Приклад 3.7.** Знайти похідну функції  $y = (2x^3 + 4)^6$ .

**Розв'язання.** Позначимо через  $u = 2x^3 + 4$ , тоді  $y = u^6$  і за правилом 6 таблиці похідних, одержуємо:

**Приклад 3.8.** Знайти похідну функції  $x^2 + \sin y - e^{xy} = 0$ .

$$
y' = (u6)u' \cdot u'_{x} = 6u5 \cdot (2x3 + 4)' = 6(2x3 + 4)5 \cdot 6x2 = 36x2(2x3 + 4)5.
$$

**Розв'язання.** Диференціюємо рівняння по *х*:

$$
2x + \cos y \cdot y' - e^{xy} (y + xy') = 0,
$$

звідки

$$
y'=\frac{ye^{xy}-2x}{\cos y-xe^{xy}}.
$$

**Приклад 3.9.** Знайти похідну функції  $\left\lfloor y \right\rfloor$  $\left\{ \right.$  $\int x =$  $=t^2+t+1$ .  $=t^3+2t^2-1$ , 1.  $2t^2-1$ , 2  $3 \sqrt{2} t^2$  $y = t^2 + t +$  $x = t^3 + 2t^2$ 

**Розв'язання***.* Знаходимо похідні  $\left(y_i^{\prime}\right)$  $\left\{\begin{array}{c} r \\ r \end{array}\right\}$  $\left[ x_{i}^{\prime }\right]$  $t' = 2t + 1$ ,  $t' = 3t^2 + 4t$  $2t + 1$ ,  $3t^2 + 4t$ ,  $y'_t = 2t +$  $x'_t = 3t^2 + 4t$ , *t*  $\sum_{t=1}^{t}$   $\sum_{t=1}^{t}$   $\sum_{t=1}^{t}$   $\sum_{t=1}^{t}$  $t^2 + 4t$ *t*  $y' = \frac{2t+1}{3t^2+4t}$ .  $2t + 1$  $^{2}+4t$  $t' = \frac{2t+1}{2^2}$ .  $t^2 + 4t$ , TOMY  $y' = \frac{t+1}{2}$ , TOMY  $t = (x^2 + 3x)^{x \cos x}$ .

**Приклад 3.10.** Знайти похідну функції  $f(x) = (x^2 - P$ **озв'язання**. За отриманою вище формулою маєм<br>  $u = x^2 + 3x$ ;  $v = x \cos x$ .<br>
Похілні ланих функцій матимуть виглял:  $u' = 2x +$ **Розв'язання***.* За отриманою вище формулою маємо:

$$
u = x^2 + 3x; \ v = x \cos x.
$$

Похідні даних функцій матимуть вигляд: *u′* = 2*x* + 3; *v′* = cos*x* – *x*sin*x*. Остаточно

$$
f'(x) = x\cos x \cdot (x^2 + 3x)^{x\cos x - 1} \cdot (2x + 3) + \cdot (x^2 + 3x)^{x\cos x} (\cos x - x\sin x) \ln(\frac{x^2}{3} + 3x).
$$
  
**Приклад 3.11.** Знайти похідну функциї  $y = \frac{(x + 1)^5 \cdot \sqrt[3]{x - 3}}{\sqrt[6]{(x - 6)^3}}$ .

**Розв'язання.** Спочатку прологарифмуємо задану функцію відповідно до основи *e*:

$$
\ln y = \ln \frac{(x+1)^5 \cdot \sqrt[3]{x-3}}{\sqrt[6]{(x-6)^3}}.
$$

Застосуємо формули логарифмування, одержуємо:

$$
\ln y = 5\ln(x+1) + \frac{1}{3}\ln(x-3) - \frac{3}{4}\ln(x-6).
$$

Потім продиференціюємо обидві частини рівності, враховуючи, що *y* є функцією від *x* :

$$
\frac{y'}{y} = \frac{5}{x+1} + \frac{1}{3(x-3)} - \frac{3}{4(x-6)}.
$$

Із одержаного рівняння знаходимо *y′* і замінюємо функцію *y* на її вираз через *x* :

$$
y' = \frac{(x+1)^5 \cdot \sqrt[3]{x-3}}{\sqrt[6]{(x-6)^3}} \cdot \left(\frac{5}{x+1} + \frac{1}{3(x-3)} - \frac{3}{4(x-6)}\right).
$$

**Приклад 3.12.** Знайти похідну другого порядку у'', якщо  $y = x\sqrt{x}$  . **Розв'язання.** Скористаємося тим, що  $x\sqrt{x} = x^2$ . Т 3  $x\sqrt{x} = x^2$ . Тоді

$$
y' = \frac{3}{2}x^{\frac{1}{2}}; \quad y'' = (y')' = \left(\frac{3}{2}x^{\frac{1}{2}}\right)' = \frac{3}{2}\cdot\left(\frac{1}{2}\right)x^{\frac{1}{2}-1} = \frac{3}{4}\cdot x^{-\frac{1}{2}} = \frac{3}{4\sqrt{x}}.
$$

**Приклад 3.13.** Знайти похідну другого порядку у'', якщо  $y = e^{kx}$ .

**Po3B'3324H15.** 
$$
y' = (e^{kx})' = ke^{kx}
$$
;  $y'' = (y')' = (ke^{kx})' = k^2 e^{kx}$ .

#### **4 Обчислення границь за правилом Лопіталя.**

Відзначимо, що крім елементарних способів надто ефективним способом знаходження границі функції в зазначених особливих випадках є правило Відзначимо, що крім елементарних спосооів надто ефективним спосооом<br>знаходження границі функції в зазначених особливих випадках є правило<br>Лопіталя: якщо функції  $f(x)$  і  $\varphi(x)$  диференційовані в околах точки  $x_0$  і **b**щзначимо, що крім елементарних сис<br>
знаходження границі функції в зазначених<br>
Лопіталя: якщо функції  $f(x)$  і  $\varphi(x)$  дис<br>  $\varphi(x) \neq 0$ , а  $\lim_{x \to x_0} f(x) = \lim_{x \to x_0} \varphi(x) = 0$  або  $\lim_{x \to x_0} f(x) = \lim_{x \to x_0} f(x)$  $\lim_{x\to x_0} f(x) = \infty$ их особливих випадках  $\epsilon$  и<br> *i* ференційовані в околах точ<br>  $\lim_{x \to x_0} f(x) = \infty$  i  $\lim_{x \to x_0} \varphi(x) = \infty$  $\lim \varphi(x)$  $\lim_{x\to x_0} \varphi$ падках є правило<br>околах точки  $x_0$  i<br> $\lim_{x \to x_0} \varphi(x) = \infty$ , тобто , тобто частка являє собою в точці  $\varphi(x) = 0$  ac<br> $x = x_0$  HeBW3 невизначеність вигляду  $\frac{0}{5}$  або  $\frac{\infty}{5}$ ,  $\infty$  0 або $\frac{\infty}{\cdot}$ , то  $\infty$  , we have  $\infty$ BU3Ha4eHicTb BUT

$$
x_0
$$
 HEBISHaquenicts bhrJIAJy  $\frac{0}{0}$  afoo  $\frac{\infty}{\infty}$ , to  
\n
$$
\lim_{x \to x_0} \frac{f(x)}{\varphi(x)} = \lim_{x \to x_0} \frac{f'(x)}{\varphi'(x)}
$$

За умови, що існує (скінченна чи нескінченна) границя відношення похідних.

Суть цього правила полягає в тому, що границя відношення двох нескінченно малих або нескінченно великих величин дорівнює границі відношення їх похідних, якщо остання існує (скінченна чи нескінченна).

Слід визначити, що це правило застосовується і у випадку, коли  $x_0 = \infty$ .

Корисно запам'ятати:

1 безпосередньо правило Лопіталя використовується лише для розкриття невизначеностей двох типів:  $\frac{0}{5}$  i  $\frac{\infty}{5}$ ;  $0 \quad \infty$  і  $\infty$  $\infty$  . The contract of  $\infty$ ;

2 якщо відношення похідних  $\frac{f'(x)}{f(x)}$  явл  $(x)$  $f'(x)$ <sub>9F</sub>  $\varphi'(x)$  $\prime(x)$  $\prime(x)$ являє собою невизначеність того ж

типу, то правило Лопіталя застосовують повторно, доки не усунуть невизначеність;

3 в існуванні потрібних похідних і границь переконуються в ході обчислень;

4 границя відношення функцій може існувати в той час, коли відношення похідних не прямує ні до якої границі.

Зауважимо, що в деяких випадках правило Лопіталя корисно комбінувати з елементарними способами, які використовують при знаходженні границь функцій.

Наприклад, невизначеності вигляду 0⋅∞ і ∞−∞ мо  $\infty - \infty$  MOXHa 3Bec можна звести до невизначеностей вигляду  $\frac{0}{\epsilon}$  i  $\frac{\infty}{\epsilon}$  з  $\infty$  0  $i \stackrel{\infty}{\sim}$  за допомо  $\infty$  and  $\infty$  за допомогою алгебраїчних перетворень, а невизначеності вигляду  $\,1^\infty\,$ ,  $\,\infty^0\,$ і $\,$   $\,0^0\,$  можна звести до попередніх за допомогою попереднього логарифмування або тотожності  $\lceil f(x) \rceil^{\varphi(\alpha)}$ loo алеоранних пер<br>ести до попередніх за<br> $[f(x)]^{\varphi(x)} = e^{\varphi(x)\ln f(x)}$ . .

### **Розв'язання прикладів**

Обчислити границі за правилом Лопіталя.

**Приклад 4.1** <sup>0</sup> ln cos lim . *x x*  $\rightarrow 0$   $\chi$ 

**Розв'язання.** При  $x \to 0$  чисельник і знаменник дробу прямує до нуля, тобто маємо невизначеність вигляду  $\frac{0}{2}$ . Засто 0

тобто маємо невизначеність витляду 
$$
\frac{0}{0}
$$
. Застосовуючи правило Лопітала,   
Знаходимо  $\lim_{x\to 0} \frac{\ln \cos x}{x} = \left(\frac{0}{0}\right) = \lim_{x\to 0} \frac{\cos x \cdot (-\sin x)}{1} = \frac{0}{1} = 0.$   
**Приклад 4.2.**  $\lim_{x\to 1} \left(\frac{x}{x-1} - \frac{1}{\ln x}\right).$   
**Розв'язання.** Переконуємося, що має місце невизначеність вигляду ∞ − ∞

 $\infty - \infty$ Правило Лопіталя застосовувати неможна. Тому виконаємо спочатку алгебраїчні перетворення:  $\lim_{n \to \infty} \left| \frac{x}{n-1} - \frac{1}{n-1} \right| = (\infty - \infty)$ – 1 ln *x*)<br>
(уємося, що має місце невизначеність вигляд<br>
(овувати неможна. Тому виконаємо<br>  $\lim_{x\to 1} \left( \frac{x}{x-1} - \frac{1}{\ln x} \right) = (\infty - \infty) = \lim_{x\to 1} \frac{x \ln x - x + 1}{(x-1) \ln x}$ . уємося, що має місце невизначеність виг<br>
овувати неможна. Тому виконаємс<br>  $\lim_{x\to 1} \left( \frac{x}{x-1} - \frac{1}{\ln x} \right) = (\infty - \infty) = \lim_{x\to 1} \frac{x \ln x - x - 1}{(x-1) \ln x}$ *x x x x X* EMOCA, що має місце невизначеність вигли<br> *x* ByBaTH HeMOXHa. Tomy виконаємо<br>  $\lim_{x\to 1} \left( \frac{x}{x-1} - \frac{1}{\ln x} \right) = (\infty - \infty) = \lim_{x\to 1} \frac{x \ln x - x + x}{(x-1) \ln x}$ ln x )<br>
IOCA, що має місце невизначеність вигляду  $\infty - \infty$ <br>
вати неможна. Тому виконаємо спочатку<br>  $\left(\frac{x}{x-1} - \frac{1}{\ln x}\right) = (\infty - \infty) = \lim_{x \to 1} \frac{x \ln x - x + 1}{(x-1) \ln x}$ . пося, що має місце невизначеність вигляду<br>
вати неможна. Тому виконаємо споч<br>  $\left(\frac{x}{x-1} - \frac{1}{\ln x}\right) = (\infty - \infty) = \lim_{x \to 1} \frac{x \ln x - x + 1}{(x-1) \ln x}$ .

Тепер після підстановки граничного значення *х* маємо невизначеність вигляду  $\frac{0}{2}$ . За прав  $0$  or  $\mathbb{F}^n$ . За правилом Лопіталя знаходимо

$$
\lim_{x \to 1} \frac{1}{\sqrt{3}} \lim_{x \to 1} \frac{1}{\sqrt{3}} \lim_{x \to 1} \frac{1}{\sqrt{3}}
$$

**Розв'язання.** Після елементарних перетворень функції знаходимо<br>  $\lim_{x \to \infty} \left( x^2 \cdot e^{\frac{1}{x^2}} \right) = (0 \cdot \infty) = \lim_{x \to \infty} \left( \frac{e^{\frac{1}{x^2}}}{e^{\frac{1}{x^2}}} \right) = \left( \frac{\infty}{2} \right) = \lim_{x \to \infty} \frac{e^{\frac{1}{x^2}} \cdot (-2x^2)}{2^{-3}} = e^{+\infty} = \infty.$ границю

 2 2 2 1 1 1 2 2 3 0 0 0 lim 0 lim lim . 2 *x x x x x x x e e x x* 

## **5 Повне дослідження функції**

### **Асимптоти графіка функції.**

Пряма називається асимптотою кривої ка функції.<br> $y = f(x)$ , якш , якщо відстань точки Пряма на<br> $M(x; f(x))$ , яка , яка лежить на кривій, до цієї прямої прямує до нуля при *x* (при Пряма назив<br>*M*(*x*; *f*(*x*)), яка ле<br>*x* → −∞).  $x \rightarrow -\infty$ ). яка лежить на кривій, д $\lim_{x \to x_0+0} f(x) = \infty$ , або  $\lim_{x \to x_0} f(x) = \infty$ до цієї прямої прямує  $\lim_{x \to x_0 - 0} f(x) = \infty$ , або  $\lim_{x \to x_0} f(x) = \infty$  $f(x) = \infty$ , *f*  $f(x) = \infty$ , *f*  $f(x) = \infty$ , *f*  $f(x) = \infty$ , *f*  $f(x) = \infty$ 

Якщо  $\lim_{x\to x_0+0} f(x) = \infty$ , abo  $\lim_{x \to x_0 - 0} f(x) = 0$ , abo  $\lim_{x \to x_0} f(x) = \infty$ Якщо  $\lim_{x \to x_0+0} f(x) = \infty$ , або  $\lim_{x \to x_0-0} f(x) = \infty$ , або  $\lim_{x \to x_0} f(x) = \infty$ , то пряма<br>  $x = x_0$  називається вертикальною асимптотою.

Отже, якщо крива має вертикальні асимптоти, то вона проходить через точки розриву функції. она проходить че $y = kx + b$ , де  $k =$ 

Асимптоти, рівняння яких записуються у вигляді , де  $k = \lim_{x \to \pm \infty} \frac{y}{x}$ , *y*  $k = \lim_{x \to \pm \infty} \frac{y}{x},$  $\lim_{x \to \pm \infty} (y - kx),$  **F**  $A$ *cu*MITOTH, piBH<br>*b* =  $\lim_{x \to \pm \infty} (y - kx)$ , нази , називаються похилими асимптотами. При цьому обидві границі повинні існувати ( бути нескінченними). Якщо хоча б одна із границь не існує, то крива похилих асимптот не має.

Зауважимо, що асимптота (наприклад, гіперболи) не має з нею спільних точок, тобто не перетинає гіперболи. В загальному випадку асимптота кривої **3** ауважи<br>roчок, тобто н<br> $y = f(x)$  мож може перетинатися з цією кривою я к в скінченній, так і в нескінченній множині точок.  $y = b$  .

Відзначимо також, що при *k* 0 одержимо горизонтальну асимптоту

# **Дослідження функції за допомогою похідної. Правило знаходження інтервалів монотонності та екстремумів функції**

Щоб знаходження інтервалів зростання та спадання функції, треба дослідити знак різниці  $f(x_2) - f(x_1)$  за умови, що  $x_2 > x_1$ . Якщо ця різниця на певному інтервалі є додатною, то функція на такому інтервалі є зростаючою, якщо ж різниця  $f(x_2) - f(x_1)$  є від'ємною, то функція є спадаючою. Зрозуміло, що встановити безпосередньо знак різниці  $f(x_2) - f(x_1)$  не завжди легко, а тому під час дослідження функції щодо монотонності доречно користуватися достатньою умовою зростання та спадання функції: якщо  $f'(x) > 0$   $[f'(x) < 0]$ для всіх  $x \in (a;b)$ , то в інтервалі  $(a;b)$  функція зростає (спадає).

**Для знаходження інтервалів монотонності** діємо за таким планом:

1) знаходимо область визначення функції;

2) знаходимо похідну функції;

3) знаходимо корені рівняння  $f'(x) = 0$  і точки, в яких похідна  $f'(x)$  не існує (критичні точки);

4) розташовуємо отримані точки на числовій осі в порядку зростання;

5) визначаємо знак  $f'(x)$  в кожному з одержаних інтервалів (для цього треба похідну розкласти на співмножники, якщо це можливо, або обчислити

 $f'(x)$  в будь-якій точці інтервалу і визначити її знак) і тим самим знаходимо інтервали спадання і зростання функції;

6) з'ясуємо, які із критичних точок є екстремумами (рис 5.1).

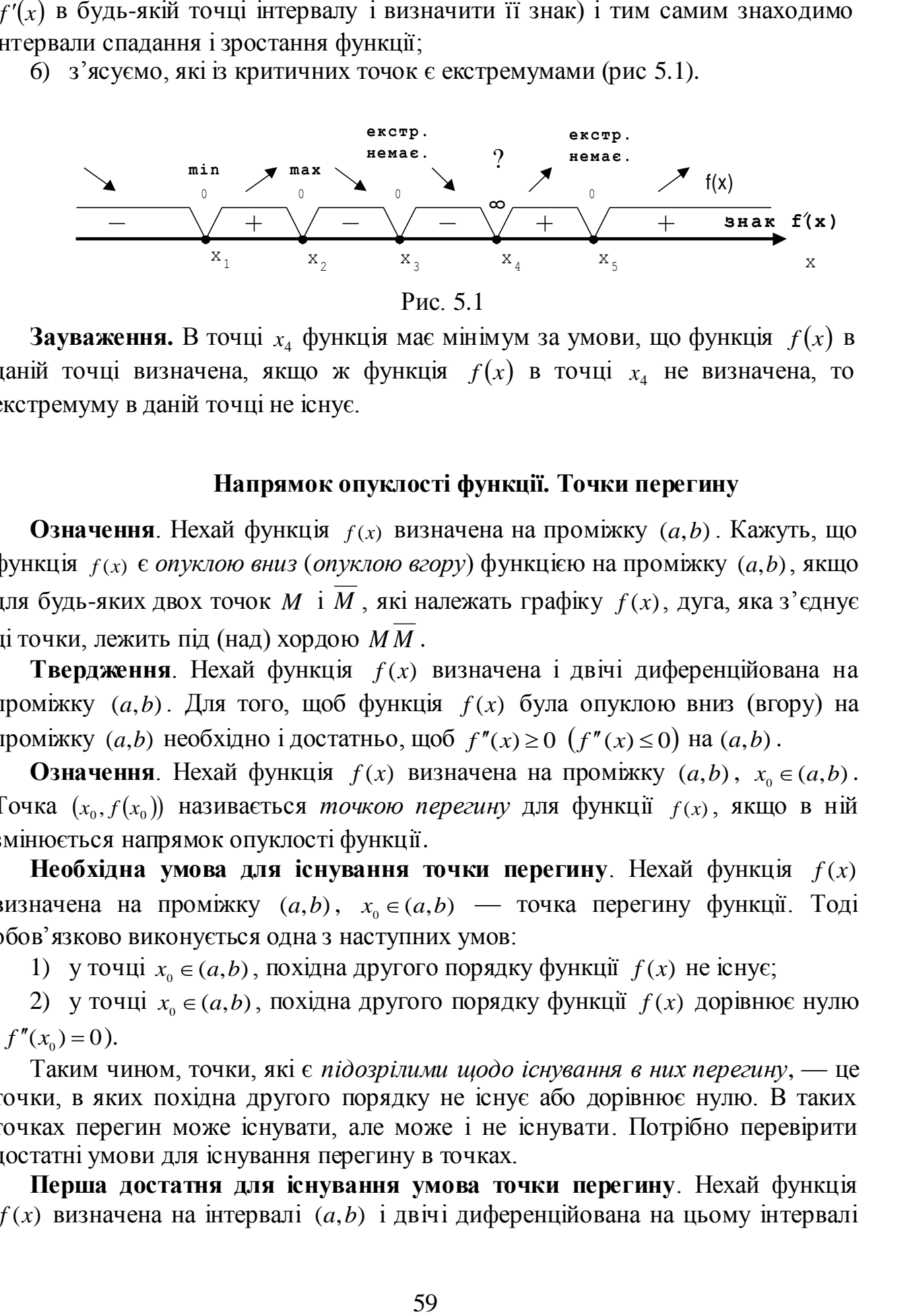

Рис. 5.1

 $3$ ауваження. В точці  $x_4$  функція має мінімум за умови, що функція  $f(x)$  в даній точці визначена, якщо ж функція  $f(x)$  в точці  $x_4$  не визначена, то екстремуму в даній точці не існує.

### **Напрямок опуклості функції. Точки перегину**

**Означення**. Нехай функція  $f(x)$  визначена на проміжку  $(a, b)$ . Кажуть, що функція *f* (*x*) є *опуклою вниз* (*опуклою вгору*) функцією на проміжку (*a*,*b*) , якщо для будь-яких двох точок *M* і *M* , які належать графіку *f* (*x*) , дуга, яка з'єднує ці точки, лежить під (над) хордою *M M* .

**Твердження**. Нехай функція *f* (*x*) визначена і двічі диференційована на проміжку (*a*,*b*) . Для того, щоб функція *f* (*x*) була опуклою вниз (вгору) на проміжку  $(a,b)$  необхідно і достатньо, щоб  $f''(x) \ge 0$   $(f''(x) \le 0)$  на  $(a,b)$ .

**Означення**. Нехай функція  $f(x)$  визначена на проміжку  $(a,b)$ ,  $x_0 \in (a,b)$ . Точка  $(x_0, f(x_0))$  називається *точкою перегину* для функції  $f(x)$ , якщо в ній змінюється напрямок опуклості функції.

**Необхідна умова для існування точки перегину**. Нехай функція *f* (*x*) визначена на проміжку  $(a,b)$ ,  $x_0 \in (a,b)$  — точка перегину функції. Тоді обов'язково виконується одна з наступних умов:

1) у точці  $x_0 \in (a, b)$ , похідна другого порядку функції  $f(x)$  не існує;

2) у точці  $x_0 \in (a, b)$ , похідна другого порядку функції  $f(x)$  дорівнює нулю  $(f''(x_0) = 0).$ 

Таким чином, точки, які є *підозрілими щодо існування в них перегину*, — це точки, в яких похідна другого порядку не існує або дорівнює нулю. В таких точках перегин може існувати, але може і не існувати. Потрібно перевірити достатні умови для існування перегину в точках.

**Перша достатня для існування умова точки перегину**. Нехай функція *f* (*x*) визначена на інтервалі (*a*,*b*) і двічі диференційована на цьому інтервалі скрізь, за винятком, хіба що, точки  $x_0 \in (a, b)$ . Якщо існують такі лівий і правий півоколи точки  $x_0$ , в кожному з яких  $f''(x)$  зберігає знак, то

1) функція  $f(x)$  має перегин в точці  $x_0$ , якщо  $f''(x)$  має значення з різними знаками в відповідних півоколах;

2) функція  $f(x)$  не має перегину в точці  $x_0$ , якщо  $f''(x)$  праворуч і ліворуч від  $x_0$  має значення з однаковими знаками.

Друга достатня умова для існування точки перегину. Нехай функція  $f(x)$  визначена і двічі диференційована на інтервалі  $(a,b)$  і виконуються **VMOBH:** 

1)  $f''(x_0) = 0;$ 

2) в точці  $x_0$  існує похідна третього порядку  $(f'''(x_0) \ne 0)$ , то  $f(x)$  має перегин в точці  $x_0$ .

# Для того, щоб знайти точки перегину, треба:

1. Знайти область визначення функції  $f(x)$ .

2. Обчислити  $f'(x)$ ,  $f''(x)$ .

3. Розв'язати рівняння  $f''(x) = 0$ , тобто знайти такі значення  $x$ , в яких похідна другого порядку не існує або дорівнює нулю. Зі знайдених значень обрати лише ті, які належать до області визначення функції, — це точки, підозрілі щодо існування в них перегину (для наочності має сенс зобразити область визначення функції й точки, підозрілі щодо існування в них перегину, на числовій осі). Ці точки поділять область визначення на частини.

4. На кожній з частин області визначення функції, отриманих на кроці 3, визначити знак  $f''(x)$ .

5. Для кожної точки, підозрілої щодо існування в ній перегину, проаналізувати знаки похідної другого порядку ліворуч і праворуч від неї: якщо друга похідна змінює знак при переході через точку, то аналізована точка є точкою перегину, інакше перегину немає.

# Дослідження функції і побудова графіка

При побудові графіка функції доцільно:

1. Знайти область визначення функції і з'ясувати характер її поведінки (обчислити границі) на межах області визначення, а також, при  $x \to \pm \infty$ .

2. З'ясувати, якою є функція: парною, непарною чи має загальний вигляд.

3. З'ясувати, чи є функція періодичною.

4. Знайти точки перетину функції з осями координат.

5. Знайти точки розриву функції і з'ясувати характер розривів.

6. Знайти асимптоти функції.

7. Обчислити  $f'(x)$ . Використовуючи похідну, визначити проміжки монотонності функції і точки екстремуму.

8. Обчислити  $f''(x)$ . Використовуючи похідну другого порядку, визначити проміжки опуклості вгору (вниз) функції і точки перегину.

**Означення**. Функція *f* (*x*) , областю визначення якої є множина *E* , називається *парною*, якщо одночасно виконуються наступні умови:

1) множина *E* є симетричною відносно осі *OY*;

2) для будь-якого аргументу  $x \in E$  має місце рівність  $y(-x) = y(x)$ .

**Зауваження**. Графік парної функції є симетричним відносно осі *OY*, тому для спрощення роботи з дослідження функції для побудови її графіка можна розглядати її лише для додатних аргументів. Це дасть можливість побудувати частину графіка, яка має бути розташованою в правій координатній півплощині, а потім відобразити її симетрично відносно осі *OY* для отримання повного графіка.

**Означення**. Функція *f* (*x*) , областю визначення якої є множина *E* , називається *непарною*, якщо одночасно виконуються наступні умови:

1) множина *E* є симетричною відносно початку координат;

2) для будь-якого аргументу  $x \in E$  має місце рівність  $y(-x) = -y(x)$ .

**Зауваження**. Графік непарної функції є симетричним відносно початку координат — точки (0,0), тому для спрощення роботи з дослідження функції для побудови її графіка можна розглядати її лише для додатних аргументів. Це дасть можливість побудувати частину графіка, яка має бути розташованою в правій координатній півплощині, а потім відобразити її симетрично відносно точки (0,0) для отримання повного графіка.

**Означення**. Нехай функція  $f(x)$  визначена на множині Е. Число  $T \neq 0$ називається *періодом* функції *f* (*x*) , якщо для будь-якого значення аргументу  $x \in E$  , значення  $x \pm T$  також належать області визначення функції і при цьому

$$
f(x+T)=f(x-T)=f(x).
$$

Числа  $\pm nT$ , де  $n \in N$ , також будуть періодами  $f(x)$ . Сама функція  $f(x)$  в такому випадку називається *періодичною*.

**Зауваження**. Якщо функція *f* (*x*) є періодичною, а *T* — її найменший додатний період, то для побудови графіка з найменшими обчислювальними витратами має сенс досліджувати функцію на будь-якому проміжку області визначення, довжина якого дорівнює *T* . Побудувавши графік на такому проміжку, за допомогою паралельних переносів вздовж осі *ОХ* в додатному і від'ємному напрямках на відстані  $nT$ , де  $n \in N$ , отримаємо повний графік функції.

**Приклад 5.1**. Побудувати графік функції  $\sqrt[3]{x^2 - 1}$  $=\frac{1}{\sqrt{2}}$  $x^2 - 1$  $y = \frac{x}{\sqrt{x}}$ .

## **Розв'язання.**

1. Знаходимо область визначення функції:

 $\sqrt[3]{x^2 - 1} \neq 0 \Rightarrow x^2 - 1 \neq 0 \Rightarrow x \neq \pm 1$ , **TOOTO**  $x \in (-\infty, -1) \cup (-1, 1) \cup (1, +\infty)$ .

2. Область визначення функції є симетричною відносно точки (0,0), крім того,

$$
y(-x) = \frac{-x}{\sqrt[3]{(-x)^2 - 1}} = -y(x),
$$

тобто функція є непарною, її графік є симетричним відносно початку координат. Внаслідок цього будемо досліджувати функцію тільки в правій координатній півплощині.

- 3. Функція не є періодичною.
- 4. Точками перетину функції з віссю *ОХ* є:

$$
y = 0 \Rightarrow \frac{x}{\sqrt[3]{x^2 - 1}} = 0 \Rightarrow x = 0,
$$

з віссю ОУ:

$$
x = 0 \Rightarrow y = \frac{x}{\sqrt[3]{x^2 - 1}} = 0.
$$

5. Точками розриву функції  $\epsilon$  *x* = ±1. В силу непарності функції визначимо характер розриву тільки для точки  $x=1$ :  $\lim_{x\to 1} \frac{x}{\sqrt{x}} = +\infty$ , з  $\lim_{x\to 1+0} \frac{x}{\sqrt[3]{x^2-1}} =$ *x*  $\lim_{x\to 1+0} \frac{x}{\sqrt[3]{x^2-1}} = +\infty$ , звідки відразу випливає, що, по-перше, в точці *x* = 1 існує розрив другого роду, а по-друге, що пряма *x* = 1 є вертикальною асимптотою. Для зручності побудови графіка обчислимо також другу однобічну границю:  $\lim_{n \to \infty} \frac{x}{\sqrt{n}} = -\infty$ .  $\rightarrow 1-0 \sqrt[3]{x^2-1}$  $\lim_{\epsilon \to 0} \frac{1}{\epsilon}$  $x^2$  *x*  $\lim_{x\to 1-0}\frac{x}{\sqrt[3]{x^2-1}}=-\infty.$ 

6. Залишилося з'ясувати питання щодо похилих асимптот. Розглянемо тільки праву похилу асимптоту  $y = k_1 x + b_1$ . Для цього обчислимо коефіцієнти

$$
k_1 = \lim_{x \to +\infty} \frac{1}{\sqrt[3]{x^2 - 1}} = 0;
$$
  $b_1 = \lim_{x \to +\infty} \left( \frac{x}{\sqrt[3]{x^2 - 1}} - 0 \cdot x \right) = \infty.$ 

Таким чином, права похила асимптота, а внаслідок симетричності графіка функції і ліва – не існують.

7. Обчислимо похідну функції

$$
y' = \left(\frac{x}{\sqrt[3]{x^2 - 1}}\right) = \frac{\sqrt[3]{x^2 - 1} - x \cdot \frac{1}{3} (x^2 - 1)^{-\frac{2}{3}} \cdot 2x}{\left(x^2 - 1\right)^{\frac{2}{3}}} = \frac{x^2 - 3}{3\sqrt[3]{\left(x^2 - 1\right)^4}}.
$$

Знайдемо проміжки монотонності й точки екстремуму функції, для чого визначимо значення аргументу, за яких похідна *y* дорівнює нулю або не існує (це точки, підозрілі щодо існування в них екстремуму). Розглянемо функцію тільки в додатній півплощині.

Похідна існує в усіх точках області визначення функції, тому залишилося знайти тільки нулі похідної:

$$
y'=0
$$
  $\Rightarrow$   $\frac{x^2-3}{3\sqrt[3]{(x^2-1)^4}}=0$   $\Rightarrow$   $x=\pm\sqrt{3}$ .

Із результатів проведених досліджень зображених на рисунку 5.2, випливає, що точка  $\left[\sqrt{3}, \frac{\sqrt{3}}{\sqrt[3]{2}}\right]$  є т  $\int$  $\big)$  $\sqrt{3}$ ,  $\sqrt{2}$  $\left( \begin{array}{c} \n\sqrt{2} \n\end{array} \right)$  $\sqrt[3]{2}$  )  $\overline{3}, \frac{\sqrt{3}}{\sqrt{5}}$  с точкою локального мінімуму.

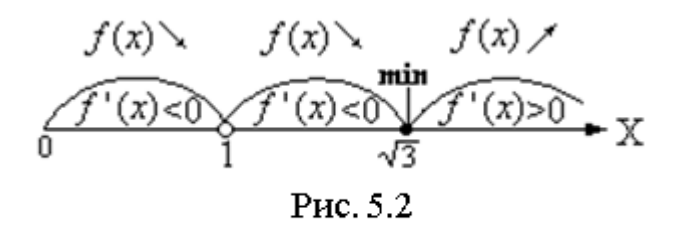

### 8. Знайдемо другу похідну

$$
y'' = \left(\frac{x^2 - 3}{3\sqrt[3]{(x^2 - 1)^4}}\right) = \frac{1}{3} \cdot \frac{2x\sqrt[3]{(x^2 - 1)^4} - (x^2 - 3) \cdot \frac{4}{3}(x^2 - 1)^{\frac{1}{3}} \cdot 2x}{\sqrt[3]{(x^2 - 1)^8}} = \frac{2x(9 - x^2)}{9\sqrt[3]{(x^2 - 1)^2}}.
$$

Похідна другого порядку існує скрізь на області визначення функції, тому підозрілими на перегин будуть лише точки, в яких у" = 0 :

$$
y'' = \frac{2x(9 - x^2)}{9\sqrt[3]{(x^2 - 1)^7}} = 0 \implies x = 0, \ x = \pm 3.
$$

Результати дослідження напрямків опуклості функції і точок перегину зображені на рисунку 5.3

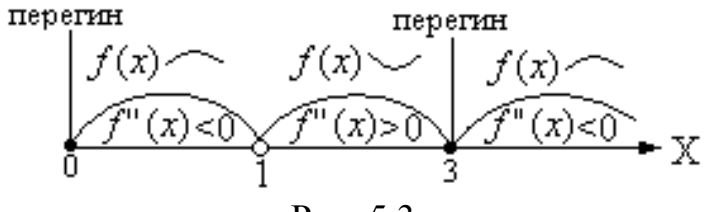

Рис. 5.3

Усі результати проведених досліджень зручно звести в одну таблицю.

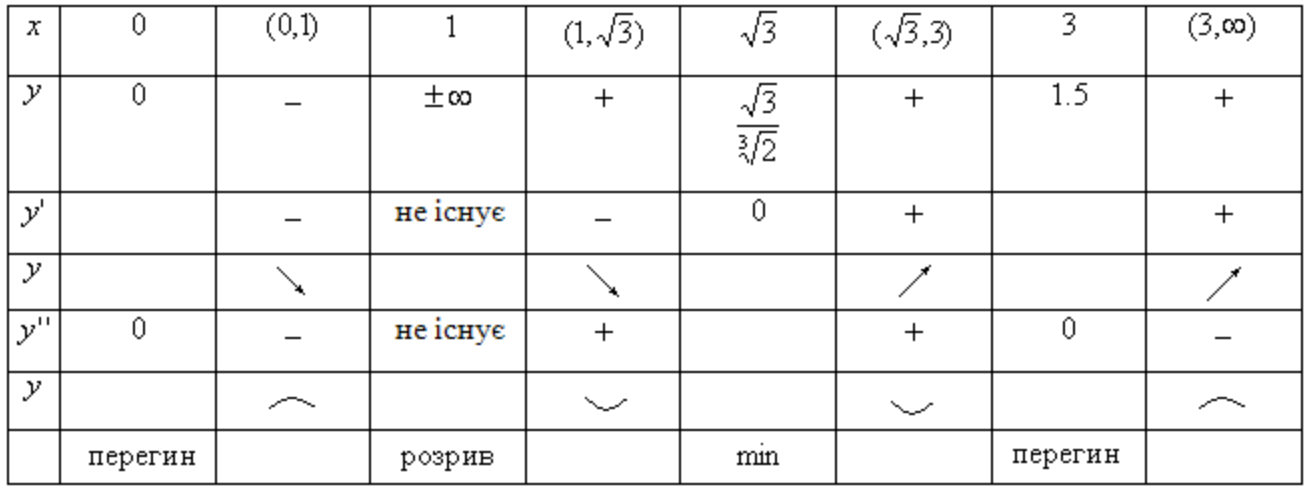

Користуючись результатами дослідження, поступово побудуємо графік функції. Розглянемо спочатку тільки додатну координатну півплощину, для чого нанесемо характерні точки графіка — точки перетину з осями координат, точки екстремуму, перегину, а також асимптоти. Область визначення функції в правій півплощині характерними точками розділилася на чотири проміжки:

 $(0,1)$ ,  $(1, \sqrt{3})$ ,  $(\sqrt{3},3)$ ,  $(3, \infty)$ . Розглянемо  $(0,1)$ . На цьому інтервалі функція набуває від'ємних значень, тому графік буде знаходитись в нижній координатній півплощині; з точки (0,0), яка належить графіку, функція починає спадати. Оскільки результат попереднього дослідження говорить про те, що при необмеженому наближенні аргументу *x* до одиниці зліва, функція прямує до (пункт 5 дослідження), не перетинаючи вертикальну асимптоту та враховуючи, що функція є опуклою вгору на (0,1), одержуємо потрібний графік, який зображено на рисунку 5.4.

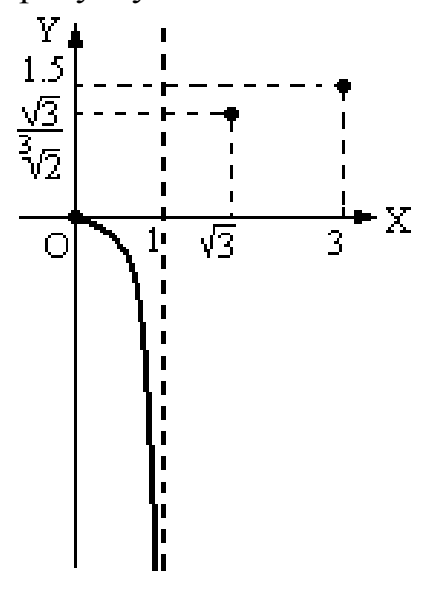

Рис. 5.4

Розглянемо  $(1, \sqrt{3})$ . На цьому інтервалі функція набуває додатних значень, тому графік буде знаходитись у верхній координатній півплощині (область розташування графіка на рисунку 5.5,а є зафарбованою); функція спадає з  $+\infty$  (в пункті 5 дослідження встановлено, що  $\lim_{n \to \infty} \frac{x}{\sqrt{n}} = +\infty$ ) д  $\rightarrow$ 1+0  $\sqrt[3]{x^2-1}$  $\lim_{\epsilon \to 0} \frac{1}{\epsilon}$  $x^2$  *x*  $\lim_{x\to 1+0} \frac{x}{\sqrt[3]{x^2-1}} = +\infty$ ) до точки локального мінімуму  $\left[\sqrt{3}, \frac{\sqrt{3}}{\sqrt{2}}\right]$ , (  $\int$  $\vert$  $\sqrt{3}$  $\sqrt{2}$  $\sqrt{2}$  $\sqrt[3]{2}$  $\overline{3}, \frac{\sqrt{3}}{\sqrt{5}}\bigg$ , будучи опуклою вниз, що відповідає зображенню на рисунку 5.5,б.

Враховуючи додатність функції на проміжку  $(\sqrt{3},3)$ , її монотонне зростання від точки  $\left[\sqrt{3}, \frac{\sqrt{3}}{\sqrt[3]{2}}\right]$  до  $\int$  $\big)$  $\sqrt{3}$ ,  $\sqrt{2}$  $\left( \begin{array}{c} \n\sqrt{2} \n\end{array} \right)$  $\sqrt[3]{2}$  )  $\left(3,\frac{\sqrt{3}}{2}\right)$  до точки (3;1,5), яке відбувається за опуклості функції вниз,

одержуємо чергову частину графіка, що відповідає інтервалу  $(\sqrt{3},3)$  (рис.5.5,в).

При переході графіка функції через точку перегину  $(\sqrt{3},3)$ , функція змінює напрямок опуклості, залишаючись додатною й монотонно зростаючою (рис.5.5,г).

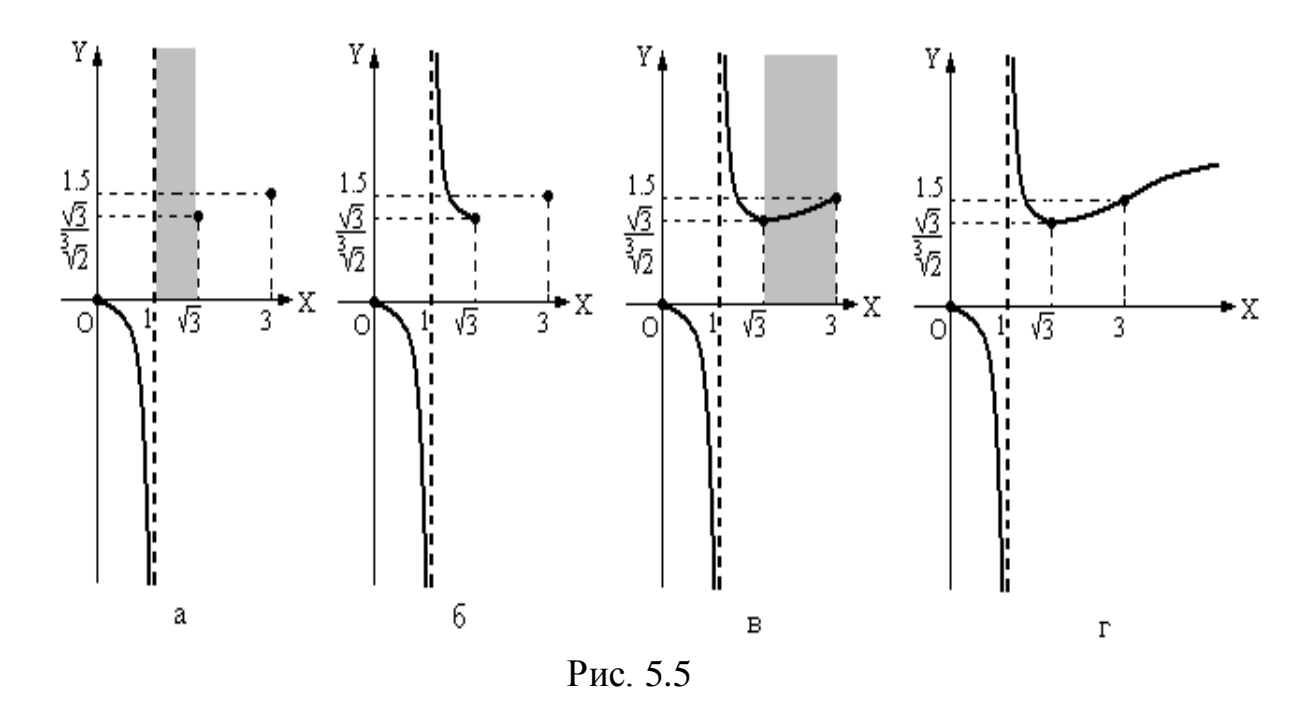

Графік функції є симетричним відносно початку координат. Отже одержуємо потрібний графік, який зображено на рисунку 5.6.

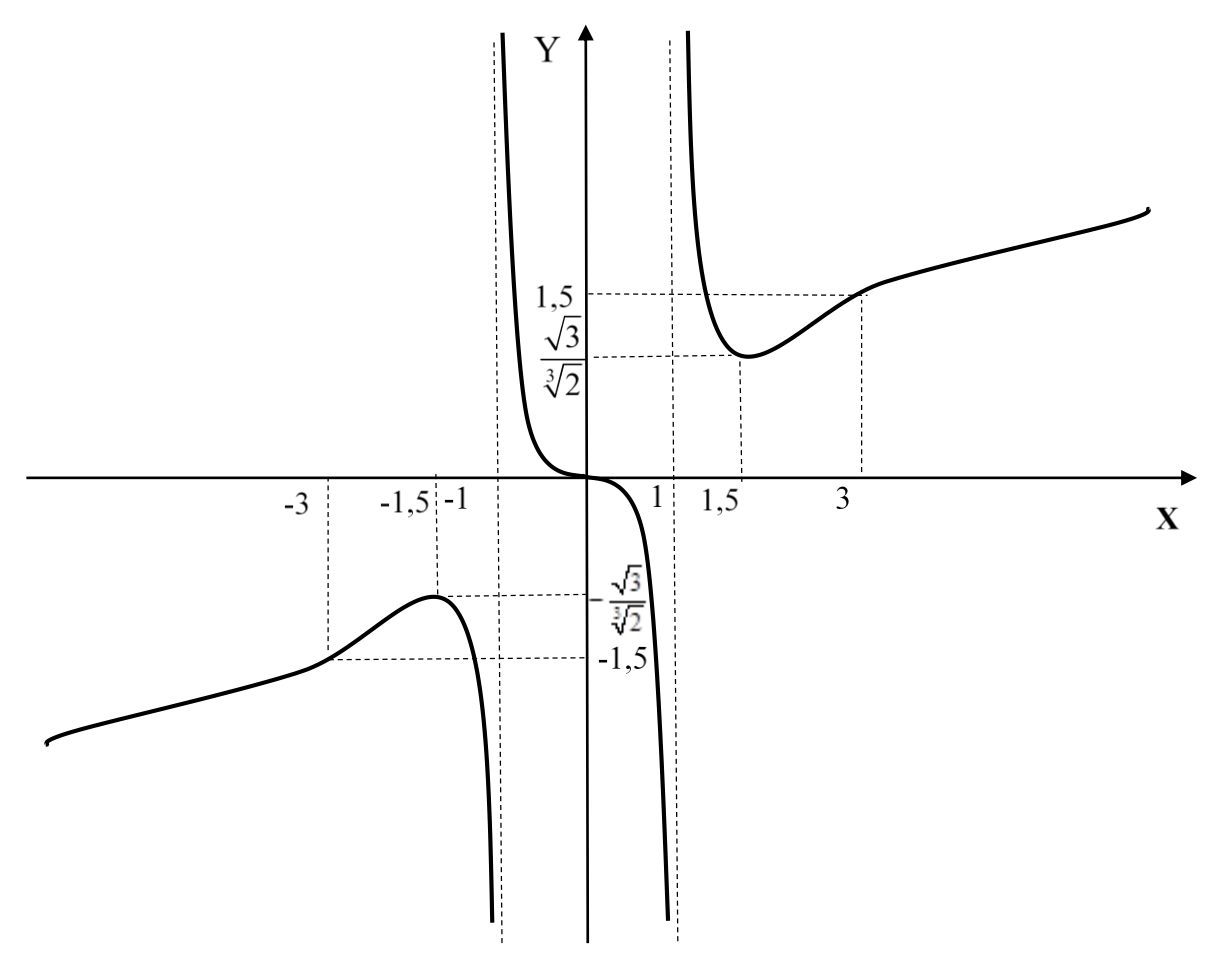

Рис. 5.6

## Індивідуальні завдання  $21.01 - 21.30$

Обчислити границі, не використовуючи правило Лопіталя:

21.01. a) 
$$
\lim_{x \to \infty} \frac{7x^2 + 6x - 1}{3 - x^2 + 2}
$$
;   
5)  $\lim_{x \to 3} \frac{x^2 - 9}{x^2 - 5x + 6}$ ;   
a)  $\lim_{x \to 1} \frac{\sqrt{x + 3} - 2\sqrt{x}}{x^2 + 4x - 5}$ ;  
c)  $\lim_{x \to 0} (1 - \sin x)^{\frac{1}{x}}$ ;   
d)  $\lim_{x \to 0} \frac{2^x - 1}{\sin 4x}$ .

21.02. a) 
$$
\lim_{x \to \infty} \frac{5x^2 - x - 1}{3x^2 + 2};
$$
  
\n
$$
\lim_{x \to \infty} \left( \frac{1 + x}{2 + x} \right)^{3x};
$$

21.03. a) 
$$
\lim_{x \to \infty} \frac{x - x^2 - 1}{x + x^2};
$$
  
\n
$$
\lim_{x \to \infty} \left( \frac{1 + x^2}{x^2} \right)^{2x^2 - 1};
$$

(b) 
$$
\lim_{x \to 0} \frac{1 - \cos 2x}{x \cdot \tan x}
$$

\n(c) 
$$
\lim_{x \to 2} \frac{x^2 + x - 6}{x^2 + 2x - 8}
$$

\n(d) 
$$
\lim_{x \to 0} \frac{\sqrt{1 + x} - 1}{x^2 + 7x}
$$

\n(e) 
$$
\lim_{x \to 0} \frac{\sqrt{1 + x} - 1}{x^2 + 7x}
$$

\n(f) 
$$
\lim_{x \to 0} \frac{5^x - 1}{\sin 6x}
$$

6)  $\lim_{x \to 2} \frac{x^2 + 4x - 12}{x^2 - 4}$ ; B)  $\lim_{x \to 2} \frac{\sqrt{x+2} - \sqrt{2x}}{x^2 - x - 2}$ ;

21.04. a) 
$$
\lim_{x \to \infty} \frac{7x^3 + 6x - 1}{x^3 - x^2 + 1};
$$
  
\n
$$
\lim_{x \to \infty} \left( \frac{3x + 4}{3x - 2} \right)^{5x + 1};
$$

21.05.

6) 
$$
\lim_{x \to -1} \frac{x^2 + 6x + 5}{x^2 - 1};
$$
  
\n(a) 
$$
\lim_{x \to 0} \frac{e^{4x} - 1}{\arcsin x}.
$$
  
\n(b) 
$$
\lim_{x \to 0} \frac{x^2 + x - 20}{\arcsin x};
$$
  
\n(c) 
$$
\lim_{x \to 4} \frac{x^2 + x - 20}{x^2 - 16};
$$
  
\n(d) 
$$
\lim_{x \to 1} \frac{\sqrt{x + 1} - \sqrt{2}}{x^2 + x - 2};
$$

(d) 
$$
\lim_{x \to 4} \frac{\ln(1-2x)}{x^2-16}
$$
  
  $\pi$   
 $\lim_{x \to 0} \frac{\ln(1-2x)}{arctg(\frac{x}{3})}$ 

21.05. a) 
$$
\lim_{x \to \infty} \frac{5 - 2x^2 - 2x}{x^2 + x + 1};
$$
  
\n
$$
\lim_{x \to \infty} \left( \frac{7x + 3}{7x - 2} \right)^{4x - 1};
$$
  
\n21.06. a) 
$$
\lim_{x \to \infty} \frac{x^3 - x - 1}{5 - 6x^3 + 2x};
$$

r)  $\lim_{x \to \infty} \left( \frac{3x-1}{3x+7} \right)^{3-x};$ 

6) 
$$
\lim_{x \to -2} \frac{x^2 + x - 2}{x^2 - 4};
$$
  
\n
$$
\lim_{x \to 0} \frac{1 - 4^x}{\text{arctgx}}.
$$

B) 
$$
\lim_{x \to 1} \frac{\sqrt{x+1} - \sqrt{2}}{x^2 + x - 2};
$$

B) 
$$
\lim_{x \to 2} \frac{\sqrt{2x} - \sqrt{6 - x}}{x^2 + 2x - 8};
$$

5) 
$$
\lim_{x \to 4} \frac{x^2 - x - 12}{x^2 - 16}
$$
;   
\n6)  $\lim_{x \to 4} \frac{arctg 6x}{\ln(1 + 2x)}$   
\n7)  $\lim_{x \to 0} \frac{arctg 6x}{\ln(1 + 2x)}$   
\n8)  $\lim_{x \to 1} \frac{\sqrt{x} - 1}{x^2 + 4x - 5}$ ;  
\n9)  $\lim_{x \to 2} \frac{\sqrt{x} - 1}{x^2 + x - 2}$ ;  
\n10)  $\lim_{x \to 0} \frac{\log_3(1 - x)}{\sin 2x}$ .  
\n11)  $\lim_{x \to 0} \frac{10g_3(1 - x)}{\sin 2x}$ .  
\n12)  $\lim_{x \to 0} \frac{x^2 - 1}{\ln(1 - 6x)}$ .  
\n13)  $\lim_{x \to 0} \frac{\arcsin 5x}{\ln(1 - 6x)}$ .  
\n14)  $\lim_{x \to 0} \frac{arctg 3x}{\sin 5x}$ .  
\n15)  $\lim_{x \to 0} \frac{x^2 + x - 12}{\sin 5x}$ ;   
\n16)  $\lim_{x \to 1} \frac{x^2 + x - 2}{x^2 - 1}$ ;   
\n17)  $\lim_{x \to 0} \frac{arctg 3x}{\sin 5x}$ .  
\n18)  $\lim_{x \to 1} \frac{\sqrt{x} + 3 - \sqrt{2}}{x^2 + x - 6}$ ;  
\n19)  $\lim_{x \to 1} \frac{\sqrt{x} + 3 - \sqrt{2}}{x^2 - x - 2}$ ;  
\n20)  $\lim_{x \to 0} \frac{x^2 + 6x - 7}{x \cdot \sin x}$ .  
\n31)  $\lim_{x \to 0} \frac{x^2 + 6x - 7}{1 - \cos 2x}$ .  
\n43)  $\lim_{x \to 0} \frac{x^2 - 3x - 18}{1 - \cos 2x}$ .  
\n55)  $\lim_{x \to 3} \frac{x^2 - 3x - 18}{x^2 - 9}$ ;   
\n6)  $\lim_{x \to 3} \frac{x^2 -$ 

21.07. a) 
$$
\lim_{x \to \infty} \frac{x+1-x^2}{3-x+2x^2};
$$
  
\n
$$
\lim_{x \to \infty} \left( \frac{x^2+2}{x^2-4} \right)^{3x^2+1};
$$

21.08. a) 
$$
\lim_{x \to \infty} \frac{7x^3 - x + 2}{x - x^3};
$$
  
\n
$$
\lim_{x \to \infty} \left( \frac{7 + 2x}{6 + 2x} \right)^{3x - 1};
$$

21.09. a) 
$$
\lim_{x \to \infty} \frac{x^2 + x + 1}{x^2 - 6x};
$$
  
\n
$$
\lim_{x \to \infty} \left( \frac{x^2 - x + 1}{x^2 + 1} \right)^{2x + 1};
$$

21.10. a) 
$$
\lim_{x \to \infty} \frac{x^2 + x - 1}{3 - x^2};
$$
  
\n
$$
\lim_{x \to \infty} \left( \frac{3x - 1}{3x + 6} \right)^{x+2};
$$

21.11. a) 
$$
\lim_{x \to \infty} \frac{x^2 + x - 1}{x + 1 - 3x^2};
$$
  
\n
$$
\lim_{x \to \infty} \left( \frac{5x + 2}{5x - 3} \right)^{6x - 1};
$$

21.12. a) 
$$
\lim_{x \to \infty} \frac{x^2 + x + 2}{x - 3x^2 - 1};
$$
  
\n
$$
\lim_{x \to \infty} \left( \frac{6x + 2}{6x - 1} \right)^{5x + 1};
$$

21.13. a) 
$$
\lim_{x \to \infty} \frac{x^3 - x + 1}{x + 3x^3 - 1};
$$
  
\n
$$
\lim_{x \to \infty} \left( \frac{x + 6}{x - 2} \right)^{4x + 1};
$$

$$
\lim_{x \to 2} \frac{7x^2 + 2x - 1}{3x^2 - 1};
$$
\n5) 
$$
\lim_{x \to 2} \frac{x^2 + 3x - 10}{x^2 - 4};
$$
\n6) 
$$
\lim_{x \to 2} \frac{x^2 + 3x - 10}{x^2 - 4};
$$
\n7) 
$$
\lim_{x \to 0} \frac{1g(1 + 2x)}{\sin 6x}.
$$
\n6) 
$$
\lim_{x \to 0} \frac{1g(1 + 2x)}{\sin 6x}.
$$
\n7) 
$$
\lim_{x \to 0} \frac{1g(1 + 2x)}{\sin 6x}.
$$
\n8) 
$$
\lim_{x \to 1} \frac{x^2 + 5x - 6}{\sqrt{x + 3} - 2};
$$
\n9) 
$$
\lim_{x \to 1} \frac{x^2 + 5x - 6}{\sqrt{x + 3} - 2};
$$
\n10) 
$$
\lim_{x \to 0} \frac{\arcsin 8x}{\log_2(1 - 6x)}.
$$
\n9) 
$$
\lim_{x \to 1} \frac{x^2 + 5x + 4}{\sqrt{x + 3} - 2};
$$
\n11) 
$$
\lim_{x \to 0} \frac{1g(1 + 2x)}{g(1 - 4x)}.
$$
\n12) 
$$
\lim_{x \to 0} \frac{x^2 + 5x - 4}{\log_2(1 - 6x)};
$$
\n13) 
$$
\lim_{x \to 0} \frac{x^2 + 5x + 4}{\log_2(1 - 6x)};
$$
\n14) 
$$
\lim_{x \to 0} \frac{1}{\arcsin 8x}.
$$
\n15) 
$$
\lim_{x \to 0} \frac{x^2 - 7x + 10}{x^2 - 7x + 10}.
$$
\n16) 
$$
\lim_{x \to 0} \frac{x^2 + 3x + 2}{\ln(1 - 4x)};
$$
\n17) 
$$
\lim_{x \to 0} \frac{x^2 - 7x + 10}{\ln(1 - 4x)};
$$
\n18) 
$$
\lim_{x \to 2} \frac{x^2 - 7x + 10}{\sqrt{x + 2} - \sqrt{6 - x}};
$$
\n19) <

21.14. a) 
$$
\lim_{x \to \infty} \frac{7x^2 + 2x - 1}{3x^2 - 1}
$$
  
\n
$$
\lim_{x \to \infty} \left( \frac{3x - 1}{3x + 2} \right)^{4x + 5};
$$

21.15. a) 
$$
\lim_{x \to \infty} \frac{3x^3 + x + 2}{x^3 - 2x + 1};
$$
  
\r) 
$$
\lim_{x \to \infty} \left( \frac{3x + 8}{3x - 1} \right)^{x+1};
$$
  
\n21.16. a) 
$$
\lim_{x \to \infty} \frac{x - x^2 + 2}{7x^2 - 2x + 1};
$$
  
\r) 
$$
\lim_{x \to \infty} \left( \frac{7x + 8}{7x - 3} \right)^{5x+2};
$$

21.17. a) 
$$
\lim_{x \to \infty} \frac{x^2 - 5x + 1}{5 - 6x^2 - 2};
$$
  
\n
$$
\lim_{x \to \infty} \left( \frac{3x - 1}{3x + 8} \right)^{5x - 2};
$$

21.18. a) 
$$
\lim_{x \to \infty} \frac{5 - x^3 + x}{3x^3 - 6x^2 - 1};
$$
  
\n
$$
\Gamma \lim_{x \to \infty} \left( \frac{5x + 1}{5x - 8} \right)^{3x - 1};
$$

21.19. a) 
$$
\lim_{x \to \infty} \frac{x^2 - 6x + 1}{x - 5x^2 + 1};
$$
  
\n
$$
\lim_{x \to \infty} \left( \frac{10x + 3}{10x - 8} \right)^{x-1};
$$

21.20. a) 
$$
\lim_{x \to \infty} \frac{x^3 - x^2 - x - 1}{1 + x + x^2 - 2x^3};
$$
  
\n
$$
\lim_{x \to \infty} \left( \frac{7x - 1}{7x + 3} \right)^{4x - 8};
$$

21.21. a) 
$$
\lim_{x \to \infty} \frac{x^2 + x + 1}{1 - x - 5x^2};
$$

r) 
$$
\lim_{x \to \infty} \left( \frac{5x - 2}{5x + 1} \right)^{6x - 3};
$$
  
21.22. a) 
$$
\lim_{x \to \infty} \frac{7x - x^3 + x^2 + 1}{6x - 3x^2 + 7x^3};
$$
  
r) 
$$
\lim_{x \to \infty} \left( \frac{3 - 2x}{6 - 2x} \right)^{x + 1};
$$

21.23. a) 
$$
\lim_{x \to \infty} \frac{x^2 - 4}{5 - x + 3x^2};
$$
  
\n
$$
\lim_{x \to \infty} \left( \frac{1 - x}{5 - x} \right)^{7 - x};
$$

21.24. a) 
$$
\lim_{x \to \infty} \frac{x - x^3}{6 + 5x + 3x^3};
$$
  
\n
$$
\lim_{x \to \infty} \left( \frac{8 + 5x}{5x - 4} \right)^{2x + 1};
$$

21.25. a) 
$$
\lim_{x \to \infty} \frac{-x^2 + 3x - 1}{5 - x + 5x^2};
$$
  
\n
$$
\lim_{x \to \infty} \left( \frac{3 - 6x}{5 - 6x} \right)^{2x + 1};
$$

21.26. a) 
$$
\lim_{x \to \infty} \frac{5 - x - x^2}{4 + 3x^2 - x};
$$
  
\n
$$
\lim_{x \to \infty} \left( \frac{7x + 1}{7x - 8} \right)^{5x + 1};
$$

21.27. a) 
$$
\lim_{x \to \infty} \frac{3x^2 - 5x + 1}{5 - 2x^2 - 2};
$$
  
\n
$$
\lim_{x \to \infty} \left( \frac{4x - 1}{4x + 8} \right)^{7x - 2};
$$

21.28. a) 
$$
\lim_{x \to \infty} \frac{5 - x^3 + x}{3x^3 - 6x^2 - 1};
$$
  
\n
$$
\lim_{x \to \infty} \left( \frac{5x + 1}{5x - 8} \right)^{3x - 1};
$$

7. (a) 
$$
\lim_{x\to0} \frac{\ln(1-6x)}{\sin 7x}
$$
.  
\n(a)  $\lim_{x\to0} \frac{x^2 + x - 42}{x^2 - 36}$ ; (b)  $\lim_{x\to3} \frac{\sqrt{x+1} - \sqrt{6}}{x^2 - x - 20}$ ;  
\n(c)  $\lim_{x\to0} \frac{\log_3(1-2x)}{arctg8x}$ .  
\n(d)  $\lim_{x\to0} \frac{\cos 3x - 1}{x - 2x^2 + 3x - 4}$ ; (e)  $\lim_{x\to1} \frac{\sqrt{x+8} - 3}{x^2 + 3x - 4}$ ;  
\n(f)  $\lim_{x\to0} \frac{x^2 - x - 20}{x - arctg2x}$ ; (g)  $\lim_{x\to2} \frac{\sqrt{x+7} - 3}{x^2 + 3x - 10}$ ;  
\n(g)  $\lim_{x\to0} \frac{t g 12x}{\log_3(1-12x)}$ .  
\n(h)  $\lim_{x\to0} \frac{x^2 - 5x - 24}{64 - x^2}$ ; (i)  $\lim_{x\to2} \frac{\sqrt{x-1} - 2}{x^2 - 4x - 5}$ ;  
\n(j)  $\lim_{x\to0} \frac{x \cdot \ln(1-2x)}{1 - \cos 3x}$ .  
\n(k)  $\lim_{x\to2} \frac{x^2 - 6x - 7}{x^2 - 49}$ ; (l)  $\lim_{x\to2} \frac{\sqrt{x+2} - 3}{x^2 + x - 56}$ ;  
\n(m)  $\lim_{x\to2} \frac{x \cdot arctg6x}{\cos 2x - 1}$ .  
\n(o)  $\lim_{x\to2} \frac{x^2 + 3x + 2}{4 - x^2}$ ; (p)  $\lim_{x\to2} \frac{x^2 - 7x + 10}{\sqrt{x+2} - \sqrt{6-x}}$ ;  
\n(d)  $\lim_{x\to0} \frac{\sin 5x}{\ln(1-4x)}$ .  
\n(e)  $\lim_{x\to0} \frac{x^2 + 7x - 30}{x - arctg5x}$ ; (f)  $\lim_{x\to2} \frac{x^2 + 6x - 16}{x^2 + x^2 -$ 

21.29. a) 
$$
\lim_{x \to \infty} \frac{x^2 - 6x + 1}{x - 5x^2 + 1}
$$
;   
5)  $\lim_{x \to \infty} \frac{x^2 + 7x + 10}{4 - x^2}$ ;   
b)  $\lim_{x \to 3} \frac{\sqrt{x + 6} - 3}{x^2 + x - 12}$ ;  
c)  $\lim_{x \to \infty} \frac{10x + 3}{10x - 8}^{\frac{x}{3}} = \lim_{x \to 0} \frac{\ln x^2 + 7x + 10}{\arcsin 12x}$ .  
21.30. a)  $\lim_{x \to \infty} \frac{x^3 - x^2 - x - 1}{1 + x + x^2 - 2x^3}$ ;   
5)  $\lim_{x \to 1} \frac{x^2 + 3x - 4}{1 - x^2}$ ;   
6)  $\lim_{x \to 1} \frac{x^2 + 3x - 4}{1 - x^2}$ ;   
7)  $\lim_{x \to \infty} \left(\frac{7x - 1}{7x + 3}\right)^{4x - 8}$ ;   
8)  $\lim_{x \to 4} \frac{\sqrt{x - 2}}{x^2 + x - 20}$ ;  
9)  $\lim_{x \to \infty} \frac{\cos 7x - 1}{x \sin 5x}$ .

# 22.01-22.30

Дослідити функцію  $f(x)$  на неперервність, встановити тип точок розриву, якщо вони є, схематично побудувати графік:

22.01. 
$$
f(x) = \begin{cases} x-1, & x \le 0; \\ x^2-1, & 0 < x \le 1; \\ 4x-2, & x > 1. \end{cases}
$$
  
\n22.02.  $f(x) = \begin{cases} x^2, & x \le -1; \\ 2x+1, & -1 < x < 0; \\ -x^2+2, & x \ge 0. \end{cases}$   
\n22.03.  $f(x) = \begin{cases} 3x+1, & x \le 0; \\ x^2+1, & 0 < x \le 1; \\ 4-x, & x > 1. \end{cases}$   
\n22.04.  $f(x) = \begin{cases} -2x, & x \le 0; \\ \sqrt{x}, & 0 < x < 4; \\ 1, & x \ge 4. \end{cases}$   
\n22.05.  $f(x) = \begin{cases} -x, & x \le 0; \\ x^2, & 0 < x \le 2; \\ x+1, & x > 2. \end{cases}$   
\n22.06.  $f(x) = \begin{cases} -2x, & x \le 0; \\ x^2+1, & 0 < x \le 1; \\ 2, & x > 1. \end{cases}$ 

22.07. 
$$
f(x) = \begin{cases} \cos x, & x \le 0; \\ x^2 + 1, & 0 < x < 1; \\ x, & x \ge 1. \end{cases}
$$
 22.08.  $f(x) = \begin{cases} -x^2, & x \le 0; \\ tg x, & 0 < x \le \frac{\pi}{4}; \\ 2, & x > \frac{\pi}{4}. \end{cases}$ 

22.09. 
$$
f(x) = \begin{cases} -x, & x \le 0; \\ -(x-1)^2, 0 < x < 2; \\ x-3, & x \ge 2. \end{cases}
$$
 22.10. 
$$
f(x) = \begin{cases} -(x+1), & x \le -1; \\ (x+1)^2, & -1 < x \le 1; \\ x, & x > 1. \end{cases}
$$
22.11. 
$$
f(x) =\begin{cases} x+2, & x \leq -1; \\ x^2+1, & -1 < x \leq 1; \\ -x+3, & x > 1. \end{cases}
$$
  
\n22.12.  $f(x) =\begin{cases} -x, & x \leq 0; \\ \sin x, & 0 < x \leq \pi; \\ x-2, & x > \pi. \end{cases}$   
\n22.13.  $f(x) =\begin{cases} x+4, & x < -1; \\ x^2+2, & -1 \leq x < 1; \\ 2x, & x \geq 1. \end{cases}$   
\n22.14.  $f(x) =\begin{cases} 3, & x \leq -1; \\ x^2+1, & -1 < x \leq 0; \\ x+1, & x > 0. \end{cases}$   
\n22.15.  $f(x) =\begin{cases} x+1, & x \leq 0; \\ 2x^2+1, 0 < x \leq 1; \\ 4, & x > 1. \end{cases}$   
\n22.16.  $f(x) =\begin{cases} x^2+1, & x \leq -1; \\ 2, & -1 < x \leq 1; \\ 3x+1, & x > 1. \end{cases}$   
\n22.17.  $f(x) =\begin{cases} 4x-3, & x < 1; \\ x^2, & 1 \leq x \leq 2; \\ 5, & x > 2. \end{cases}$   
\n22.18.  $f(x) =\begin{cases} -x-1, & x \leq -1; \\ x^2+1, & -1 < x < 1; \\ 2x, & x \geq 1. \end{cases}$   
\n22.19.  $f(x) =\begin{cases} 4, & x \leq -2; \\ x^2, & -2 < x < 2; \\ x-2, & x \geq 2. \end{cases}$   
\n22.20.  $f(x) =\begin{cases} 3x-2, & x \leq 0; \\ 4, & 0 < x < 2; \\ 2x, & x \geq 2. \end{cases}$   
\n22.21.  $f(x) =\begin{cases} x-3, & x \leq 2; \\ -1, & 2 < x < 3; \\ x^2-5, & x \geq 3. \end{cases}$   
\n22.22.  $f(x) =\begin{cases} \sin x, & x <$ 

22.23. 
$$
f(x) = \begin{cases} \cos x, & x \le 0; \\ x^2 + 1, & 0 < x < 1; \\ 2 - x, & x \ge 1. \end{cases}
$$
 22.24.  $f(x) = \begin{cases} 1 - x^2, & x \le 0; \\ \cos x, & 0 < x < \frac{\pi}{2}; \\ 2, & x \ge \frac{\pi}{2}. \end{cases}$ 

22.25. 
$$
f(x) = \begin{cases} -x^2, & x \le -1; \\ x, & -1 < x < 1; \\ 2, & x \ge 1. \end{cases}
$$
22.26. 
$$
f(x) = \begin{cases} 2, & x \le 0; \\ x^2 + 2, & 0 < x \le 1; \\ 3 - x, & x > 1. \end{cases}
$$

22.27. 
$$
f(x) = \begin{cases} x, & x \le 0; \\ x^2 + 1, & 0 < x < 1; \\ x + 1, & x \ge 1. \end{cases}
$$
  
22.28.  $f(x) = \begin{cases} x^2, & x \le 0; \\ tsx, & 0 < x \le \frac{\pi}{4}; \\ 1, & x > \frac{\pi}{4}. \end{cases}$   
22.29.  $f(x) = \begin{cases} -x, & x \le 0; \\ -(x-1)^2, & 0 < x < 2; \\ x-3, & x \ge 2. \end{cases}$   
22.30.  $f(x) = \begin{cases} -(x+1), & x \le -1; \\ (x+1)^2, & -1 < x \le 1; \\ x, & x > 1. \end{cases}$ 

**23.01 -23.30** Знайти похідні  $\frac{dy}{dx}$  першого порядку від заданих функцій.

23.01

- 1.  $y = 5^{x^2 \sin^3 x} + \left(\sin \frac{x}{4}\right)^{\sqrt{2}}$ 4.  $y=(x^3+1)^{t g^2 \frac{x}{2}}$ 2.  $y = \sqrt[4]{3x + x^5/x^2}$
- 3.  $y=ln arctg \frac{e^x-e^{-x}}{2}$

5.  $y \sin x - \cos(x - y) = 0$ 

6. 
$$
\begin{cases} x = \frac{1+t^3}{t^2-1} \\ y = \frac{t}{t^2-1} \end{cases}
$$

23.02

1. 
$$
y = \frac{e^{-3\sqrt{x}}}{1 + e^{4x^2}}
$$

2.  $y = \ln \sin 3x + x^2 \arcsin^5 2x$ 

3.  $y = \sqrt[5]{(1-x^2)^2}$ 

23.03

- 1.  $y = \frac{\sqrt{5x^3 + 1}}{4 + 5x^3}$
- 2.  $y = (1 + ctg^3 5x)e^{\frac{x}{3}}$
- 3.  $y = ln^2 cos \frac{2}{x^2 + 1}$
- 4.  $y = \left(\sin{\frac{x}{4}}\right)^{t^{3\frac{2}{x}}}$
- 5.  $arctgy = x + y^2$

6. 
$$
\begin{cases} x = (t^2 - 2) \sin t + 2t \cos t \\ y = (2 - t^2) \cos t + 2t \sin t \end{cases}
$$

- 4.  $y = cos^x(3x+1)$
- 5.  $x^2 \sin y \cos y + \cos 2y = 0$

$$
6. \begin{cases} x = \ln(1+t^2) \\ y = t - arctgt \end{cases}
$$

1. 
$$
y = \frac{\sqrt{1 - \sin^3 2x}}{1 + \cos 4x}
$$
  
\n2.  $y = e^{t g^5 \frac{x}{3}} - 2 \arctg \sqrt{x}$   
\n3.  $y = \frac{3x^2 - 1}{3x^3} + \ln \sqrt{1 + x^2}$ 

23.05

1. 
$$
y = x^2 t g^5 3x + \arcsin^2 \frac{x}{5}
$$

$$
2. \quad y = \ln \frac{ctg^3 \frac{x}{3}}{1 + \cos^2 x}
$$

3.  $y = 10^{1-\sin^4 3x}$ 

- 23.06
- 1.  $y = ln(9x^3 + \sqrt[3]{x^5 + 1})$ 2.  $y = \frac{x^3}{\sqrt{x^2 + 1}} + \ln t g^3 \frac{x}{7}$
- 3.  $y = (1 + \sin_3 3x)e^{arctg^2 5x}$

23.07

1.  $y = sin^4(3x-1)e^{-x^3}$ 

2.  $y = \sqrt[4]{(1 + \cos^5 7x)^3}$ 

3.  $y = 3tg \frac{x}{5} + 3^{tg^{5}x}$ 

23.08

- 4.  $y = (ln tgx)^{sin^2 x}$
- 5.  $x y = \arcsin x \arcsin y$ 6.  $\begin{cases}\nx = \ln(t^3 + 2) \\
y = \frac{t}{t^3 + 2}\n\end{cases}$

4. 
$$
y = (arctg \sqrt{3x+1})^{x^3+1}
$$

5.  $e^x \sin y - e^{-y} \cos x = 0$ 6.  $\begin{cases} x = t^3 + 3t + 1 \\ y = t^3 - 3t + 1 \end{cases}$ 

4. 
$$
y = (x^3 - 1)^{\cos \sqrt{x}}
$$
  
\n5.  $x^2 \ln(1 + y^3) + y \ln(1 + x^3) = 0$   
\n6. 
$$
\begin{cases} x = \frac{3t}{1 + t^3} \\ y = \frac{3t^2}{1 + t^3} \end{cases}
$$

4. 
$$
y = \left(\frac{x^3}{1+x^2}\right)^x
$$
  
5. 
$$
(y^3 - x^3)^2 - x^2y + y - x = 0
$$
  
6. 
$$
\begin{cases} x = 2\cos t - \cos 2t \\ y = 2\sin t - \sin 2t \end{cases}
$$

1. 
$$
y = \ln\left(\sin^3 4x + \arctg \frac{x}{4}\right)
$$
  
2. 
$$
y = \sqrt[5]{\frac{1 + \cos 2x}{1 - \cos 2x}}
$$
  
3. 
$$
y = e^{\frac{x^2}{\sqrt{3}}} \arcsin^2 \ln x
$$

1. 
$$
y = \sqrt[7]{\frac{3x+2}{1-4x}}
$$

2.  $y = ctg^5 xctg 5x$ 

3. 
$$
y = \ln \frac{1 - e^{2x}}{e^{2x}}
$$

23.10

1.  $y = ln^{5}(2x+7) - \sqrt[3]{sin^{2} 3x}$ 2.  $y = \sqrt{xe^{2x} + 2x^3}$ 3.  $y = 3^{ctg^{\frac{1}{x}} - \frac{\arccos x}{\sqrt{1 - x^2}}$ 

23.11

- 1.  $y = t g^5 3x e^{-\frac{1}{x^2}}$
- 2.  $y = \arcsin(x^3 + 5)$

3. 
$$
y = x^3 \ln(x^2 + 5) + \frac{1}{\cos^4 \frac{x}{5}}
$$

- 4.  $y = (arctg \sqrt{x})^{\ln(x^2+1)}$ 5.  $(x^2+1)^2 + (y^2+1)^2 - xy = 0$ 6.  $\begin{cases} x = 3t - \sin 3t^2 \\ y = \sin^2 3t \end{cases}$ 
	- 4.  $y = (\ln^2 x)^{\cos 3x}$
	- 5.  $x^2 + y^2 + \arcsin y + \text{y} \cdot \arctg 2x = 0$

6. 
$$
\begin{cases} x = \frac{4-t}{1+t} \\ y = \frac{t^3}{2-t^3} \end{cases}
$$

4. 
$$
y = (x^3 + 2)^{\sqrt{tgx}}
$$
  
\n5.  $e^{\frac{-y}{x}} + \ln y = 2$   
\n6. 
$$
\begin{cases} x = \ln(t^5 + 3) \\ y = \frac{t^2}{t^5 + 3} \end{cases}
$$

4.  $y = (x^5 + 5)^{\cos 2x}$ 5.  $x^3y^2 + \sin y + (x - y)^2 = 0$ 6.  $\begin{cases} x = te^{t} \\ y = te^{-t} \end{cases}$ 

1. 
$$
y = \ln \frac{3 - \sqrt{9 - x^2}}{x^2}
$$
  
\n2.  $y = x^3 e^{-\frac{1}{x^2}} + e^{\sin^3 x}$   
\n3.  $y = \frac{2x^3 - 1}{\sqrt{\cos \frac{x}{3}}}$ 

23.13

- 1.  $y = 5^{ctg^2(5x+3)}$
- 2.  $y = \frac{x^2 + 1}{x^2 + 1}e^{-3x}$ 3.  $y = \left(\frac{4}{3x^2} - \frac{1}{9x}\right)\sqrt{4x + x^2}$
- 23.14
- 1.  $y = \sqrt{3}arctg^{2}x + \frac{1}{x} + tg\sqrt{x}$ 2.  $y = x^2 e^{-x^2} - 5^{1-\ln^2 3x}$ 3.  $y = 3 \arctg \ln^3 \frac{1}{x}$
- 23.15
- 1.  $y = 2^{\arcsin 2x} + \left(1 \arccos \frac{x}{3}\right)^3$ 2.  $y=e^x \cos 3x + \sqrt[7]{2x+\sqrt[5]{x^3}}$
- 3.  $y = \frac{\sin^4 2x}{\sqrt{\cos 2x}}$

4.  $y = \sin^2 x^{x^2-1}$ 

5. 
$$
(y^2 + x)^3 + (x^2 - 3y)^3 = 0
$$
  
6. 
$$
\begin{cases} x = t + \frac{1}{2} \cos 2t \\ y = \sin^3 2t \end{cases}
$$

- 4.  $y = (\ln 3x)^{arctg^{\frac{3}{x}}}$ 5.  $\sqrt[3]{\frac{x^2}{2} + \sqrt[3]{\frac{y^2}{2}}} = 5$ 6.  $\begin{cases} x = t^3 - 3\pi \\ y = t^3 - 6arctgt \end{cases}$
- 4.  $y = ln(cos(7x))^{sin\frac{x}{2}}$ 5.  $y - \cos^3 y + \sin^3 x = 0$ 6.  $\begin{cases} x = \arccos(t^3 + 1) \\ y = \arcsin 5t \end{cases}$

4. 
$$
y = \left(1 + \frac{1}{x}\right)^{\ln^5 x}
$$
  
5. 
$$
\ln y + \frac{x^2}{y} = 3
$$
  
6. 
$$
\begin{cases} x = \cos t + t \sin t \\ y = \sin t + t \cos t \end{cases}
$$

1. 
$$
y = 5 \sin^2 \frac{x}{3} \text{ctg}x
$$
  
\n2.  $y = \ln \frac{\cos^4 x}{\sqrt{\sin 2x}}$   
\n3.  $xe^y + \sqrt{\sin 2x}$ 

3. 
$$
y = 5^{\arcsin \sqrt{x}} - 2 \arctg \frac{x}{2}
$$

23.18

- 1.  $y = \sqrt[5]{(3 \sqrt{x \sin x})^3}$ 2.  $y = 3\cos^2 \frac{x^2}{\ln x} + c t g e^{x^2+4}$ 3.  $y = 5 \arctg(x^2 \ln x)$ 
	-
- 1.  $y = \frac{1}{3} \arcsin(\cos^3 \frac{x}{5})$ 4.  $y = \ln^3 x^{x^7}$ 2.  $y = 5^{t g \frac{x}{2}} \ln x$ 6.  $\begin{cases} x = t \sin t \\ y = \frac{t}{\cos t} \end{cases}$ 3.  $y = \frac{e^{5x}}{1 + e^{3x}}$
- 23.19
- 1.  $y = 2^{\frac{\sin x}{\cos^2 x}} + 3t g^3 \frac{x}{5}$ 4.  $y = (1 + 2^x)^{x^2 + 2}$ 2.  $y = e^{5x} \cos^2 3x + 7$ 5.  $2^{x+y} = x + 10y$ 6.  $\begin{cases} x = 3e^{5t} \\ y = 5 \ln t \end{cases}$ 3.  $y = arctg^{4}(x \ln x)$

23.20

4.  $y = (3 + \ln^2 x)^{\sin^5 x}$ 1.  $y = 5\sin 3^{\ln x} + 2$ 

- $(x^2 + e^x)^{tg^3x}$
- $+ y^2 = 10$
- 6.  $\begin{cases} x = \frac{1}{t} t \\ y = \sqrt{t^2 + 1} \end{cases}$
- 4.  $y=(1-\sqrt{x})^{\cos{\frac{1}{x}}}$ 5.  $y^3 + \sqrt[3]{x} = \arcsin y$ 6.  $\begin{cases} x = t + \cos t \\ y = \sqrt{te^{t}} \end{cases}$ 
	- 5.  $\sin(x+\sqrt{y}) = y^2 + 1$
	-

2. 
$$
y = (2x + 3)e^{5x} + \frac{\ln x}{x}
$$
  
\n3.  $y = (\ln 2)^{\sin x} - ctg^3 \frac{x}{2}$   
\n23.21  
\n1.  $y = 2^{\sqrt{\cos(3x+5)}} + \ln ctg \sqrt[3]{x}$   
\n2.  $y = \frac{x^5}{\cos^2 7x} - (\cos 5^{\sqrt{\tan x}})^3$   
\n3.  $y = \sqrt[5]{\sin 10xe}^{\arctg \frac{1}{x}}$ 

1. 
$$
y = \frac{x}{\ln^2 x} + x^5 5^{\cos \frac{x}{2}}
$$
  
\n2.  $y = (arctg \sqrt{\ln x})^{\sqrt{3}}$   
\n3.  $y = 3 \arcsin^4 3x + \sqrt[3]{\ln^2 t g} \frac{x}{7}$ 

- 1.  $y = \sqrt[5]{1 + xe^{\sqrt{x}}}$
- 2.  $y = (2x+3)^5 + 5^{2x+3}$
- 3.  $y = \frac{2^x}{te^3x} + 1$
- 23.24
- 1.  $y = ln(x \sqrt[3]{x}) x^3 ln x$ 2.  $y = cos 3^{x^2} + \left(x^3 + \frac{3}{x}\right)^5$

3. 
$$
y = tg \frac{x^2}{x^3 + 1} + 5
$$

- 5.  $4x y^4 = \cos(xy^2)$ 6.  $\begin{cases} x = 3t^2 + 1 \\ y = arctg\sqrt{t} \end{cases}$
- 4.  $y = (x^7 + x)^{\sqrt{\ln x}}$ 5.  $x+tgy = 2^x + y^2$  $\sqrt{12}$

$$
6. \begin{cases} x = \sqrt{1+3t} \\ y = t^2 \sin t \end{cases}
$$

- 4.  $y = (2x + \cos 3x)^{\frac{1}{x}}$
- 5.  $\arccos y + xy^2 = 1$

6. 
$$
\begin{cases} x = \ln^3 t \\ y = t^2 + ctg\sqrt{t} \end{cases}
$$

- 4.  $y = (e^{5x} + \cos \sqrt{x})^{\log_5 x}$ 5.  $\arctg \frac{x}{y} + \sin(xy) = y^3$ 6.  $\begin{cases} x = te^t \\ y = \arcsin t + \sin t \end{cases}$
- 4.  $y = (1 + \sin^8 7x)^{\frac{2}{x}}$ 5.  $arctgy = 2x + \sqrt{y}$ 6.  $\begin{cases} x = 2 + \sqrt{\sin t} \\ y = t^2 \cos t \end{cases}$

1.  $y = e^{\frac{x}{2}} arctg^{2}x$ 2.  $y = tg \ln^4 x + 10 \sqrt{\cos \frac{x}{5}}$ 3.  $y = \frac{3^{ctgx}}{\sqrt{2x^3+1}} + (x^3 + e^{3x})^7$ 23.26 1.  $y = x^2 (arcsin 3x)^3$ 2.  $y = 7 \log_2(e^{\frac{x}{2}} + 1) + 7^{\ln x}$ 3.  $y = \frac{\arctg 3x}{1 + 9x^2} - 3\sqrt{\cos 2x}$ 23.27 1.  $y = \sqrt[6]{x + (\sin \ln x)^3}$ 2.  $y = \frac{e^{3x}}{2x+5} - x\ln(1+x^2)$ 3.  $y = 3 \arcsin^{4} (\sqrt{x} - 2)^{5}$ 

#### 23.28

- 1.  $y = sin(x + \sqrt[3]{cos 2x})$ 2.  $y = 3\log_7(3^{\ln x} + 5) + \frac{3x}{\ln x}$
- 3.  $y = x^2 \arctg x^2 2^x$
- 23.29

1. 
$$
y = (2 + \ln 5)^{tgx} + \sqrt{\frac{x}{\sin x}}
$$
  
2.  $y = \sqrt[3]{\arctg{\frac{x}{2}} - \log_2(5^x - 1)}$ 

4.  $y = (3^x + \ln x)^{\sqrt[3]{x^2}}$ 5.  $arctgy = x \sin y$ 

6. 
$$
\begin{cases} x = 2t \sin t \\ y = 3 \cos^2 t \end{cases}
$$

- 4.  $y = (tg7x x^7)^{\ln^5 x}$
- 5.  $y^3 + xy = 1$ 6.  $\begin{cases}\nx = \sin t + \cos t \\
y = tgt + ctgt\n\end{cases}$
- 4.  $y = ctg(x+1)^{\sqrt{3x^2+2}}$ 5.  $\sqrt{x-y^3} = 2\sin^3 x$ 6.  $\begin{cases} x = 5\cos^2 t + 1 \\ y = 2t\cdot t - 3 \end{cases}$
- 4.  $y = (3x+1)^{\sqrt{\sin x}}$ 5.  $tg(xy0 = 3\cos(x\sqrt{y}))$ 6.  $\begin{cases} x = \sqrt{1+2t} \\ y = 3t^2 \cos^2 \sqrt{t} \end{cases}$
- 4.  $y = \left(1 + \sin \frac{2}{x}\right)^{e^{2x}}$ 5.  $(x^2 + y^2) + \cos \frac{x+y}{x} = 5$

3. 
$$
y = xe^{7x} + (x + e^{7x})^3
$$
  
6.  $\begin{cases} x = \arcsin t \\ y = 3t^3 \ln t \end{cases}$ 

4.  $y = (3 + \cos \sqrt{x})^{\ln^2 x}$ 1.  $y = x \log_5(x^3 + 1) + (\ln 3)^{\cos 2x}$ 5.  $\sqrt{\sin y} + \cos^2(xy^2) = 0$ 2.  $y = \frac{x}{(x^3 + 1)^2} - \arctg^3 \sin 7x$ 6.  $\begin{cases} x = t^3 + 5\sin t \\ y = t\cos 3t \end{cases}$ 3.  $y = 2^{\ln(1 + t g^3 \frac{x}{4})}$ 

**24.01 – 24.30** Знайти похідні  $\frac{dy}{dx}$  та  $\frac{d^2y}{dx^2}$  наступних функцій.

(6)  $\begin{cases} y = \cos 2t, \\ x = \sin 2t. \end{cases}$ 24.01. a)  $y = x\sqrt{1 + x^2}$ ;  $\int v = e^t \cos t$ ,

24.0 2. a) 
$$
y = (1 + x^2) \cdot \lg(5x + 2);
$$
  
\n
$$
\begin{cases}\ny = e^x \cos t, \\
x = e^t \sin t.\n\end{cases}
$$

24.03. a) 
$$
y = 2^{3x+5} \cdot \cos x
$$
;   
 6) 
$$
\begin{cases} y = t + \sin t, \\ x = 2 - \cos t. \end{cases}
$$

24.04. a) 
$$
y = sin(x+1) \cdot cos 2x
$$
;

24.05. a) 
$$
y = (2x^3 - 3) \cdot \ln(1 + x);
$$

24.06. a) 
$$
y = x^2 \cdot \log^3(x+5)
$$
;

24.07. a)  $y = x \cdot \cos x^2$ ;

24.08. a)  $y = x^2 \cdot \cos(5x - 3);$ 

$$
\begin{aligned}\n\text{(6)} \begin{cases}\n y = t + \sin t, \\
 x = 2 - \cos t\n \end{cases} \\
\text{(7)} \begin{cases}\n y = \frac{1}{t}, \\
 x = \frac{1}{1 + t^2}.\n \end{cases} \\
\text{(8)} \begin{cases}\n y = \sin t, \\
 x = \frac{1}{\cos t}.\n \end{cases} \\
\text{(9)} \begin{cases}\n y = \sqrt{t}, \\
 x = \sqrt{1 - t}.\n \end{cases} \\
\text{(1)} \begin{cases}\n y = \sqrt{t - 1}, \\
 x = \frac{1}{\sqrt{t - 1}}.\n \end{cases} \\
\text{(1)} \begin{cases}\n y = t^2 - 1, \\
 x = \ln t.\n \end{cases}\n\end{aligned}
$$

24.09. a) 
$$
y = \frac{\ln x}{x^2}
$$
;   
\n5)  $\begin{cases} y = t^2 + t, \\ x = t^2 - t. \end{cases}$   
\n24.10. a)  $y = (1 + x^2) \cdot \arctgx$ ;   
\n6)  $\begin{cases} y = t^3 - 3t, \\ x = t^2 - 2t. \end{cases}$   
\n24.11. a)  $y = (4x + 3) \cdot 2^{-x}$ ;   
\n6)  $\begin{cases} y = \sin x, \\ x = \ln \cos x. \end{cases}$   
\n24.12. a)  $y = \frac{\ln(1 + x)}{1 + x}$ ;   
\n6)  $\begin{cases} y = \sin x, \\ x = 2 + \cos t. \end{cases}$   
\n24.13. a)  $y = \frac{\sin 2x}{x}$ ;   
\n6)  $\begin{cases} y = \cos t, \\ x = \ln \sin t. \end{cases}$   
\n24.14. a)  $y = (2x^3 + 1)\cos x$ ;   
\n6)  $\begin{cases} y = \cos t + \sin t, \\ x = \sin t - t \cos t. \end{cases}$   
\n24.15. a)  $y = (3x - 7) \cdot 3^{-x}$ ;   
\n6)  $\begin{cases} y = e^t, \\ x = e^{2t+1}. \end{cases}$   
\n24.16. a)  $y = \frac{\ln x}{x}$ ;   
\n6)  $\begin{cases} y = \sin 2x, \\ x = \csc 2x. \end{cases}$   
\n24.18. a)  $y = x \cdot \ln(1 - 3x)$ ;   
\n6)  $\begin{cases} y = \sin 2x, \\ x = \cos 2x. \end{cases}$   
\n24.19. a)  $y = \frac{\ln(x - 2)}{x - 2}$ ;   
\n70. b)  $\begin{cases} y = \sin t, \\ x = t^2 - t. \end{cases}$   
\n24.20. a)  $y = x \cdot \ln^3 x$ ;   
\n80.  $\begin{cases} y = \ln t, \\ x = t^2 - t. \end{cases}$   
\n24.21. a)  $y = 2^{1-x} \cdot x^2$ ;   
\n9)  $\$ 

24.24. a) 
$$
y = x^2 \cdot \ln(2x+1);
$$
  
\n5)  $\begin{cases} y = 2\cos t, \\ x = 2\sin t. \end{cases}$   
\n24.25. a)  $y = \frac{\sin 5x}{x};$   
\n6)  $\begin{cases} y = \sin^2 t, \\ x = \sin 2t. \end{cases}$   
\n24.26. a)  $y = e^{5x}(3x-1);$   
\n6)  $\begin{cases} y = t^3 + 3t + 1, \\ x = t^3 - 3t + 1. \end{cases}$ 

25.01 - 25.30 Знайти границі функцій за правилом Лопіталя.

25.01  
\n1. 
$$
\lim_{x\to 2} \frac{x^3 - 2x^2 + x - 2}{\sin(x - 2)}
$$
  
\n2.  $\lim_{x\to 0} \frac{e^{2x} - e^{3x}}{\sin x}$   
\n2.  $\lim_{x\to 0} \frac{e^{2x} - e^{3x}}{\sin x}$   
\n3.  $\lim_{x\to 0} (\frac{2}{\pi} arctgx)^x$   
\n25.03  
\n4.  $\lim_{x\to 0} \frac{tgx - x}{x - \sin x}$   
\n5.  $\lim_{x\to 0} (x - \sin x)$   
\n6.  $\lim_{x\to 0} \frac{tgx - x}{x - \sin x}$   
\n7.  $\lim_{x\to 0} \frac{fgx - x}{x - \sin x}$   
\n8.  $\lim_{x\to 0} (ctgx)^{\frac{1}{\ln x}}$   
\n9.  $\lim_{x\to 2} (ctgx)^{\frac{1}{\ln x}}$   
\n10.  $\lim_{x\to 2} \frac{e^x + \sin x - 1}{\ln(1 + x)}$   
\n11.  $\lim_{x\to 2} \frac{e^x + \sin x - 1}{\ln(1 + x)}$   
\n25.05  
\n1.  $\lim_{x\to 2} \frac{2 + 2\ln x}{x}$   
\n12.  $\lim_{x\to 2} [\sin(2x - 1)tg\pi x]$   
\n23.  $\lim_{x\to 2} (\frac{2}{\pi} \arccos x)^{\frac{1}{x}}$   
\n25.06  
\n25.07  
\n25.08  
\n25.07  
\n25.08  
\n25.08  
\n25.09  
\n25.00  
\n25.08  
\n25.00  
\n25.08  
\n25.02  
\n25.06  
\n25.02  
\n25.04  
\n2.  $\lim_{x\to 2} \left( \frac{4x}{x^2 - 1} - \frac{x^2}{2x + 1} \right)$   
\n3.  $\lim_{x\to 2} \left( \frac{x^3}{2x^2 - 1} - \frac{x^2}{2x + 1} \right)$   
\n4.  $\lim_{$ 

25.09  
\n1. 
$$
\lim_{x \to 0} \frac{\ln(1 + x^2)}{\cos 3x - e^{-x}}
$$
\n2. 
$$
\lim_{x \to \frac{\pi}{2}} \left[ \left( x - \frac{\pi}{2} \right) \text{tgx} \right]
$$
\n3. 
$$
\lim_{x \to 1+0} (x - 1) \frac{\frac{3}{\ln(2x - 2)}}{\ln(2x - 2)}
$$

1. 
$$
\lim_{x \to +\infty} \frac{\frac{\pi}{2} - \arctg x}{\ln(1 + x^2)}
$$
  
2. 
$$
\lim_{x \to 0} \frac{1 - \cos 3 x}{1 - \cos 5 x}
$$
  
3. 
$$
\lim_{x \to 0} (ctg x)^{\frac{1}{\ln^2 x}}
$$

25.13  
\n
$$
\sin^2 x - \frac{1}{2} \tan x
$$
\n1. 
$$
\lim_{x \to \frac{\pi}{4}} \frac{1 + \cos 4x}{1 + \cos 4x}
$$
\n2. 
$$
\lim_{x \to 0} (1 - \cos 2x) \cot 4x
$$
\n3. 
$$
\lim_{x \to 0} (e^{2x} + x)^{\frac{1}{3x}}
$$
\n25.15

1. 
$$
\lim_{x \to 2} \frac{\operatorname{dcsin}(2 - x)}{\sqrt{x^2 - 3x + 2}}
$$
  
2. 
$$
\lim_{x \to 0} \left( \frac{1}{x^2} - \frac{ctgx}{x} \right)
$$
  
3. 
$$
\lim_{x \to \frac{\pi}{2}} (\cos x)^{\frac{\pi}{2} - x}
$$
  
25.17  
1. 
$$
\lim_{x \to 0} \frac{\sin x - x \cos x}{\sin^3 x}
$$

25.10  
\n1. 
$$
\lim_{x \to -1} \frac{\sqrt[3]{2x+1} + 1}{\sqrt{2+x} + x}
$$
\n2. 
$$
\lim_{x \to \infty} \left[ x \left( e^{\frac{3}{x}} - 1 \right) \right]
$$
\n3. 
$$
\lim_{x \to 0} \left( \frac{\sin x}{x} \right)^{\frac{1}{\cos x}}
$$

25.12

1. 
$$
\lim_{x \to \frac{\pi}{6}} \frac{1 - 2 \sin x}{\cos 3x}
$$
  
2. 
$$
\lim_{x \to 0} (1 - e^{2x}) ctgx
$$
  
3. 
$$
\lim_{x \to +\infty} (\ln 2x)^{\frac{1}{\ln x}}
$$

25.14

1. 
$$
\lim_{x \to 1} \frac{x^x - 1}{\ln x - x + 1}
$$
  
\n2. 
$$
\lim_{x \to 0} \left( \frac{1}{x \sin x} - \frac{1}{x^2} \right)
$$
  
\n3. 
$$
\lim_{x \to 0} (\cos x)^{\frac{ctg^2 x}{x}}
$$
  
\n25.16  
\n1. 
$$
\lim_{x \to 1} \frac{\sqrt{2x - x^4} - \sqrt[3]{x}}{1 - \sqrt[4]{x^3}}
$$
  
\n2. 
$$
\lim_{x \to \pi} (\pi - x) t g \frac{x}{2}
$$
  
\n3. 
$$
\lim_{x \to 0} (x)^{\frac{1}{\ln(e^{3x} - 1)}}
$$
  
\n25.18  
\n1. 
$$
\lim_{x \to 0} \frac{x^2 \cos x}{2}
$$

1.  $\lim_{x\to 0} \frac{1}{\cos x - 1}$ .

2. 
$$
\lim_{x \to 1} \left( \frac{5}{x^5 - 1} - \frac{7}{x^7 - 1} \right)
$$
  
3. 
$$
\lim_{x \to 0} x^{\frac{5}{1 + 2 \ln x}}
$$
  
25.19  
1. 
$$
\lim_{x \to 1} \frac{1 - x - \ln x}{1 - \sqrt{2x - x^2}}
$$
  
2. 
$$
\lim_{x \to 0} (xctg 3x)
$$
  
3. 
$$
\lim_{x \to 0} (\cos 2x)^{\frac{1}{\sin^2 3x}}
$$

$$
25.21\phantom{}
$$

- 1.  $\lim_{x\to\infty} \frac{e^{\frac{1}{x^2}}-1}{2arctgx^2-\pi}$ 2.  $\lim_{x\to 0} [(1-\cos x)ctgx]$ 3.  $\lim_{x \to 0} [\ln(x + e)]^{\frac{1}{x}}$
- 25.23 1.  $\lim_{x\to\infty} \left(x \sin \frac{1}{x}\right)$ 2.  $\lim_{x\to\infty} \frac{e^x}{3x^4}$ 3.  $\lim_{x\to 0} (1 + \sin^2 x) \frac{1}{\log x}$ <br>25.25 1.  $\lim_{x\to 0} \frac{\sqrt{1 + x \sin x} - 1}{x^2}$ 2.  $\lim_{x\to\infty} \frac{\ln(1+x^2)}{\ln\left(\frac{\pi}{2}-\arctg x\right)}$ 3.  $\lim_{x\to 1} \left( \frac{4x}{x-1} - \frac{1}{\ln x} \right)$ 25.27 1.  $\lim_{x\to 0}\frac{1-\sqrt{\cos x}}{1-\cos\sqrt{x}}$

2. 
$$
\lim_{x \to 2} \left( \frac{x}{x-2} - \frac{1}{\ln \frac{x}{2}} \right)
$$
  
3. 
$$
\lim_{x \to 0} (1 + x + x^2)^{\frac{1}{\sin x}}
$$

25.20  
\n1. 
$$
\lim_{x \to 0} \frac{e^{5x} - 1}{1 - \cos x}
$$
\n2. 
$$
\lim_{x \to 0} \left( (1 - e^{5x}) \, c \, \text{sgx} \right)
$$
\n3. 
$$
\lim_{x \to 1} (\ln x)^{\sin \frac{x - 1}{2}}
$$

1-4 sin<sup>2</sup> 
$$
\frac{\pi}{6}x
$$
  
\n1.  $\lim_{x\to 1} \frac{1-4x^2}{1-x^2}$   
\n2.  $\lim_{x\to 0} \left(\frac{1}{x^2} - ctg^2 x\right)$   
\n3.  $\lim_{x\to +0} \left(\ln \frac{1}{x}\right)^{3x}$ 

25.24  
\n1. 
$$
\lim_{x \to \frac{\pi}{4}} \frac{\sqrt{2} \cos x - 1}{1 - t g^2 x}
$$
\n2. 
$$
\lim_{x \to 1+0} [\ln x \ln(x-1)]
$$
\n3. 
$$
\lim_{x \to 0} (1 - \cos x)^x
$$
\n25.26  
\n1. 
$$
\lim_{x \to 0} \frac{\sqrt{4 + x g x} - 2}{x^2 - x}
$$
\n2. 
$$
\lim_{x \to 0} (x^2 \ln x)
$$
\n3. 
$$
\lim_{x \to 1} x^{\frac{2}{x^2 - 1}}
$$
\n25.28  
\n1. 
$$
\lim_{x \to 0} \frac{3x + \sin^2 x}{\sin 2x - x^3}
$$

2. 
$$
\lim_{x \to 0} \left( \frac{1}{x} - \frac{1}{e^x - 1} \right)
$$
  
2. 
$$
\lim_{x \to 1} \left( \frac{1}{\ln x} - \frac{1}{x - 1} \right)
$$
  
3. 
$$
\lim_{x \to \infty} \left( 1 + \frac{1}{x^2} \right)^{\ln^2 x}
$$
  
3. 
$$
\lim_{x \to 2} \left( t g \frac{\pi}{2x} \right)^{\frac{3}{x - 2}}
$$

25.29  
\n1. 
$$
\lim_{x\to0} \frac{\ln 4x}{\ln \sin 5x}
$$
\n2. 
$$
\lim_{x\to0} [(\pi - 2arctgx) \ln x]
$$
\n3. 
$$
\lim_{x\to0} x^{\frac{1+5\ln x}{1+5\ln x}}
$$
\n4. 
$$
\lim_{x\to0} \left(\frac{1}{2x^2} - \frac{1}{2xgx}\right)
$$
\n5. 
$$
\lim_{x\to2} \left(\frac{3}{2x^2} - \frac{5}{2x^2}\right)
$$
\n6. 
$$
\lim_{x\to0} \frac{3}{x^2-4}
$$

26.01 - 26.30 Провести повне дослідження функцій та побудувати їх графік.

| 26.01  | $y = \frac{x^3 + 4}{x^2}$          | 26.11 | $\begin{vmatrix} y = \frac{x^3 - x + 1}{x - 1} \end{vmatrix}$ | 26.21 | $y = \frac{(x+1)^2}{x^2+2x+4}$             |
|--------|------------------------------------|-------|---------------------------------------------------------------|-------|--------------------------------------------|
| 26.02  | $y = \frac{2}{x^2 + 2x}$           | 26.12 | $y = \frac{4x^2}{3 + x^2}$                                    | 26.22 | $y = \frac{x^3 - 27x + 54}{x^3}$           |
| 26.03  | $y = \frac{12x}{9 + x^2}$          | 26.13 | $y = \frac{x^2 - 3x + 3}{x - 1}$                              | 26.23 | $y = \frac{(x-2)^2}{x^3-1}$                |
| 26.04  | $y = \frac{4 - x^3}{x^2}$          | 26.14 | $y = \frac{x^2 - 4x + 1}{x - 4}$                              | 26.24 | $y = \frac{2x-1}{(x-1)^2}$                 |
| 26.05. | $y = \frac{2x^3 + 1}{x^2}$         | 26.15 | $y = \frac{(x-1)^2}{x^2}$                                     | 26.25 | $y = \frac{2}{x^2 + x + 1}$                |
| 26.06  | $y = \frac{x^2}{(x-1)^2}$          | 26.16 | $y = \left(1 + \frac{1}{x}\right)^2$                          |       | 26.26 $y = \frac{x^3 - 8}{2x^2}$           |
| 26.07  | $y = \frac{1}{x^4 - 1}$            | 26.17 | $y = \frac{-8x}{x^2 + 4}$                                     |       | 26.27 $y = \left(\frac{x-1}{x+1}\right)^2$ |
| 26.08  | $y = \frac{x^3 - 32}{x^2}$         | 26.18 | $y = \frac{3x^4 + 1}{x^3}$                                    |       | 26.28 $y = \frac{4x}{(1+x)^2}$             |
| 26.09  | $y = \frac{3x-2}{r^3}$             | 26.19 | $y = \frac{8(x-1)}{(x+1)^2}$                                  |       | 26.29 $y = \frac{1-2x^3}{x^2}$             |
| 26.10  | $y = \left(\frac{x}{x+2}\right)^2$ | 26.20 | $y = \frac{4}{x^2 + 2x - 3}$                                  | 26.30 | $y = \frac{4}{3 + 2x - x^2}$               |

# **СПИСОК ДЖЕРЕЛ ІНФОРМАЦІЇ**

1 Кудрявцев В.А., Демидович Б.П. Краткий курс высшей математики – М.: Наука, 1975.

2 Щипачёв В.С. Курс высшей математики – Изд. МГУ, 1981.

3 Овчинников П.Ф., Яремчук Ф.П., Михайленко В.М. Высшая математика. Под ред. П.Ф. Овчинникова – К.: Высш. шк., 2001.

4 Мелентьєв Б.В., Оранська А.І., Харченко А.П. Вища математика у прикладах і задачах. – Київ УМК ВО, I ч., 1992.

5 Мелентьєв Б.В., Оранська А.І., Харченко А.П. Вища математика у прикладах і задачах. – Київ УМК ВО, II ч., 1994.

# **ЗМІСТ**

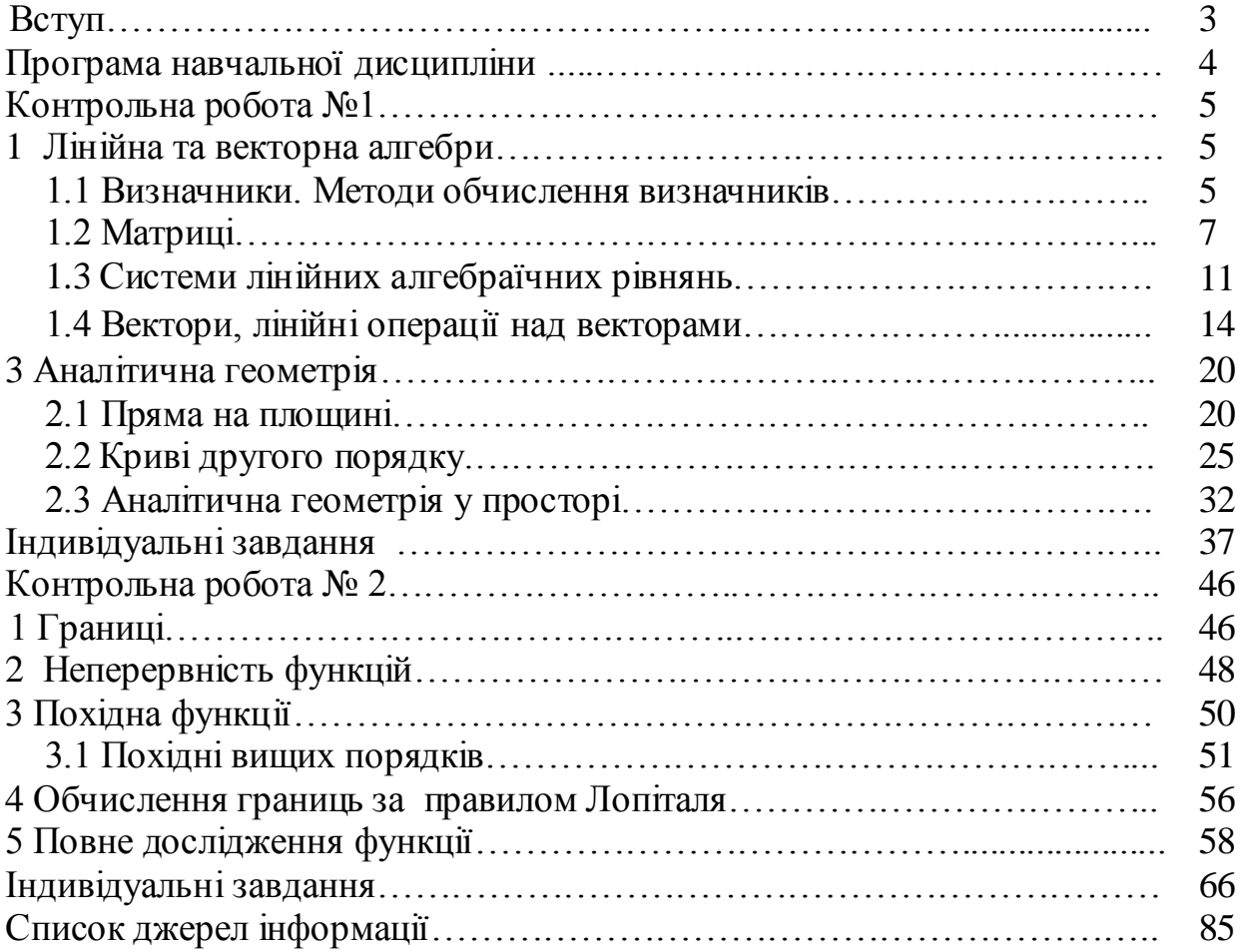

# **Навчальне видання**

Методичні вказівки до виконання контрольних робіт з дисципліни «Вища математика» для студентів заочної форми здобуття освіти для спеціальності 122 «Комп'ютерні науки». Розділ І / Укладачі: А.П. Харченко, О.В. Бабаєва – Харків, ХНУБА, 2019. – 86 с*.*

Укладачі: Харченко Анатолій Петрович Бабаєва Олена Вікторівна

Відповідальний за випуск О.О. Аршава

Редактор

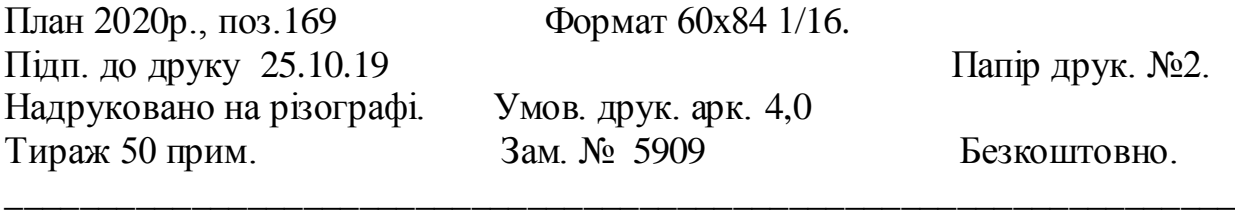

ХНУБА, Україна, 61002, Харків, вул. Сумська, 40 \_\_\_\_\_\_\_\_\_\_\_\_\_\_\_\_\_\_\_\_\_\_\_\_\_\_\_\_\_\_\_\_\_\_\_\_\_\_\_\_\_\_\_\_\_\_\_\_\_\_\_\_\_\_\_\_\_\_\_\_\_\_\_\_\_\_

> Підготовлено та надруковано РВВ Харківського національного університету будівництва та архітектури